# **Hetzner Cloud Python**

*Release 1.35.0*

**Hetzner Cloud GmbH**

**Apr 02, 2024**

## **CONTENTS**

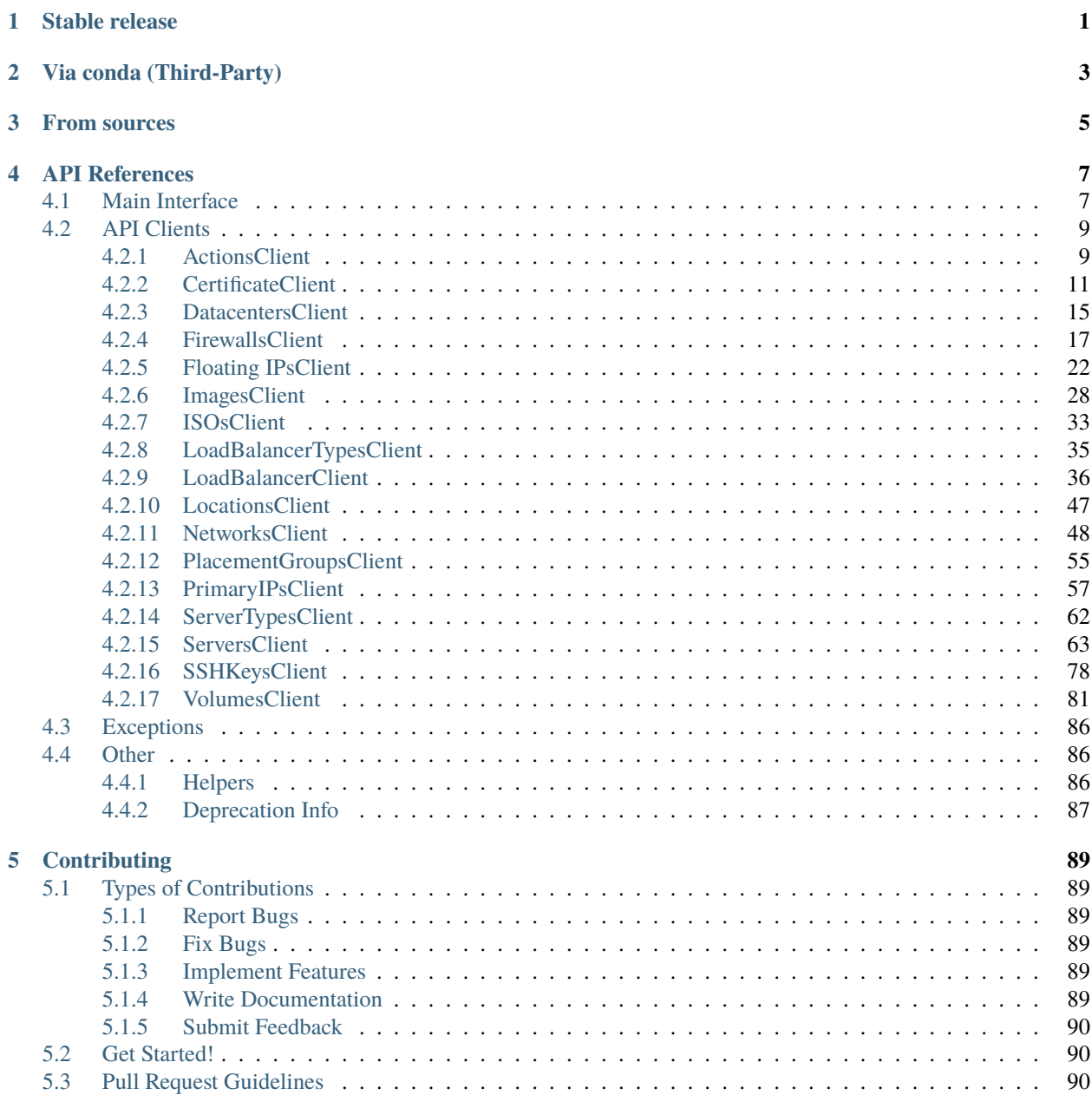

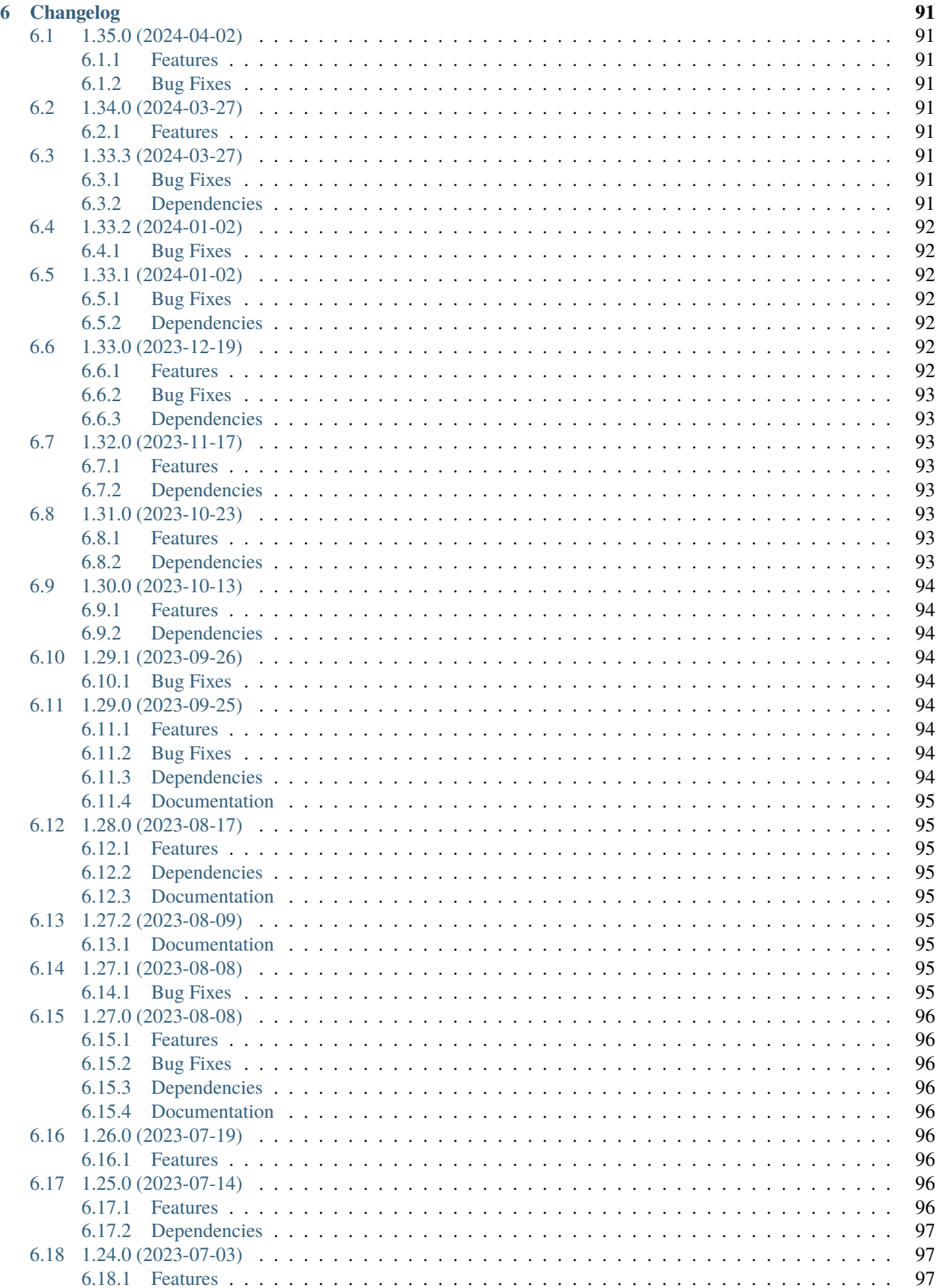

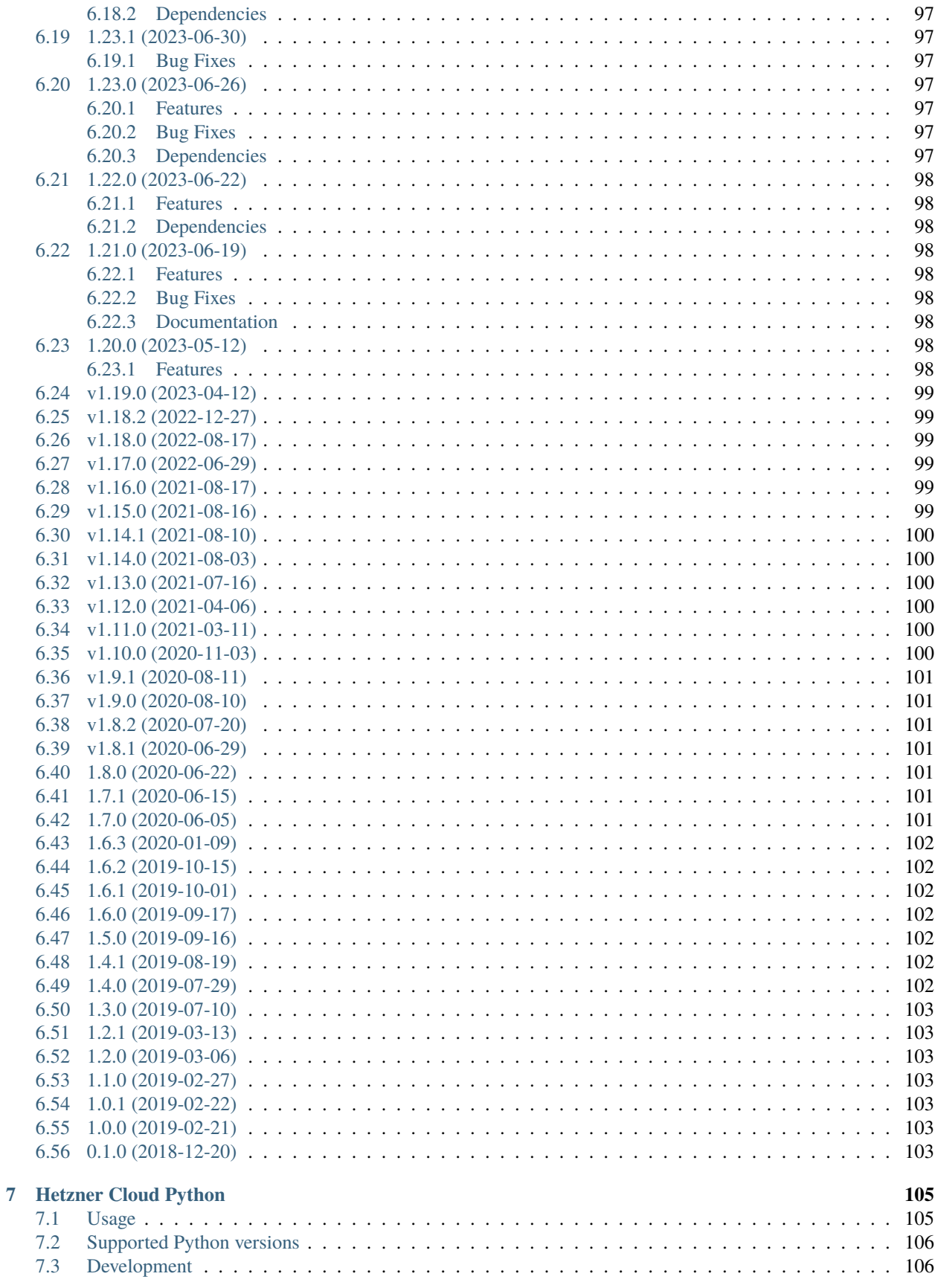

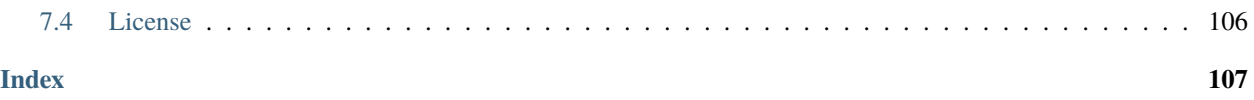

## **STABLE RELEASE**

<span id="page-6-0"></span>To install Hetzner Cloud Python, run this command in your terminal:

## \$ pip install hcloud

This is the preferred method to install Hetzner Cloud Python, as it will always install the most recent stable release. If you don't have [pip](https://pip.pypa.io) installed, this [Python installation guide](http://docs.python-guide.org/en/latest/starting/installation/) can guide you through the process.

**TWO**

## **VIA CONDA (THIRD-PARTY)**

<span id="page-8-0"></span>Hetzner Cloud Python is also available as a conda-package via *conda-forge*. This package is not maintained by Hetzner Cloud and might be outdated.\_:

\$ conda install -c conda-forge hcloud

## **THREE**

## **FROM SOURCES**

<span id="page-10-0"></span>The sources for Hetzner Cloud Python can be downloaded from the Github repo.

You can either clone the public repository:

\$ git clone git://github.com/hetznercloud/hcloud-python

Or download the tarball:

\$ curl -OL https://github.com/hetznercloud/hcloud-python/tarball/main

Once you have a copy of the source, you can install it with:

\$ pip install .

## **FOUR**

## **API REFERENCES**

## <span id="page-12-1"></span><span id="page-12-0"></span>**4.1 Main Interface**

<span id="page-12-2"></span>class Client(*token: str*, *api\_endpoint: str = 'https://api.hetzner.cloud/v1'*, *application\_name: str | None = None*, *application\_version: str | None = None*, *poll\_interval: int = 1*, *timeout: float | tuple[float, float] | None = None*)

Base Client for accessing the Hetzner Cloud API

## actions

ActionsClient Instance

**Type** [ActionsClient](#page-15-0)

#### certificates

CertificatesClient Instance

#### **Type**

[CertificatesClient](#page-16-1)

## datacenters

DatacentersClient Instance

**Type**

[DatacentersClient](#page-20-1)

#### firewalls

FirewallsClient Instance

#### **Type**

[FirewallsClient](#page-22-1)

## floating\_ips

FloatingIPsClient Instance

## **Type**

[FloatingIPsClient](#page-27-1)

#### images

ImagesClient Instance

### **Type**

[ImagesClient](#page-33-1)

#### isos

ImagesClient Instance

## **Type**

[IsosClient](#page-38-1)

## load\_balancer\_types

LoadBalancerTypesClient Instance

#### **Type**

[LoadBalancerTypesClient](#page-40-1)

## load\_balancers

LoadBalancersClient Instance

#### **Type**

[LoadBalancersClient](#page-41-1)

## locations

LocationsClient Instance

#### **Type**

[LocationsClient](#page-52-1)

## networks

NetworksClient Instance

## **Type**

[NetworksClient](#page-53-1)

#### placement\_groups

PlacementGroupsClient Instance

#### **Type**

[PlacementGroupsClient](#page-60-1)

## primary\_ips

PrimaryIPsClient Instance

## **Type**

#### [PrimaryIPsClient](#page-62-1)

request(*method: str, url: str, tries: int* =  $1,$  \*\**kwargs*)  $\rightarrow$  dict

Perform a request to the Hetzner Cloud API, wrapper around requests.request

#### **Parameters**

- method HTTP Method to perform the Request
- url URL of the Endpoint
- tries Tries of the request (used internally, should not be set by the user)
- timeout Requests timeout in seconds

#### **Returns**

Response

#### server\_types

ServerTypesClient Instance

#### **Type**

[ServerTypesClient](#page-67-1)

#### servers

ServersClient Instance

**Type**

[ServersClient](#page-68-1)

## ssh\_keys

SSHKeysClient Instance

**Type**

[SSHKeysClient](#page-83-1)

### volumes

VolumesClient Instance

**Type**

[VolumesClient](#page-86-1)

## <span id="page-14-0"></span>**4.2 API Clients**

## <span id="page-14-1"></span>**4.2.1 ActionsClient**

<span id="page-14-2"></span>class ResourceActionsClient(*client:* [Client,](#page-12-2) *resource: str | None*)

get\_all(*status: list[str] | None = None*, *sort: list[str] | None = None*) → list[*[BoundAction](#page-15-1)*] Get all actions.

#### **Parameters**

- status List[str] (optional) Response will have only actions with specified statuses. Choices: *running success error*
- sort List[str] (optional) Specify how the results are sorted. Choices: *id command status progress started finished* . You can add one of ":asc", ":desc" to modify sort order. ( ":asc" is default)

#### **Returns**

List[[BoundAction](#page-15-1)]

get\_by\_id(*id: int*) → *[BoundAction](#page-15-1)*

Get a specific action by its ID.

#### **Parameters**

id – int

#### **Returns**

#### [BoundAction](#page-15-1)

 $get_list(status: list(str] | None = None, sort: list(str] | None = None, page: int | None = None, per page:$ *int*  $| None = None$   $\rightarrow$  ActionsPageResult

Get a list of actions.

#### **Parameters**

• status – List[str] (optional) Response will have only actions with specified statuses. Choices: *running success error*

- sort List[str] (optional) Specify how the results are sorted. Choices: *id command status progress started finished* . You can add one of ":asc", ":desc" to modify sort order. ( ":asc" is default)
- **page** int (optional) Specifies the page to fetch
- **per\_page** int (optional) Specifies how many results are returned by page

(List[[BoundAction](#page-15-1)], Meta)

## <span id="page-15-0"></span>class ActionsClient(*client:* [Client](#page-12-2))

 $get\_all(status: list[str] | None = None, sort: list[str] | None = None, -1$ 

Deprecated since version 1.28: Use client.<resource>.actions.get\_all() instead, e.g. using [hcloud.certificates.client.CertificatesClient.actions](#page-16-2).

[Starting 1 October 2023, it will no longer be available.](https://docs.hetzner.cloud/changelog#2023-07-20-actions-list-endpoint-is-deprecated)

#### get\_by\_id(*id: int*) → *[BoundAction](#page-15-1)*

Get a specific action by its ID.

**Parameters**  $id - int$ 

#### **Returns**

[BoundAction](#page-15-1)

get\_list(*status: list[str] | None = None*, *sort: list[str] | None = None*, *page: int | None = None*, *per\_page: int*  $| None = None \rightarrow ActionsPageResult$ 

Deprecated since version 1.28: Use client.<resource>.actions.get\_list() instead, e.g. using [hcloud.certificates.client.CertificatesClient.actions](#page-16-2).

[Starting 1 October 2023, it will no longer be available.](https://docs.hetzner.cloud/changelog#2023-07-20-actions-list-endpoint-is-deprecated)

<span id="page-15-1"></span>class BoundAction(*client: ClientEntityBase*, *data: dict*, *complete: bool = True*)

#### model

alias of [Action](#page-15-2)

#### **wait\_until\_finished**( $max\_retries: int = 100$ )  $\rightarrow$  None

Wait until the specific action has status="finished" (set Client.poll\_interval to specify a delay between checks)

#### **Parameters**

**max\_retries** – int Specify how many retries will be performed before an ActionTimeoutException will be raised

#### **Raises**

ActionFailedException when action is finished with status=="error"

#### **Raises**

ActionTimeoutException when Action is still in "running" state after max\_retries reloads.

<span id="page-15-2"></span>class Action(*id: int*, *command: str | None = None*, *status: str | None = None*, *progress: int | None = None*, *started: str | None = None*, *finished: str | None = None*, *resources: list[dict] | None = None*, *error: dict | None = None*)

#### Action Domain

#### **Parameters**

• **id** – int ID of an action

- command Command executed in the action
- status Status of the action
- progress Progress of action in percent
- started Point in time when the action was started
- finished  $(datetime, None) Point$  in time when the action was finished. Only set if the action is finished otherwise None
- resources Resources the action relates to
- error Error message for the action if error occurred, otherwise None.

#### STATUS\_ERROR = 'error'

Action Status error

#### STATUS\_RUNNING = 'running'

Action Status running

#### STATUS\_SUCCESS = 'success'

Action Status success

## <span id="page-16-0"></span>**4.2.2 CertificateClient**

#### <span id="page-16-2"></span><span id="page-16-1"></span>class CertificatesClient(*client:* [Client](#page-12-2))

#### actions: [ResourceActionsClient](#page-14-2)

Certificates scoped actions client

#### **Type**

[ResourceActionsClient](#page-14-2)

<span id="page-16-4"></span>create(*name: str*, *certificate: str*, *private\_key: str*, *labels: dict[str, str] | None = None*) → *[BoundCertificate](#page-19-0)*

#### **Creates a new Certificate with the given name, certificate and private\_key. This methods allows only creating**

custom uploaded certificates. If you want to create a managed certificate use [create\\_managed\(\)](#page-16-3)

#### **Parameters**

- name str
- certificate str Certificate and chain in PEM format, in order so that each record directly certifies the one preceding
- private\_key str Certificate key in PEM format
- labels Dict[str, str] (optional) User-defined labels (key-value pairs)

#### **Returns**

[BoundCertificate](#page-19-0)

<span id="page-16-3"></span>create\_managed(*name: str*, *domain\_names: list[str]*, *labels: dict[str, str] | None = None*) → CreateManagedCertificateResponse

#### **Creates a new managed Certificate with the given name and domain names. This methods allows only creating**

managed certificates for domains that are using the Hetzner DNS service. If you want to create a custom uploaded certificate use [create\(\)](#page-16-4)

**Parameters**

- name str
- domain\_names List[str] Domains and subdomains that should be contained in the Certificate
- labels Dict[str, str] (optional) User-defined labels (key-value pairs)

#### **Returns**

[BoundCertificate](#page-19-0)

delete(*certificate:* [Certificate](#page-20-2) *|* [BoundCertificate](#page-19-0)) → bool

Deletes a certificate.

```
Parameters
certificate – BoundCertificate or Certificate
```
**Returns**

True

get\_actions(*certificate:* [Certificate](#page-20-2) *|* [BoundCertificate,](#page-19-0) *status: list[str] | None = None*, *sort: list[str] | None = None*) → list[*[BoundAction](#page-15-1)*]

Returns all action objects for a Certificate.

#### **Parameters**

- certificate [BoundCertificate](#page-19-0) or [Certificate](#page-20-2)
- status List[str] (optional) Response will have only actions with specified statuses. Choices: *running success error*
- sort List[str] (optional) Specify how the results are sorted. Choices: *id id:asc id:desc command command:asc command:desc status status:asc status:desc progress progress:asc progress:desc started started:asc started:desc finished finished:asc finished:desc*

#### **Returns**

List[[BoundAction](#page-15-1)]

get\_actions\_list(*certificate:* [Certificate](#page-20-2) *|* [BoundCertificate,](#page-19-0) *status: list[str] | None = None*, *sort: list[str] | None* = *None*, *page: int* | *None* = *None*, *per\_page: int* | *None* = *None*  $) \rightarrow$ ActionsPageResult

Returns all action objects for a Certificate.

#### **Parameters**

- certificate [BoundCertificate](#page-19-0) or [Certificate](#page-20-2)
- status List[str] (optional) Response will have only actions with specified statuses. Choices: *running success error*
- sort List[str] (optional) Specify how the results are sorted. Choices: *id id:asc id:desc command command:asc command:desc status status:asc status:desc progress progress:asc progress:desc started started:asc started:desc finished finished:asc finished:desc*
- **page** int (optional) Specifies the page to fetch
- **per\_page** int (optional) Specifies how many results are returned by page

#### **Returns**

(List[[BoundAction](#page-15-1)], Meta)

 $get\_all(name: str | None = None, label, selector: str | None = None) \rightarrow list[BoundCertification]$ Get all certificates

## **Parameters**

- **name** str (optional) Can be used to filter certificates by their name.
- label\_selector str (optional) Can be used to filter certificates by labels. The response will only contain certificates matching the label selector.

#### **Returns**

List[[BoundCertificate](#page-19-0)]

get\_by\_id(*id: int*) → *[BoundCertificate](#page-19-0)*

Get a specific certificate by its ID.

#### **Parameters**

id – int

### **Returns**

[BoundCertificate](#page-19-0)

get\_by\_name(*name: str*) → *[BoundCertificate](#page-19-0)* | None

Get certificate by name

#### **Parameters**

name – str Used to get certificate by name.

### **Returns**

### [BoundCertificate](#page-19-0)

get\_list(*name: str | None = None*, *label\_selector: str | None = None*, *page: int | None = None*, *per\_page:*  $int | None = None$   $\rightarrow$  CertificatesPageResult

Get a list of certificates

#### **Parameters**

- **name** str (optional) Can be used to filter certificates by their name.
- label\_selector str (optional) Can be used to filter certificates by labels. The response will only contain certificates matching the label selector.
- **page** int (optional) Specifies the page to fetch
- **per\_page** int (optional) Specifies how many results are returned by page

#### **Returns**

(List[[BoundCertificate](#page-19-0)], Meta)

retry\_issuance(*certificate:* [Certificate](#page-20-2) *|* [BoundCertificate](#page-19-0)) → *[BoundAction](#page-15-1)*

Returns all action objects for a Certificate.

#### **Parameters**

certificate – [BoundCertificate](#page-19-0) or [Certificate](#page-20-2)

#### **Returns**

[BoundAction](#page-15-1)

update(*certificate:* [Certificate](#page-20-2) *|* [BoundCertificate,](#page-19-0) *name: str | None = None*, *labels: dict[str, str] | None = None*) → *[BoundCertificate](#page-19-0)*

Updates a Certificate. You can update a certificate name and labels.

- certificate [BoundCertificate](#page-19-0) or [Certificate](#page-20-2)
- **name** str (optional) New name to set
- labels Dict[str, str] (optional) User-defined labels (key-value pairs)

#### [BoundCertificate](#page-19-0)

<span id="page-19-0"></span>class BoundCertificate(*client:* [CertificatesClient,](#page-16-1) *data: dict*, *complete: bool = True*)

#### $delete() \rightarrow bool$

Deletes a certificate. :return: boolean

 $get\_actions(status: list[str] | None = None, sort: list[str] | None = None, - None$ Returns all action objects for a Certificate.

#### **Parameters**

- status List[str] (optional) Response will have only actions with specified statuses. Choices: *running success error*
- sort List[str] (optional) Specify how the results are sorted. Choices: *id id:asc id:desc command command:asc command:desc status status:asc status:desc progress progress:asc progress:desc started started:asc started:desc finished finished:asc finished:desc*

#### **Returns**

List[[BoundAction](#page-15-1)]

get\_actions\_list(*status: list[str] | None = None*, *sort: list[str] | None = None*, *page: int | None = None*, *per\_page: int*  $| None = None$   $\rightarrow$  ActionsPageResult

Returns all action objects for a Certificate.

#### **Parameters**

- status List[str] (optional) Response will have only actions with specified statuses. Choices: *running success error*
- sort List[str] (optional) Specify how the results are sorted. Choices: *id id:asc id:desc command command:asc command:desc status status:asc status:desc progress progress:asc progress:desc started started:asc started:desc finished finished:asc finished:desc*
- **page** int (optional) Specifies the page to fetch
- **per\_page** int (optional) Specifies how many results are returned by page

#### **Returns**

(List[[BoundAction](#page-15-1)], Meta)

#### model

alias of [Certificate](#page-20-2)

#### retry\_issuance() → *[BoundAction](#page-15-1)*

Retry a failed Certificate issuance or renewal. :return: BoundAction

**update**(*name: str* | *None = None*, *labels: dict[str, str]* | *None = None*)  $\rightarrow$  *[BoundCertificate](#page-19-0)* 

Updates an certificate. You can update an certificate name and the certificate labels.

#### **Parameters**

• **name** – str (optional) New name to set

• labels – Dict[str, str] (optional) User-defined labels (key-value pairs)

#### **Returns**

[BoundCertificate](#page-19-0)

```
class Certificate(id: int | None = None, name: str | None = None, certificate: str | None = None,
```
*not\_valid\_before: str | None = None*, *not\_valid\_after: str | None = None*, *domain\_names: list[str] | None = None*, *fingerprint: str | None = None*, *created: str | None = None*, *labels: dict[str, str] | None = None*, *type: str | None = None*, *status: ManagedCertificateStatus | None = None*)

Certificate Domain

#### **Parameters**

- id int ID of Certificate
- name str Name of Certificate
- certificate str Certificate and chain in PEM format, in order so that each record directly certifies the one preceding
- not\_valid\_before datetime Point in time when the Certificate becomes valid
- not\_valid\_after datetime Point in time when the Certificate becomes invalid
- domain\_names List[str] List of domains and subdomains covered by this certificate
- fingerprint str Fingerprint of the Certificate
- labels dict User-defined labels (key-value pairs)
- created datetime Point in time when the certificate was created
- type str Type of Certificate
- status ManagedCertificateStatus Current status of a type managed Certificate, always none for type uploaded Certificates

## <span id="page-20-0"></span>**4.2.3 DatacentersClient**

## <span id="page-20-1"></span>class DatacentersClient(*client:* [Client](#page-12-2))

```
get_all(name: str | None = None) → list[BoundDatacenter]
```
Get all datacenters

#### **Parameters**

name – str (optional) Can be used to filter datacenters by their name.

#### **Returns**

List[[BoundDatacenter](#page-21-0)]

get\_by\_id(*id: int*) → *[BoundDatacenter](#page-21-0)*

Get a specific datacenter by its ID.

**Parameters**

 $id - int$ 

## **Returns**

[BoundDatacenter](#page-21-0)

#### get\_by\_name(*name: str*) → *[BoundDatacenter](#page-21-0)* | None

Get datacenter by name

#### **Parameters**

name – str Used to get datacenter by name.

#### **Returns**

[BoundDatacenter](#page-21-0)

**get\_list**(*name: str* | None = None, page: int | None = None, per\_page: int | None = None)  $\rightarrow$ DatacentersPageResult

Get a list of datacenters

## **Parameters**

- **name** str (optional) Can be used to filter datacenters by their name.
- **page** int (optional) Specifies the page to fetch
- **per\_page** int (optional) Specifies how many results are returned by page

#### **Returns**

(List[[BoundDatacenter](#page-21-0)], Meta)

<span id="page-21-0"></span>class BoundDatacenter(*client:* [DatacentersClient,](#page-20-1) *data: dict*)

#### model

alias of [Datacenter](#page-21-1)

<span id="page-21-1"></span>class Datacenter(*id: int | None = None*, *name: str | None = None*, *description: str | None = None*, *location:* [Location](#page-53-2) *| None = None*, *server\_types:* [DatacenterServerTypes](#page-21-2) *| None = None*)

Datacenter Domain

#### **Parameters**

- id int ID of Datacenter
- name str Name of Datacenter
- description str Description of Datacenter
- location [BoundLocation](#page-53-3)
- server\_types [DatacenterServerTypes](#page-21-2)

<span id="page-21-2"></span>class DatacenterServerTypes(*available: list[*[BoundServerType](#page-67-2)*]*, *supported: list[*[BoundServerType](#page-67-2)*]*, *available\_for\_migration: list[*[BoundServerType](#page-67-2)*]*)

DatacenterServerTypes Domain

- available List[BoundServerTypes] All available server types for this datacenter
- supported List[BoundServerTypes] All supported server types for this datacenter
- available\_for\_migration List[BoundServerTypes] All available for migration (change type) server types for this datacenter

## <span id="page-22-0"></span>**4.2.4 FirewallsClient**

#### <span id="page-22-1"></span>class FirewallsClient(*client:* [Client](#page-12-2))

#### actions: [ResourceActionsClient](#page-14-2)

Firewalls scoped actions client

**Type**

[ResourceActionsClient](#page-14-2)

apply\_to\_resources(*firewall:* [Firewall](#page-26-0) *|* [BoundFirewall,](#page-24-0) *resources: list[*[FirewallResource](#page-27-2)*]*) → list[*[BoundAction](#page-15-1)*]

Applies one Firewall to multiple resources.

#### **Parameters**

- firewall [BoundFirewall](#page-24-0) or [Firewall](#page-26-0)
- resources List[[FirewallResource](#page-27-2)]

#### **Returns**

List[[BoundAction](#page-15-1)]

create(*name: str*, *rules: list[*[FirewallRule](#page-26-1)*] | None = None*, *labels: str | None = None*, *resources: list[*[FirewallResource](#page-27-2)*] | None = None*) → *[CreateFirewallResponse](#page-27-3)*

Creates a new Firewall.

#### **Parameters**

- name str Firewall Name
- rules List[[FirewallRule](#page-26-1)] (optional)
- labels Dict[str, str] (optional) User-defined labels (key-value pairs)
- resources List[[FirewallResource](#page-27-2)] (optional)

#### **Returns**

#### [CreateFirewallResponse](#page-27-3)

#### delete(*firewall:* [Firewall](#page-26-0) *|* [BoundFirewall](#page-24-0)) → bool

Deletes a Firewall.

#### **Parameters**

firewall – [BoundFirewall](#page-24-0) or [Firewall](#page-26-0)

#### **Returns**

boolean

get\_actions(*firewall:* [Firewall](#page-26-0) *|* [BoundFirewall,](#page-24-0) *status: list[str] | None = None*, *sort: list[str] | None = None*) → list[*[BoundAction](#page-15-1)*]

Returns all action objects for a Firewall.

- firewall [BoundFirewall](#page-24-0) or [Firewall](#page-26-0)
- status List[str] (optional) Response will have only actions with specified statuses. Choices: *running success error*
- sort List[str] (optional) Specify how the results are sorted. Choices: *id id:asc id:desc command command:asc command:desc status status:asc status:desc progress*

*progress:asc progress:desc started started:asc started:desc finished finished:asc finished:desc*

#### **Returns**

List[[BoundAction](#page-15-1)]

get\_actions\_list(*firewall:* [Firewall](#page-26-0) *|* [BoundFirewall,](#page-24-0) *status: list[str] | None = None*, *sort: list[str] | None*  $P = None$ , *page: int* | None = None, *per\_page: int* | None = None $\rightarrow$  ActionsPageResult

Returns all action objects for a Firewall.

#### **Parameters**

- firewall [BoundFirewall](#page-24-0) or [Firewall](#page-26-0)
- status List[str] (optional) Response will have only actions with specified statuses. Choices: *running success error*
- sort List[str] (optional) Specify how the results are sorted. Choices: *id id:asc id:desc command command:asc command:desc status status:asc status:desc progress progress:asc progress:desc started started:asc started:desc finished finished:asc finished:desc*
- **page** int (optional) Specifies the page to fetch
- **per\_page** int (optional) Specifies how many results are returned by page

#### **Returns**

(List[[BoundAction](#page-15-1)], Meta)

 $get\_all(label selector: str | None = None, name: str | None = None, sort: list[str] None = None) \rightarrow$ list[*[BoundFirewall](#page-24-0)*]

Get all floating ips from this account

#### **Parameters**

- label\_selector str (optional) Can be used to filter Firewalls by labels. The response will only contain Firewalls matching the label selector values.
- **name** str (optional) Can be used to filter networks by their name.
- **sort** List[str] (optional) Choices: id name created (You can add one of ":asc", ":desc" to modify sort order. ( ":asc" is default))

#### **Returns**

List[[BoundFirewall](#page-24-0)]

 $get_by_id(id: int) \rightarrow BoundFirewall$  $get_by_id(id: int) \rightarrow BoundFirewall$ 

Returns a specific Firewall object.

#### **Parameters** id – int

## **Returns**

[BoundFirewall](#page-24-0)

#### get\_by\_name(*name: str*) → *[BoundFirewall](#page-24-0)* | None

Get Firewall by name

#### **Parameters**

name – str Used to get Firewall by name.

#### **Returns**

[BoundFirewall](#page-24-0)

get\_list(*label\_selector: str | None = None*, *page: int | None = None*, *per\_page: int | None = None*, *name: str* | *None* = *None*, *sort: list*[*str*] | *None* = *None*  $) \rightarrow$  FirewallsPageResult

Get a list of floating ips from this account

#### **Parameters**

- label\_selector str (optional) Can be used to filter Firewalls by labels. The response will only contain Firewalls matching the label selector values.
- **page** int (optional) Specifies the page to fetch
- **per\_page** int (optional) Specifies how many results are returned by page
- **name** str (optional) Can be used to filter networks by their name.
- **sort** List[str] (optional) Choices: id name created (You can add one of ":asc", ":desc" to modify sort order. ( ":asc" is default))

#### **Returns**

(List[[BoundFirewall](#page-24-0)], Meta)

```
remove_from_resources(firewall: Firewall | BoundFirewall, resources: list[FirewallResource]) →
                       list[BoundAction]
```
Removes one Firewall from multiple resources.

#### **Parameters**

- firewall [BoundFirewall](#page-24-0) or [Firewall](#page-26-0)
- resources List[[FirewallResource](#page-27-2)]

#### **Returns**

List[[BoundAction](#page-15-1)]

set\_rules(*firewall:* [Firewall](#page-26-0) *|* [BoundFirewall,](#page-24-0) *rules: list[*[FirewallRule](#page-26-1)*]*) → list[*[BoundAction](#page-15-1)*]

Sets the rules of a Firewall. All existing rules will be overwritten. Pass an empty rules array to remove all rules.

#### **Parameters**

- firewall [BoundFirewall](#page-24-0) or [Firewall](#page-26-0)
- rules List[[FirewallRule](#page-26-1)]

#### **Returns**

List[[BoundAction](#page-15-1)]

**update**(*firewall:* [Firewall](#page-26-0) *|* [BoundFirewall,](#page-24-0) *labels: dict[str, str]* | None = None, *name: str* | None = None)  $\rightarrow$ *[BoundFirewall](#page-24-0)*

Updates the description or labels of a Firewall.

## **Parameters**

- firewall [BoundFirewall](#page-24-0) or [Firewall](#page-26-0)
- labels Dict[str, str] (optional) User-defined labels (key-value pairs)
- **name** str (optional) New name to set

## **Returns**

[BoundFirewall](#page-24-0)

<span id="page-24-0"></span>class BoundFirewall(*client:* [FirewallsClient,](#page-22-1) *data: dict*, *complete: bool = True*)

#### apply\_to\_resources(*resources: list[*[FirewallResource](#page-27-2)*]*) → list[*[BoundAction](#page-15-1)*]

Applies one Firewall to multiple resources. :param resources: List[[FirewallResource](#page-27-2)] :return: List[[BoundAction](#page-15-1)]

#### $delete() \rightarrow bool$

Deletes a Firewall.

#### **Returns**

boolean

get\_actions(*status: list[str] | None = None*, *sort: list[str] | None = None*) → list[*[BoundAction](#page-15-1)*] Returns all action objects for a Firewall.

#### **Parameters**

- status List[str] (optional) Response will have only actions with specified statuses. Choices: *running success error*
- sort List[str] (optional) Specify how the results are sorted. Choices: *id id:asc id:desc command command:asc command:desc status status:asc status:desc progress progress:asc progress:desc started started:asc started:desc finished finished:asc finished:desc*

#### **Returns**

List[[BoundAction](#page-15-1)]

get\_actions\_list(*status: list[str] | None = None*, *sort: list[str] | None = None*, *page: int | None = None*, *per\_page: int*  $| None = None$   $\rightarrow$  ActionsPageResult

Returns all action objects for a Firewall.

#### **Parameters**

- status List[str] (optional) Response will have only actions with specified statuses. Choices: *running success error*
- sort List[str] (optional) Specify how the results are sorted. Choices: *id id:asc id:desc command command:asc command:desc status status:asc status:desc progress progress:asc progress:desc started started:asc started:desc finished finished:asc finished:desc*
- **page** int (optional) Specifies the page to fetch
- **per\_page** int (optional) Specifies how many results are returned by page

#### **Returns**

(List[[BoundAction](#page-15-1)], Meta)

#### model

alias of [Firewall](#page-26-0)

remove\_from\_resources(*resources: list[*[FirewallResource](#page-27-2)*]*) → list[*[BoundAction](#page-15-1)*]

Removes one Firewall from multiple resources. :param resources: List[[FirewallResource](#page-27-2)] :return: List[[BoundAction](#page-15-1)]

set\_rules(*rules: list[*[FirewallRule](#page-26-1)*]*) → list[*[BoundAction](#page-15-1)*]

Sets the rules of a Firewall. All existing rules will be overwritten. Pass an empty rules array to remove all rules. :param rules: List[[FirewallRule](#page-26-1)] :return: List[[BoundAction](#page-15-1)]

## **update**(*name: str* | *None = None*, *labels: dict[str, str]* | *None = None*)  $\rightarrow$  *[BoundFirewall](#page-24-0)* Updates the name or labels of a Firewall.

- labels Dict[str, str] (optional) User-defined labels (key-value pairs)
- **name** str (optional) New Name to set

[BoundFirewall](#page-24-0)

```
class Firewall(id: int | None = None, name: str | None = None, labels: dict[str, str] | None = None, rules:
                list[FirewallRule] | None = None, applied_to: list[FirewallResource] | None = None, created: str
                | None = None)
```
Firewall Domain

#### **Parameters**

- **id** int ID of the Firewall
- name str Name of the Firewall
- labels dict User-defined labels (key-value pairs)
- rules List [[FirewallRule](#page-26-1)] Rules of the Firewall
- applied\_to List[[FirewallResource](#page-27-2)] Resources currently using the Firewall
- created datetime Point in time when the image was created

<span id="page-26-1"></span>class FirewallRule(*direction: str*, *protocol: str*, *source\_ips: list[str]*, *port: str | None = None*, *destination\_ips: list[str] | None = None*, *description: str | None = None*)

Firewall Rule Domain

#### **Parameters**

- direction str The Firewall which was created
- port str Port to which traffic will be allowed, only applicable for protocols TCP and UDP, specify port ranges by using - as a indicator, Sample: 80-85 means all ports between 80 & 85 (80, 82, 83, 84, 85)
- protocol str Select traffic direction on which rule should be applied. Use source\_ips for direction in and destination\_ips for direction out.
- source\_ips List[str] List of permitted IPv4/IPv6 addresses in CIDR notation. Use 0.0.0.0/0 to allow all IPv4 addresses and ::/0 to allow all IPv6 addresses. You can specify 100 CIDRs at most.
- destination\_ips List[str] List of permitted IPv4/IPv6 addresses in CIDR notation. Use 0.0.0.0/0 to allow all IPv4 addresses and ::/0 to allow all IPv6 addresses. You can specify 100 CIDRs at most.
- description str Short description of the firewall rule

## DIRECTION\_IN = 'in'

Firewall Rule Direction In

#### DIRECTION\_OUT = 'out'

Firewall Rule Direction Out

#### PROTOCOL\_ESP = 'esp'

Firewall Rule Protocol ESP

#### PROTOCOL\_GRE = 'gre'

Firewall Rule Protocol GRE

#### PROTOCOL\_ICMP = 'icmp'

Firewall Rule Protocol ICMP

PROTOCOL\_TCP = 'tcp'

Firewall Rule Protocol TCP

PROTOCOL\_UDP = 'udp'

Firewall Rule Protocol UDP

#### $to\_payload() \rightarrow dict[str, Any]$

Generates the request payload from this domain object.

#### <span id="page-27-2"></span>class FirewallResource(*type: str*, *server:* [Server](#page-80-0) *|* [BoundServer](#page-75-0) *| None = None*, *label\_selector: FirewallResourceLabelSelector | None = None*, *applied\_to\_resources: list[FirewallResourceAppliedToResources] | None = None*)

Firewall Used By Domain

#### **Parameters**

- type str Type of resource referenced
- **server** Optional [Server] Server the Firewall is applied to
- label\_selector Optional[FirewallResourceLabelSelector] Label Selector for Servers the Firewall should be applied to
- applied\_to\_resources (read-only) List of effective resources the firewall is applied to.

#### TYPE\_LABEL\_SELECTOR = 'label\_selector'

Firewall Used By Type label\_selector

#### TYPE\_SERVER = 'server'

Firewall Used By Type Server

#### $to\_payload() \rightarrow dict[str, Any]$

Generates the request payload from this domain object.

#### <span id="page-27-3"></span>class CreateFirewallResponse(*firewall:* [BoundFirewall,](#page-24-0) *actions: list[*[BoundAction](#page-15-1)*] | None*)

Create Firewall Response Domain

#### **Parameters**

- firewall [BoundFirewall](#page-24-0) The Firewall which was created
- actions List [[BoundAction](#page-15-1)] The Action which shows the progress of the Firewall Creation

## <span id="page-27-0"></span>**4.2.5 Floating IPsClient**

#### <span id="page-27-1"></span>class FloatingIPsClient(*client:* [Client](#page-12-2))

## actions: [ResourceActionsClient](#page-14-2)

Floating IPs scoped actions client

#### **Type**

[ResourceActionsClient](#page-14-2)

assign(*floating\_ip:* [FloatingIP](#page-32-0) *|* [BoundFloatingIP,](#page-31-0) *server:* [Server](#page-80-0) *|* [BoundServer](#page-75-0)) → *[BoundAction](#page-15-1)* Assigns a Floating IP to a server.

#### **Parameters**

- floating\_ip [BoundFloatingIP](#page-31-0) or [FloatingIP](#page-32-0)
- server [BoundServer](#page-75-0) or [Server](#page-80-0) Server the Floating IP shall be assigned to

#### **Returns**

[BoundAction](#page-15-1)

change\_dns\_ptr(*floating\_ip:* [FloatingIP](#page-32-0) *|* [BoundFloatingIP,](#page-31-0) *ip: str*, *dns\_ptr: str*) → *[BoundAction](#page-15-1)*

Changes the hostname that will appear when getting the hostname belonging to this Floating IP.

#### **Parameters**

- floating\_ip [BoundFloatingIP](#page-31-0) or [FloatingIP](#page-32-0)
- ip str The IP address for which to set the reverse DNS entry
- dns\_ptr str Hostname to set as a reverse DNS PTR entry, will reset to original default value if *None*

#### **Returns**

[BoundAction](#page-15-1)

change\_protection( $floating\_ip$ : [FloatingIP](#page-32-0) | [BoundFloatingIP,](#page-31-0) *delete: bool* | None = None)  $\rightarrow$ *[BoundAction](#page-15-1)*

Changes the protection configuration of the Floating IP.

#### **Parameters**

- floating\_ip [BoundFloatingIP](#page-31-0) or [FloatingIP](#page-32-0)
- delete boolean If true, prevents the Floating IP from being deleted

#### **Returns**

[BoundAction](#page-15-1)

create(*type: str*, *description: str | None = None*, *labels: str | None = None*, *home\_location:* [Location](#page-53-2) *|* [BoundLocation](#page-53-3) *| None = None*, *server:* [Server](#page-80-0) *|* [BoundServer](#page-75-0) *| None = None*, *name: str | None = None*) → *[CreateFloatingIPResponse](#page-33-2)*

Creates a new Floating IP assigned to a server.

#### **Parameters**

- type str Floating IP type Choices: ipv4, ipv6
- description str (optional)
- labels Dict[str, str] (optional) User-defined labels (key-value pairs)
- home\_location [BoundLocation](#page-53-3) or [Location](#page-53-2) (Home location (routing is optimized for that location). Only optional if server argument is passed.
- server [BoundServer](#page-75-0) or [Server](#page-80-0) Server to assign the Floating IP to
- $name str (optional)$

#### **Returns**

[CreateFloatingIPResponse](#page-33-2)

#### **delete**(*floating\_ip:* [FloatingIP](#page-32-0)  $|$  [BoundFloatingIP](#page-31-0) $) \rightarrow$  bool

Deletes a Floating IP. If it is currently assigned to a server it will automatically get unassigned.

**Parameters** floating\_ip – [BoundFloatingIP](#page-31-0) or [FloatingIP](#page-32-0)

**Returns**

boolean

get\_actions(*floating\_ip:* [FloatingIP](#page-32-0) *|* [BoundFloatingIP,](#page-31-0) *status: list[str] | None = None*, *sort: list[str] | None*  $= None$ )  $\rightarrow$  **list**[*[BoundAction](#page-15-1)*]

Returns all action objects for a Floating IP.

#### **Parameters**

- floating\_ip [BoundFloatingIP](#page-31-0) or [FloatingIP](#page-32-0)
- status List[str] (optional) Response will have only actions with specified statuses. Choices: *running success error*
- sort List[str] (optional) Specify how the results are sorted. Choices: *id id:asc id:desc command command:asc command:desc status status:asc status:desc progress progress:asc progress:desc started started:asc started:desc finished finished:asc finished:desc*

#### **Returns**

List[[BoundAction](#page-15-1)]

get\_actions\_list(*floating\_ip:* [FloatingIP](#page-32-0) *|* [BoundFloatingIP,](#page-31-0) *status: list[str] | None = None*, *sort: list[str] | None = None*, *page: int | None = None*, *per\_page: int | None = None*) → ActionsPageResult

Returns all action objects for a Floating IP.

#### **Parameters**

- floating\_ip [BoundFloatingIP](#page-31-0) or [FloatingIP](#page-32-0)
- status List[str] (optional) Response will have only actions with specified statuses. Choices: *running success error*
- sort List[str] (optional) Specify how the results are sorted. Choices: *id id:asc id:desc command command:asc command:desc status status:asc status:desc progress progress:asc progress:desc started started:asc started:desc finished finished:asc finished:desc*
- **page** int (optional) Specifies the page to fetch
- **per\_page** int (optional) Specifies how many results are returned by page

#### **Returns**

#### (List[[BoundAction](#page-15-1)], Meta)

 $get\_all(label\_selector: str | None = None, name: str | None = None) \rightarrow list[BoundFlotingIP]$ 

Get all floating ips from this account

- label\_selector str (optional) Can be used to filter Floating IPs by labels. The response will only contain Floating IPs matching the label selector.able values.
- **name** str (optional) Can be used to filter networks by their name.

List[[BoundFloatingIP](#page-31-0)]

#### get\_by\_id(*id: int*) → *[BoundFloatingIP](#page-31-0)*

Returns a specific Floating IP object.

**Parameters**

 $id - int$ 

#### **Returns**

[BoundFloatingIP](#page-31-0)

 $get_by_name(name: str) \rightarrow BoundFloatingIP \mid None$  $get_by_name(name: str) \rightarrow BoundFloatingIP \mid None$  $get_by_name(name: str) \rightarrow BoundFloatingIP \mid None$ 

Get Floating IP by name

#### **Parameters**

name – str Used to get Floating IP by name.

#### **Returns**

[BoundFloatingIP](#page-31-0)

get\_list(*label\_selector: str | None = None*, *page: int | None = None*, *per\_page: int | None = None*, *name:*  $str | None = None$   $\rightarrow$  FloatingIPsPageResult

Get a list of floating ips from this account

#### **Parameters**

- label\_selector str (optional) Can be used to filter Floating IPs by labels. The response will only contain Floating IPs matching the label selector.able values.
- **page** int (optional) Specifies the page to fetch
- **per\_page** int (optional) Specifies how many results are returned by page
- **name** str (optional) Can be used to filter networks by their name.

#### **Returns**

(List[[BoundFloatingIP](#page-31-0)], Meta)

unassign(*floating\_ip:* [FloatingIP](#page-32-0) *|* [BoundFloatingIP](#page-31-0)) → *[BoundAction](#page-15-1)*

Unassigns a Floating IP, resulting in it being unreachable. You may assign it to a server again at a later time.

#### **Parameters**

floating\_ip - [BoundFloatingIP](#page-31-0) or [FloatingIP](#page-32-0)

#### **Returns**

[BoundAction](#page-15-1)

update(*floating\_ip:* [FloatingIP](#page-32-0) *|* [BoundFloatingIP,](#page-31-0) *description: str | None = None*, *labels: dict[str, str] | None*  $= None$ , *name: str* | *None*  $= None$ )  $\rightarrow$  *[BoundFloatingIP](#page-31-0)* 

Updates the description or labels of a Floating IP.

- floating\_ip [BoundFloatingIP](#page-31-0) or [FloatingIP](#page-32-0)
- description str (optional) New Description to set
- labels Dict[str, str] (optional) User-defined labels (key-value pairs)
- **name** str (optional) New name to set

[BoundFloatingIP](#page-31-0)

<span id="page-31-0"></span>class BoundFloatingIP(*client:* [FloatingIPsClient,](#page-27-1) *data: dict*, *complete: bool = True*)

assign(*server:* [Server](#page-80-0) *|* [BoundServer](#page-75-0)) → *[BoundAction](#page-15-1)*

Assigns a Floating IP to a server.

#### **Parameters**

server – [BoundServer](#page-75-0) or [Server](#page-80-0) Server the Floating IP shall be assigned to

#### **Returns**

[BoundAction](#page-15-1)

#### change\_dns\_ptr( $ip: str, dns\_ptr: str$ )  $\rightarrow$  *[BoundAction](#page-15-1)*

Changes the hostname that will appear when getting the hostname belonging to this Floating IP.

#### **Parameters**

- **ip** str The IP address for which to set the reverse DNS entry
- dns\_ptr str Hostname to set as a reverse DNS PTR entry, will reset to original default value if *None*

#### **Returns**

[BoundAction](#page-15-1)

#### change\_protection(*delete: bool | None = None*) → *[BoundAction](#page-15-1)*

Changes the protection configuration of the Floating IP.

#### **Parameters**

delete – boolean If true, prevents the Floating IP from being deleted

#### **Returns**

[BoundAction](#page-15-1)

## $delete() \rightarrow bool$

Deletes a Floating IP. If it is currently assigned to a server it will automatically get unassigned.

## **Returns**

boolean

```
get_actions(status: list[str] | None = None, sort: list[str] | None = None) → list[BoundAction]
```
Returns all action objects for a Floating IP.

### **Parameters**

- status List[str] (optional) Response will have only actions with specified statuses. Choices: *running success error*
- sort List[str] (optional) Specify how the results are sorted. Choices: *id id:asc id:desc command command:asc command:desc status status:asc status:desc progress progress:asc progress:desc started started:asc started:desc finished finished:asc finished:desc*

#### **Returns**

List[[BoundAction](#page-15-1)]

get\_actions\_list(*status: list[str] | None = None*, *sort: list[str] | None = None*, *page: int | None = None*, *per\_page: int*  $| None = None$   $\rightarrow$  ActionsPageResult

Returns all action objects for a Floating IP.

- status List[str] (optional) Response will have only actions with specified statuses. Choices: *running success error*
- sort List[str] (optional) Specify how the results are sorted. Choices: *id id:asc id:desc command command:asc command:desc status status:asc status:desc progress progress:asc progress:desc started started:asc started:desc finished finished:asc finished:desc*
- **page** int (optional) Specifies the page to fetch
- **per\_page** int (optional) Specifies how many results are returned by page

(List[[BoundAction](#page-15-1)], Meta)

#### model

alias of [FloatingIP](#page-32-0)

#### $u$ nassign()  $\rightarrow$  *[BoundAction](#page-15-1)*

Unassigns a Floating IP, resulting in it being unreachable. You may assign it to a server again at a later time.

#### **Returns**

[BoundAction](#page-15-1)

update(*description: str* | None = None, *labels: dict[str, str]* | None = None, *name: str* | None = None)  $\rightarrow$ *[BoundFloatingIP](#page-31-0)*

Updates the description or labels of a Floating IP.

#### **Parameters**

- description str (optional) New Description to set
- labels Dict[str, str] (optional) User-defined labels (key-value pairs)
- **name** str (optional) New Name to set

#### **Returns**

#### [BoundFloatingIP](#page-31-0)

<span id="page-32-0"></span>class FloatingIP(*id: int | None = None*, *type: str | None = None*, *description: str | None = None*, *ip: str | None = None*, *server:* [BoundServer](#page-75-0) *| None = None*, *dns\_ptr: list[dict] | None = None*, *home\_location:* [BoundLocation](#page-53-3) *| None = None*, *blocked: bool | None = None*, *protection: dict | None = None*, *labels: dict[str, str] | None = None*, *created: str | None = None*, *name: str | None = None*)

#### Floating IP Domain

- **id** int ID of the Floating IP
- description str, None Description of the Floating IP
- **ip** str IP address of the Floating IP
- type str Type of Floating IP. Choices: *ipv4*, *ipv6*
- server [BoundServer](#page-75-0), None Server the Floating IP is assigned to, None if it is not assigned at all
- dns\_ptr List[Dict] Array of reverse DNS entries
- **home\_location** [BoundLocation](#page-53-3) Location the Floating IP was created in. Routing is optimized for this location.
- blocked boolean Whether the IP is blocked
- **protection** dict Protection configuration for the Floating IP
- labels dict User-defined labels (key-value pairs)
- created datetime Point in time when the Floating IP was created
- name str Name of the Floating IP

<span id="page-33-2"></span>class CreateFloatingIPResponse(*floating\_ip:* [BoundFloatingIP,](#page-31-0) *action:* [BoundAction](#page-15-1) *| None*)

Create Floating IP Response Domain

#### **Parameters**

- floating\_ip [BoundFloatingIP](#page-31-0) The Floating IP which was created
- action [BoundAction](#page-15-1) The Action which shows the progress of the Floating IP Creation

## <span id="page-33-0"></span>**4.2.6 ImagesClient**

#### <span id="page-33-1"></span>class ImagesClient(*client:* [Client](#page-12-2))

#### actions: [ResourceActionsClient](#page-14-2)

Images scoped actions client

#### **Type**

[ResourceActionsClient](#page-14-2)

change\_protection(*image:* [Image](#page-37-0) *|* [BoundImage,](#page-36-0) *delete: bool | None = None*) → *[BoundAction](#page-15-1)*

Changes the protection configuration of the image. Can only be used on snapshots.

#### **Parameters**

- image [BoundImage](#page-36-0) or [Image](#page-37-0)
- delete bool If true, prevents the snapshot from being deleted

#### **Returns**

## [BoundAction](#page-15-1)

delete(*image:* [Image](#page-37-0) *|* [BoundImage](#page-36-0)) → bool

Deletes an Image. Only images of type snapshot and backup can be deleted.

:param [BoundImage](#page-36-0) or [Image](#page-37-0) :return: bool

 $get\_actions$  (*image:* [Image](#page-37-0) | [BoundImage,](#page-36-0) *sort: list[str]* | None = None, *status: list[str]* | None = None)  $\rightarrow$ list[*[BoundAction](#page-15-1)*]

Returns all action objects for an image.

#### **Parameters**

- $\cdot$  image [BoundImage](#page-36-0) or [Image](#page-37-0)
- status List[str] (optional) Response will have only actions with specified statuses. Choices: *running success error*
- sort List[str] (optional) Specify how the results are sorted. Choices: *id command status progress started finished* . You can add one of ":asc", ":desc" to modify sort order. ( ":asc" is default)

#### **Returns**

List[[BoundAction](#page-15-1)]

get\_actions\_list(*image:* [Image](#page-37-0) *|* [BoundImage,](#page-36-0) *sort: list[str] | None = None*, *page: int | None = None*, *per\_page: int | None = None*, *status: list[str] | None = None*) → ActionsPageResult

Returns a list of action objects for an image.

#### **Parameters**

- $\cdot$  image [BoundImage](#page-36-0) or [Image](#page-37-0)
- status List[str] (optional) Response will have only actions with specified statuses. Choices: *running success error*
- sort List[str] (optional) Specify how the results are sorted. Choices: *id id:asc id:desc command command:asc command:desc status status:asc status:desc progress progress:asc progress:desc started started:asc started:desc finished finished:asc finished:desc*
- **page** int (optional) Specifies the page to fetch
- **per\_page** int (optional) Specifies how many results are returned by page

### **Returns**

(List[[BoundAction](#page-15-1)], Meta)

get\_all(*name: str | None = None*, *label\_selector: str | None = None*, *bound\_to: list[str] | None = None*, *type: list[str] | None = None*, *architecture: list[str] | None = None*, *sort: list[str] | None = None*, *status: list[str] | None = None*, *include\_deprecated: bool | None = None*) → list[*[BoundImage](#page-36-0)*]

#### Get all images

### **Parameters**

- **name** str (optional) Can be used to filter images by their name.
- label\_selector str (optional) Can be used to filter servers by labels. The response will only contain servers matching the label selector.
- **bound\_to** List[str] (optional) Server Id linked to the image. Only available for images of type backup
- type List[str] (optional) Choices: system snapshot backup
- architecture List[str] (optional) Choices: x86 arm
- status List[str] (optional) Can be used to filter images by their status. The response will only contain images matching the status.
- **sort** List[str] (optional) Choices: id name created (You can add one of ":asc", ":desc" to modify sort order. ( ":asc" is default))
- include\_deprecated bool (optional) Include deprecated images in the response. Default: False

#### **Returns**

List[[BoundImage](#page-36-0)]

#### $get_by_id(id: int) \rightarrow BoundImage$  $get_by_id(id: int) \rightarrow BoundImage$

Get a specific Image

#### **Parameters**

 $id - int$ 

#### **Returns**

BoundImage <hcloud.images.client.BoundImage

#### get\_by\_name(*name: str*) → *[BoundImage](#page-36-0)* | None

Get image by name

#### **Parameters**

name – str Used to get image by name.

#### **Returns**

[BoundImage](#page-36-0)

Deprecated since version 1.19: Use [hcloud.images.client.ImagesClient.](#page-35-0) [get\\_by\\_name\\_and\\_architecture\(\)](#page-35-0) instead.

<span id="page-35-0"></span>get\_by\_name\_and\_architecture(*name: str*, *architecture: str*, *\**, *include\_deprecated: bool | None =*  $None$ )  $\rightarrow$  *[BoundImage](#page-36-0)* | None

Get image by name

#### **Parameters**

- **name** str Used to identify the image.
- architecture str Used to identify the image.
- include\_deprecated bool (optional) Include deprecated images. Default: False

#### **Returns**

#### [BoundImage](#page-36-0)

get\_list(*name: str | None = None*, *label\_selector: str | None = None*, *bound\_to: list[str] | None = None*, *type: list[str] | None = None*, *architecture: list[str] | None = None*, *sort: list[str] | None = None*, *page: int | None = None*, *per\_page: int | None = None*, *status: list[str] | None = None*, *include\_deprecated: bool | None = None*) → ImagesPageResult

Get all images

#### **Parameters**

- **name** str (optional) Can be used to filter images by their name.
- label\_selector str (optional) Can be used to filter servers by labels. The response will only contain servers matching the label selector.
- **bound\_to** List[str] (optional) Server Id linked to the image. Only available for images of type backup
- type List[str] (optional) Choices: system snapshot backup
- architecture List[str] (optional) Choices: x86 arm
- status List[str] (optional) Can be used to filter images by their status. The response will only contain images matching the status.
- sort List[str] (optional) Choices: id id:asc id:desc name name:asc name:desc created created:asc created:desc
- include\_deprecated bool (optional) Include deprecated images in the response. Default: False
- **page** int (optional) Specifies the page to fetch
- **per\_page** int (optional) Specifies how many results are returned by page

#### **Returns**

```
(List[BoundImage], Meta)
```
update(*image:* [Image](#page-37-0) *|* [BoundImage,](#page-36-0) *description: str | None = None*, *type: str | None = None*, *labels: dict[str,*  $str] | None = None$   $\rightarrow$  *[BoundImage](#page-36-0)* 

Updates the Image. You may change the description, convert a Backup image to a Snapshot Image or change the image labels.

#### **Parameters**

- image [BoundImage](#page-36-0) or [Image](#page-37-0)
- description str (optional) New description of Image
- type str (optional) Destination image type to convert to Choices: snapshot
- labels Dict[str, str] (optional) User-defined labels (key-value pairs)

#### **Returns**

[BoundImage](#page-36-0)

#### <span id="page-36-0"></span>class BoundImage(*client:* [ImagesClient,](#page-33-0) *data: dict*)

change\_protection(*delete: bool | None = None*) → *[BoundAction](#page-15-0)*

Changes the protection configuration of the image. Can only be used on snapshots.

### **Parameters**

delete – bool If true, prevents the snapshot from being deleted

**Returns**

## [BoundAction](#page-15-0)

 $delete() \rightarrow bool$ 

Deletes an Image. Only images of type snapshot and backup can be deleted.

### **Returns**

bool

 $get\_actions(*sort*: *list[str]* | *None* = *None*, *status*: *list[str]* | *None* = *None*) \rightarrow list[ *BoundAction*]$  $get\_actions(*sort*: *list[str]* | *None* = *None*, *status*: *list[str]* | *None* = *None*) \rightarrow list[ *BoundAction*]$  $get\_actions(*sort*: *list[str]* | *None* = *None*, *status*: *list[str]* | *None* = *None*) \rightarrow list[ *BoundAction*]$ Returns all action objects for the image.

#### **Parameters**

- status List[str] (optional) Response will have only actions with specified statuses. Choices: *running success error*
- sort List[str] (optional) Specify how the results are sorted. Choices: *id id:asc id:desc command command:asc command:desc status status:asc status:desc progress progress:asc progress:desc started started:asc started:desc finished finished:asc finished:desc*

### **Returns**

List[[BoundAction](#page-15-0)]

get\_actions\_list(*sort: list[str] | None = None*, *page: int | None = None*, *per\_page: int | None = None*, *status: list[str]* | *None* = *None*)  $\rightarrow$  ActionsPageResult

Returns a list of action objects for the image.

- status List[str] (optional) Response will have only actions with specified statuses. Choices: *running success error*
- sort List[str] (optional) Specify how the results are sorted. Choices: *id id:asc id:desc command command:asc command:desc status status:asc status:desc progress*

*progress:asc progress:desc started started:asc started:desc finished finished:asc finished:desc*

- **page** int (optional) Specifies the page to fetch
- **per\_page** int (optional) Specifies how many results are returned by page

#### **Returns**

```
(List[BoundAction], Meta)
```
#### model

alias of [Image](#page-37-0)

**update**(*description: str* | None = None, *type: str* | None = None, *labels: dict*[str, str] | None = None)  $\rightarrow$ *[BoundImage](#page-36-0)*

Updates the Image. You may change the description, convert a Backup image to a Snapshot Image or change the image labels.

### **Parameters**

- description str (optional) New description of Image
- type str (optional) Destination image type to convert to Choices: snapshot
- labels Dict[str, str] (optional) User-defined labels (key-value pairs)

#### **Returns**

### [BoundImage](#page-36-0)

<span id="page-37-0"></span>class Image(*id: int | None = None*, *name: str | None = None*, *type: str | None = None*, *created: str | None = None*, *description: str | None = None*, *image\_size: int | None = None*, *disk\_size: int | None = None*, *deprecated: str | None = None*, *bound\_to:* [Server](#page-80-0) *|* [BoundServer](#page-75-0) *| None = None*, *os\_flavor: str | None = None*, *os\_version: str | None = None*, *architecture: str | None = None*, *rapid\_deploy: bool | None = None*, *created\_from:* [Server](#page-80-0) *|* [BoundServer](#page-75-0) *| None = None*, *protection: dict | None = None*, *labels: dict[str, str] | None = None*, *status: str | None = None*)

### Image Domain

- $\cdot$  **id** int ID of the image
- type str Type of the image Choices: *system*, *snapshot*, *backup*, *app*
- status str Whether the image can be used or if it's still being created Choices: *available*, *creating*
- name str, None Unique identifier of the image. This value is only set for system images.
- description str Description of the image
- image\_size number, None Size of the image file in our storage in GB. For snapshot images this is the value relevant for calculating costs for the image.
- disk\_size number Size of the disk contained in the image in GB.
- created datetime Point in time when the image was created
- **created\_from** [BoundServer](#page-75-0), None Information about the server the image was created from
- bound\_to [BoundServer](#page-75-0), None ID of server the image is bound to. Only set for images of type *backup*.
- os\_flavor str Flavor of operating system contained in the image Choices: *ubuntu*, *centos*, *debian*, *fedora*, *unknown*
- **os\_version** str, None Operating system version
- architecture str CPU Architecture that the image is compatible with. Choices: *x86*, *arm*
- rapid\_deploy bool Indicates that rapid deploy of the image is available
- **protection** dict Protection configuration for the image
- deprecated datetime, None Point in time when the image is considered to be deprecated (in ISO-8601 format)
- labels Dict User-defined labels (key-value pairs)

#### <span id="page-38-0"></span>class CreateImageResponse(*action:* [BoundAction,](#page-15-0) *image:* [BoundImage](#page-36-0))

Create Image Response Domain

#### **Parameters**

- **image** [BoundImage](#page-36-0) The Image which was created
- action [BoundAction](#page-15-0) The Action which shows the progress of the Floating IP Creation

## **4.2.7 ISOsClient**

#### class IsosClient(*client:* [Client](#page-12-0))

Get all ISOs

### **Parameters**

- **name** str (optional) Can be used to filter ISOs by their name.
- architecture List[str] (optional) Can be used to filter ISOs by their architecture. Choices: x86 arm
- include\_wildcard\_architecture bool (optional) Deprecated, please use *include\_architecture\_wildcard* instead.
- include\_architecture\_wildcard bool (optional) Custom ISOs do not have an architecture set. You must also set this flag to True if you are filtering by architecture and also want custom ISOs.

### **Returns**

List[[BoundIso](#page-39-0)]

get\_by\_id(*id: int*) → *[BoundIso](#page-39-0)*

Get a specific ISO by its id

**Parameters**  $id - int$ 

**Returns**

[BoundIso](#page-39-0)

### get\_by\_name(*name: str*) → *[BoundIso](#page-39-0)* | None

Get iso by name

#### **Parameters**

name – str Used to get iso by name.

get\_all(*name: str | None = None*, *architecture: list[str] | None = None*, *include\_wildcard\_architecture: bool | None = None*, *include\_architecture\_wildcard: bool | None = None*) → list[*[BoundIso](#page-39-0)*]

#### **Returns**

[BoundIso](#page-39-0)

get\_list(*name: str | None = None*, *architecture: list[str] | None = None*, *include\_wildcard\_architecture: bool | None = None*, *include\_architecture\_wildcard: bool | None = None*, *page: int | None = None*, *per\_page: int*  $| None = None$   $\rightarrow$  IsosPageResult

Get a list of ISOs

### **Parameters**

- **name** str (optional) Can be used to filter ISOs by their name.
- architecture List[str] (optional) Can be used to filter ISOs by their architecture. Choices: x86 arm
- include\_wildcard\_architecture bool (optional) Deprecated, please use *include\_architecture\_wildcard* instead.
- include\_architecture\_wildcard bool (optional) Custom ISOs do not have an architecture set. You must also set this flag to True if you are filtering by architecture and also want custom ISOs.
- **page** int (optional) Specifies the page to fetch
- **per\_page** int (optional) Specifies how many results are returned by page

#### **Returns**

(List[[BoundIso](#page-39-0)], Meta)

<span id="page-39-0"></span>class BoundIso(*client: ClientEntityBase*, *data: dict*, *complete: bool = True*)

### model

alias of [Iso](#page-39-1)

<span id="page-39-1"></span>class Iso(*id: int | None = None*, *name: str | None = None*, *type: str | None = None*, *architecture: str | None = None*, *description: str | None = None*, *deprecated: str | None = None*, *deprecation: dict | None = None*)

### Iso Domain

### **Parameters**

- **id** int ID of the ISO
- name str, None Unique identifier of the ISO. Only set for public ISOs
- description str Description of the ISO
- type str Type of the ISO. Choices: *public*, *private*
- architecture str, None CPU Architecture that the ISO is compatible with. None means that the compatibility is unknown. Choices: *x86*, *arm*
- deprecated datetime, None ISO 8601 timestamp of deprecation, None if ISO is still available. After the deprecation time it will no longer be possible to attach the ISO to servers. This field is deprecated. Use *deprecation* instead.
- deprecation [DeprecationInfo](#page-92-0), None Describes if, when  $\&$  how the resources was deprecated. If this field is set to None the resource is not deprecated. If it has a value, it is considered deprecated.

### property deprecated: datetime | None

ISO 8601 timestamp of deprecation, None if ISO is still available.

## **4.2.8 LoadBalancerTypesClient**

### class LoadBalancerTypesClient(*client:* [Client](#page-12-0))

```
get\_all(name: str | None = None) \rightarrow list[BoundLoadBalanceType]
```
Get all Load Balancer types

### **Parameters**

name – str (optional) Can be used to filter Load Balancer type by their name.

### **Returns**

List[BoundLoadBalancerType]

### $get_by_id(id: int) \rightarrow BoundLoadBalanceType$

Returns a specific Load Balancer Type.

### **Parameters**

 $id - int$ 

## **Returns**

BoundLoadBalancerType

### $get_by_name(name: str) \rightarrow BoundLoadBalanceType | None$

Get Load Balancer type by name

### **Parameters**

name – str Used to get Load Balancer type by name.

### **Returns**

BoundLoadBalancerType

**get\_list**(*name: str* | None = None, page: int | None = None, per\_page: int | None = None)  $\rightarrow$ LoadBalancerTypesPageResult

Get a list of Load Balancer types

#### **Parameters**

- name str (optional) Can be used to filter Load Balancer type by their name.
- **page** int (optional) Specifies the page to fetch
- **per\_page** int (optional) Specifies how many results are returned by page

#### **Returns**

(List[BoundLoadBalancerType], Meta)

<span id="page-40-0"></span>class LoadBalancerType(*id: int | None = None*, *name: str | None = None*, *description: str | None = None*,

*max\_connections: int | None = None*, *max\_services: int | None = None*, *max\_targets: int | None = None*, *max\_assigned\_certificates: int | None = None*, *prices: dict | None = None*)

LoadBalancerType Domain

- **id** int ID of the Load Balancer type
- **name** str Name of the Load Balancer type
- description str Description of the Load Balancer type
- max\_connections int Max amount of connections the Load Balancer can handle
- max\_services int Max amount of services the Load Balancer can handle
- max\_targets int Max amount of targets the Load Balancer can handle
- max\_assigned\_certificates int Max amount of certificates the Load Balancer can serve
- prices Dict Prices in different locations

## **4.2.9 LoadBalancerClient**

### <span id="page-41-0"></span>class LoadBalancersClient(*client:* [Client](#page-12-0))

#### actions: [ResourceActionsClient](#page-14-0)

Load Balancers scoped actions client

### **Type**

#### [ResourceActionsClient](#page-14-0)

add\_service(*load\_balancer:* [LoadBalancer](#page-49-0) *|* [BoundLoadBalancer,](#page-46-0) *service:* [LoadBalancerService](#page-50-0)) → *[BoundAction](#page-15-0)*

Adds a service to a Load Balancer.

### **Parameters**

- load balancer [BoundLoadBalancer](#page-46-0) or [LoadBalancer](#page-49-0)
- service [LoadBalancerService](#page-50-0) The LoadBalancerService you want to add to the Load Balancer

### **Returns**

[BoundAction](#page-15-0)

add\_target(*load\_balancer:* [LoadBalancer](#page-49-0) *|* [BoundLoadBalancer,](#page-46-0) *target:* [LoadBalancerTarget](#page-51-0)) → *[BoundAction](#page-15-0)*

Adds a target to a Load Balancer.

#### **Parameters**

- load balancer [BoundLoadBalancer](#page-46-0) or [LoadBalancer](#page-49-0)
- target [LoadBalancerTarget](#page-51-0) The LoadBalancerTarget you want to add to the Load Balancer

### **Returns**

[BoundAction](#page-15-0)

attach\_to\_network(*load\_balancer:* [LoadBalancer](#page-49-0) *|* [BoundLoadBalancer,](#page-46-0) *network:* [Network](#page-59-0) *|* [BoundNetwork,](#page-57-0) *ip: str* | *None* = *None*)  $\rightarrow$  *[BoundAction](#page-15-0)* 

Attach a Load Balancer to a Network.

### **Parameters**

- load\_balancer :class:` <hcloud.load\_balancers.client.BoundLoadBalancer>` or [LoadBalancer](#page-49-0)
- network [BoundNetwork](#page-57-0) or [Network](#page-59-0)
- **ip** str IP to request to be assigned to this Load Balancer

### **Returns**

change\_algorithm(*load\_balancer:* [LoadBalancer](#page-49-0) *|* [BoundLoadBalancer,](#page-46-0) *algorithm:* [LoadBalancerAlgorithm](#page-52-0)) → *[BoundAction](#page-15-0)*

Changes the algorithm used by the Load Balancer

#### **Parameters**

- load\_balancer :class:` <hcloud.load\_balancers.client.BoundLoadBalancer>` or [LoadBalancer](#page-49-0)
- algorithm [LoadBalancerAlgorithm](#page-52-0) The LoadBalancerSubnet you want to add to the Load Balancer

#### **Returns**

### [BoundAction](#page-15-0)

change\_dns\_ptr(*load\_balancer:* [LoadBalancer](#page-49-0) *|* [BoundLoadBalancer,](#page-46-0) *ip: str*, *dns\_ptr: str*) → *[BoundAction](#page-15-0)* Changes the hostname that will appear when getting the hostname belonging to the public IPs (IPv4 and IPv6) of this Load Balancer.

#### **Parameters**

- **ip** str The IP address for which to set the reverse DNS entry
- dns\_ptr str Hostname to set as a reverse DNS PTR entry, will reset to original default value if *None*

#### **Returns**

### [BoundAction](#page-15-0)

change\_protection(*load\_balancer:* [LoadBalancer](#page-49-0) *|* [BoundLoadBalancer,](#page-46-0) *delete: bool | None = None*) → *[BoundAction](#page-15-0)*

Changes the protection configuration of a Load Balancer.

#### **Parameters**

- load\_balancer :class:` <hcloud.load balancers.client.BoundLoadBalancer>` or [LoadBalancer](#page-49-0)
- delete boolean If True, prevents the Load Balancer from being deleted

#### **Returns**

#### [BoundAction](#page-15-0)

change\_type(*load\_balancer:* [LoadBalancer](#page-49-0) *|* [BoundLoadBalancer,](#page-46-0) *load\_balancer\_type:* [LoadBalancerType](#page-40-0) *| BoundLoadBalancerType*) → *[BoundAction](#page-15-0)*

Changes the type of a Load Balancer.

### **Parameters**

- load\_balancer [BoundLoadBalancer](#page-46-0) or [LoadBalancer](#page-49-0)
- load\_balancer\_type Bound[LoadBalancerType](#page-40-0) or LoadBalancerType Load Balancer type the Load Balancer should migrate to

### **Returns**

### [BoundAction](#page-15-0)

create(*name: str*, *load\_balancer\_type:* [LoadBalancerType](#page-40-0) *| BoundLoadBalancerType*, *algorithm:* [LoadBalancerAlgorithm](#page-52-0) *| None = None*, *services: list[*[LoadBalancerService](#page-50-0)*] | None = None*, *targets: list[*[LoadBalancerTarget](#page-51-0)*] | None = None*, *labels: dict[str, str] | None = None*, *location:* [Location](#page-53-0) *|* [BoundLocation](#page-53-1) *| None = None*, *network\_zone: str | None = None*, *public\_interface: bool | None = None*, *network:* [Network](#page-59-0) *|* [BoundNetwork](#page-57-0) *| None = None*) → CreateLoadBalancerResponse

Creates a Load Balancer .

### **Parameters**

- name str Name of the Load Balancer
- load\_balancer\_type LoadBalancerType Type of the Load Balancer
- labels Dict[str, str] (optional) User-defined labels (key-value pairs)
- location Location Location of the Load Balancer
- network\_zone str Network Zone of the Load Balancer
- algorithm LoadBalancerAlgorithm (optional) The algorithm the Load Balancer is currently using
- services LoadBalancerService The services the Load Balancer is currently serving
- targets LoadBalancerTarget The targets the Load Balancer is currently serving
- public\_interface bool Enable or disable the public interface of the Load Balancer
- network Network Adds the Load Balancer to a Network

#### **Returns**

CreateLoadBalancerResponse

delete(*load\_balancer:* [LoadBalancer](#page-49-0) *|* [BoundLoadBalancer](#page-46-0)) → bool

Deletes a Load Balancer.

## **Parameters**

load\_balancer – [BoundLoadBalancer](#page-46-0) or [LoadBalancer](#page-49-0)

### **Returns**

boolean

delete\_service(*load\_balancer:* [LoadBalancer](#page-49-0) *|* [BoundLoadBalancer,](#page-46-0) *service:* [LoadBalancerService](#page-50-0)) → *[BoundAction](#page-15-0)*

Deletes a service from a Load Balancer.

#### **Parameters**

- load\_balancer [BoundLoadBalancer](#page-46-0) or [LoadBalancer](#page-49-0)
- service [LoadBalancerService](#page-50-0) The LoadBalancerService you want to delete from the Load Balancer

#### **Returns**

[BoundAction](#page-15-0)

detach\_from\_network(*load\_balancer:* [LoadBalancer](#page-49-0) *|* [BoundLoadBalancer,](#page-46-0) *network:* [Network](#page-59-0) *|* [BoundNetwork](#page-57-0)) → *[BoundAction](#page-15-0)*

Detaches a Load Balancer from a Network.

### **Parameters**

- load\_balancer :class:` <hcloud.load balancers.client.BoundLoadBalancer>` or [LoadBalancer](#page-49-0)
- network [BoundNetwork](#page-57-0) or [Network](#page-59-0)

### **Returns**

disable\_public\_interface(*load\_balancer:* [LoadBalancer](#page-49-0) *|* [BoundLoadBalancer](#page-46-0)) → *[BoundAction](#page-15-0)*

Disables the public interface of a Load Balancer.

### **Parameters**

**load\_balancer** – :class:` <hcloud.load balancers.client.BoundLoadBalancer>` or [LoadBalancer](#page-49-0)

### **Returns**

[BoundAction](#page-15-0)

enable\_public\_interface(*load\_balancer:* [LoadBalancer](#page-49-0) *|* [BoundLoadBalancer](#page-46-0)) → *[BoundAction](#page-15-0)* Enables the public interface of a Load Balancer.

#### **Parameters**

**load\_balancer** – :class:` <hcloud.load\_balancers.client.BoundLoadBalancer>` or [LoadBalancer](#page-49-0)

#### **Returns**

[BoundAction](#page-15-0)

get\_actions(*load\_balancer:* [LoadBalancer](#page-49-0) *|* [BoundLoadBalancer,](#page-46-0) *status: list[str] | None = None*, *sort:*  $list[str] | None = None$   $\rightarrow$  list[*[BoundAction](#page-15-0)*]

Returns all action objects for a Load Balancer.

### **Parameters**

- load balancer [BoundLoadBalancer](#page-46-0) or [LoadBalancer](#page-49-0)
- status List[str] (optional) Response will have only actions with specified statuses. Choices: *running success error*
- sort List[str] (optional) Specify how the results are sorted. Choices: *id id:asc id:desc command command:asc command:desc status status:asc status:desc progress progress:asc progress:desc started started:asc started:desc finished finished:asc finished:desc*

#### **Returns**

List[[BoundAction](#page-15-0)]

get\_actions\_list(*load\_balancer:* [LoadBalancer](#page-49-0) *|* [BoundLoadBalancer,](#page-46-0) *status: list[str] | None = None*, *sort: list[str]* | *None = None, page: int* | *None = None, per\_page: int* | *None = None*)  $\rightarrow$ ActionsPageResult

Returns all action objects for a Load Balancer.

### **Parameters**

- load\_balancer [BoundLoadBalancer](#page-46-0) or [LoadBalancer](#page-49-0)
- status List[str] (optional) Response will have only actions with specified statuses. Choices: *running success error*
- sort List[str] (optional) Specify how the results are sorted. Choices: *id id:asc id:desc command command:asc command:desc status status:asc status:desc progress progress:asc progress:desc started started:asc started:desc finished finished:asc finished:desc*
- **page** int (optional) Specifies the page to fetch
- **per\_page** int (optional) Specifies how many results are returned by page

### **Returns**

(List[[BoundAction](#page-15-0)], Meta)

get\_all(*name: str | None = None*, *label\_selector: str | None = None*) → list[*[BoundLoadBalancer](#page-46-0)*] Get all Load Balancers from this account

#### **Parameters**

- **name** str (optional) Can be used to filter Load Balancers by their name.
- label\_selector str (optional) Can be used to filter Load Balancers by labels. The response will only contain Load Balancers matching the label selector.

#### **Returns**

List[[BoundLoadBalancer](#page-46-0)]

get\_by\_id(*id: int*) → *[BoundLoadBalancer](#page-46-0)*

Get a specific Load Balancer

### **Parameters**

 $id = int$ 

## **Returns**

[BoundLoadBalancer](#page-46-0)

get\_by\_name(*name: str*) → *[BoundLoadBalancer](#page-46-0)* | None

Get Load Balancer by name

### **Parameters**

name – str Used to get Load Balancer by name.

### **Returns**

[BoundLoadBalancer](#page-46-0)

get\_list(*name: str | None = None*, *label\_selector: str | None = None*, *page: int | None = None*, *per\_page: int* | *None* = *None*  $) \rightarrow$  LoadBalancersPageResult

Get a list of Load Balancers from this account

### **Parameters**

- name str (optional) Can be used to filter Load Balancers by their name.
- label\_selector str (optional) Can be used to filter Load Balancers by labels. The response will only contain Load Balancers matching the label selector.
- **page** int (optional) Specifies the page to fetch
- **per\_page** int (optional) Specifies how many results are returned by page

#### **Returns**

(List[[BoundLoadBalancer](#page-46-0)], Meta)

get\_metrics(*load\_balancer:* [LoadBalancer](#page-49-0) *|* [BoundLoadBalancer,](#page-46-0) *type: Literal['open\_connections', 'connections\_per\_second', 'requests\_per\_second', 'bandwidth'] | list[Literal['open\_connections', 'connections\_per\_second', 'requests\_per\_second', 'bandwidth']]*, *start: datetime | str*, *end: datetime | str*, *step: float | None = None*) → GetMetricsResponse

Get Metrics for a LoadBalancer.

- load\_balancer The Load Balancer to get the metrics for.
- type Type of metrics to get.
- start Start of period to get Metrics for (in ISO-8601 format).
- end End of period to get Metrics for (in ISO-8601 format).
- step Resolution of results in seconds.
- remove\_target(*load\_balancer:* [LoadBalancer](#page-49-0) *|* [BoundLoadBalancer,](#page-46-0) *target:* [LoadBalancerTarget](#page-51-0)) → *[BoundAction](#page-15-0)*

Removes a target from a Load Balancer.

### **Parameters**

- load balancer [BoundLoadBalancer](#page-46-0) or [LoadBalancer](#page-49-0)
- target [LoadBalancerTarget](#page-51-0) The LoadBalancerTarget you want to remove from the Load Balancer

### **Returns**

### [BoundAction](#page-15-0)

update(*load\_balancer:* [LoadBalancer](#page-49-0) *|* [BoundLoadBalancer,](#page-46-0) *name: str | None = None*, *labels: dict[str, str] | None = None*) → *[BoundLoadBalancer](#page-46-0)*

Updates a LoadBalancer. You can update a LoadBalancer's name and a LoadBalancer's labels.

### **Parameters**

- load\_balancer [BoundLoadBalancer](#page-46-0) or [LoadBalancer](#page-49-0)
- **name**  $-$  str (optional) New name to set
- labels Dict[str, str] (optional) User-defined labels (key-value pairs)

### **Returns**

### [BoundLoadBalancer](#page-46-0)

update\_service(*load\_balancer:* [LoadBalancer](#page-49-0) *|* [BoundLoadBalancer,](#page-46-0) *service:* [LoadBalancerService](#page-50-0)) → *[BoundAction](#page-15-0)*

Updates a service of an Load Balancer.

#### **Parameters**

- load\_balancer [BoundLoadBalancer](#page-46-0) or [LoadBalancer](#page-49-0)
- service [LoadBalancerService](#page-50-0) The LoadBalancerService with updated values within for the Load Balancer

#### **Returns**

[BoundAction](#page-15-0)

<span id="page-46-0"></span>class BoundLoadBalancer(*client:* [LoadBalancersClient,](#page-41-0) *data: dict*, *complete: bool = True*)

add\_service(*service:* [LoadBalancerService](#page-50-0)) → *[BoundAction](#page-15-0)*

Adds a service to a Load Balancer.

### **Parameters**

service - [LoadBalancerService](#page-50-0) The LoadBalancerService you want to add to the Load Balancer

#### **Returns**

[BoundAction](#page-15-0)

add\_target(*target:* [LoadBalancerTarget](#page-51-0)) → *[BoundAction](#page-15-0)*

Adds a target to a Load Balancer.

#### **Parameters**

target - [LoadBalancerTarget](#page-51-0) The LoadBalancerTarget you want to add to the Load Balancer

#### **Returns**

[BoundAction](#page-15-0)

attach\_to\_network(*network:* [Network](#page-59-0) *|* [BoundNetwork,](#page-57-0) *ip: str | None = None*) → *[BoundAction](#page-15-0)*

Attaches a Load Balancer to a Network

### **Parameters**

- network [BoundNetwork](#page-57-0) or [Network](#page-59-0)
- ip str IP to request to be assigned to this Load Balancer

#### **Returns**

[BoundAction](#page-15-0)

#### change\_algorithm(*algorithm:* [LoadBalancerAlgorithm](#page-52-0)) → *[BoundAction](#page-15-0)*

Changes the algorithm used by the Load Balancer

### **Parameters**

algorithm - [LoadBalancerAlgorithm](#page-52-0) The LoadBalancerAlgorithm you want to use

## **Returns**

[BoundAction](#page-15-0)

### change\_dns\_ptr( $ip: str, dns\_ptr: str$ )  $\rightarrow$  *[BoundAction](#page-15-0)*

Changes the hostname that will appear when getting the hostname belonging to the public IPs (IPv4 and IPv6) of this Load Balancer.

### **Parameters**

- ip str The IP address for which to set the reverse DNS entry
- dns\_ptr str Hostname to set as a reverse DNS PTR entry, will reset to original default value if *None*

#### **Returns**

### [BoundAction](#page-15-0)

### change\_protection(*delete: bool*) → *[BoundAction](#page-15-0)*

Changes the protection configuration of a Load Balancer.

### **Parameters**

delete – boolean If True, prevents the Load Balancer from being deleted

### **Returns**

[BoundAction](#page-15-0)

change\_type(*load\_balancer\_type:* [LoadBalancerType](#page-40-0) *| BoundLoadBalancerType*) → *[BoundAction](#page-15-0)*

Changes the type of a Load Balancer.

### **Parameters**

load\_balancer\_type – BoundLoadBalancerType or [LoadBalancerType](#page-40-0) Load Balancer type the Load Balancer should migrate to

### **Returns**

### $delete() \rightarrow bool$

Deletes a Load Balancer.

### **Returns**

boolean

### delete\_service(*service:* [LoadBalancerService](#page-50-0)) → *[BoundAction](#page-15-0)*

Deletes a service from a Load Balancer.

### **Parameters**

service - [LoadBalancerService](#page-50-0) The LoadBalancerService you want to delete from the Load Balancer

### **Returns**

[BoundAction](#page-15-0)

detach\_from\_network(*network:* [Network](#page-59-0) *|* [BoundNetwork](#page-57-0)) → *[BoundAction](#page-15-0)*

Detaches a Load Balancer from a Network.

### **Parameters**

network – [BoundNetwork](#page-57-0) or [Network](#page-59-0)

### **Returns**

[BoundAction](#page-15-0)

### disable\_public\_interface() → *[BoundAction](#page-15-0)*

Disables the public interface of a Load Balancer.

#### **Returns**

[BoundAction](#page-15-0)

## enable\_public\_interface() → *[BoundAction](#page-15-0)*

Enables the public interface of a Load Balancer.

#### **Returns**

#### [BoundAction](#page-15-0)

get\_actions(*status: list[str] | None = None*, *sort: list[str] | None = None*) → list[*[BoundAction](#page-15-0)*] Returns all action objects for a Load Balancer.

#### **Parameters**

- status List[str] (optional) Response will have only actions with specified statuses. Choices: *running success error*
- sort List[str] (optional) Specify how the results are sorted. Choices: *id id:asc id:desc command command:asc command:desc status status:asc status:desc progress progress:asc progress:desc started started:asc started:desc finished finished:asc finished:desc*

#### **Returns**

#### List[[BoundAction](#page-15-0)]

get\_actions\_list(*status: list[str] | None = None*, *sort: list[str] | None = None*, *page: int | None = None*, *per\_page: int*  $| None = None$   $\rightarrow$  ActionsPageResult

Returns all action objects for a Load Balancer.

### **Parameters**

• status – List[str] (optional) Response will have only actions with specified statuses. Choices: *running success error*

- sort List[str] (optional) Specify how the results are sorted. Choices: *id id:asc id:desc command command:asc command:desc status status:asc status:desc progress progress:asc progress:desc started started:asc started:desc finished finished:asc finished:desc*
- **page** int (optional) Specifies the page to fetch
- **per\_page** int (optional) Specifies how many results are returned by page

#### **Returns**

(List[[BoundAction](#page-15-0)], Meta)

get\_metrics(*type: Literal['open\_connections', 'connections\_per\_second', 'requests\_per\_second', 'bandwidth']*, *start: datetime | str*, *end: datetime | str*, *step: float | None = None*) → GetMetricsResponse

Get Metrics for a LoadBalancer.

#### **Parameters**

- type Type of metrics to get.
- start Start of period to get Metrics for (in ISO-8601 format).
- end End of period to get Metrics for (in ISO-8601 format).
- step Resolution of results in seconds.

### model

alias of [LoadBalancer](#page-49-0)

### remove\_target(*target:* [LoadBalancerTarget](#page-51-0)) → *[BoundAction](#page-15-0)*

Removes a target from a Load Balancer.

#### **Parameters**

target – [LoadBalancerTarget](#page-51-0) The LoadBalancerTarget you want to remove from the Load Balancer

#### **Returns**

[BoundAction](#page-15-0)

update(*name: str | None = None*, *labels: dict[str, str] | None = None*) → *[BoundLoadBalancer](#page-46-0)*

Updates a Load Balancer. You can update a Load Balancers name and a Load Balancers labels.

#### **Parameters**

- **name** str (optional) New name to set
- labels Dict[str, str] (optional) User-defined labels (key-value pairs)

#### **Returns**

[BoundLoadBalancer](#page-46-0)

### update\_service(*service:* [LoadBalancerService](#page-50-0)) → *[BoundAction](#page-15-0)*

Updates a service of an Load Balancer.

### **Parameters**

service – [LoadBalancerService](#page-50-0) The LoadBalancerService you want to update

### <span id="page-49-0"></span>**Returns**

class LoadBalancer(*id: int, name: str* | None = None, *public net:* [PublicNetwork](#page-81-0) | None = None, *private net: list[PrivateNet] | None = None*, *location:* [BoundLocation](#page-53-1) *| None = None*, *algorithm:* [LoadBalancerAlgorithm](#page-52-0) *| None = None*, *services: list[*[LoadBalancerService](#page-50-0)*] | None = None*, *load\_balancer\_type: BoundLoadBalancerType | None = None*, *protection: dict | None = None*, *labels: dict[str, str] | None = None*, *targets: list[*[LoadBalancerTarget](#page-51-0)*] | None = None*, *created: str | None = None*, *outgoing\_traffic: int | None = None*, *ingoing\_traffic: int | None = None*, *included\_traffic: int | None = None*)

LoadBalancer Domain

### **Parameters**

- **id** int ID of the Load Balancer
- **name** str Name of the Load Balancer (must be unique per project)
- created datetime Point in time when the Load Balancer was created
- protection dict Protection configuration for the Load Balancer
- labels dict User-defined labels (key-value pairs)
- location Location Location of the Load Balancer
- public\_net PublicNetwork Public network information.
- private\_net List[PrivateNet <hcloud.load\_balancers.domain.PrivateNet] Private networks information.
- algorithm LoadBalancerAlgorithm The algorithm the Load Balancer is currently using
- services List[LoadBalancerService] The services the LoadBalancer is currently serving
- targets LoadBalancerTarget The targets the LoadBalancer is currently serving
- load\_balancer\_type LoadBalancerType The type of the Load Balancer
- outgoing\_traffic int, None Outbound Traffic for the current billing period in bytes
- ingoing\_traffic int, None Inbound Traffic for the current billing period in bytes
- included\_traffic int Free Traffic for the current billing period in bytes

<span id="page-50-0"></span>class LoadBalancerService(*protocol: str | None = None*, *listen\_port: int | None = None*, *destination\_port: int | None = None*, *proxyprotocol: bool | None = None*, *health\_check:* [LoadBalancerHealthCheck](#page-51-1) *| None = None*, *http:* [LoadBalancerServiceHttp](#page-50-1) *| None = None*)

LoadBalancerService Domain

#### **Parameters**

- **protocol** str Protocol of the service Choices: tcp, http, https
- listen\_port int Required when protocol is tcp, must be unique per Load Balancer.
- $\bullet$  destination\_port int Required when protocol is tcp
- proxyprotocol bool Enable proxyprotocol
- health\_check LoadBalancerHealthCheck Configuration for health checks
- http LoadBalancerServiceHttp Configuration for http/https protocols, required when protocol is http/https

<span id="page-50-1"></span> $to\_payload() \rightarrow dict[str, Any]$ 

Generates the request payload from this domain object.

```
class LoadBalancerServiceHttp(cookie_name: str | None = None, cookie_lifetime: str | None = None,
                         certificates: list[BoundCertificate] | None = None, redirect_http: bool | None
```
*= None*, *sticky\_sessions: bool | None = None*)

LoadBalancerServiceHttp Domain

### **Parameters**

- cookie name str Name of the cookie used for Session Stickness
- cookie lifetime str Lifetime of the cookie used for Session Stickness
- certificates list IDs of the Certificates to use for TLS/SSL termination by the Load Balancer; empty for TLS/SSL passthrough or if protocol is "http"
- redirect\_http bool Redirect traffic from http port 80 to port 443
- sticky\_sessions bool Use sticky sessions. Only available if protocol is "http" or "https".

<span id="page-51-1"></span>class LoadBalancerHealthCheck(*protocol: str | None = None*, *port: int | None = None*, *interval: int | None = None*, *timeout: int | None = None*, *retries: int | None = None*, *http:* [LoadBalancerHealtCheckHttp](#page-51-2) *| None = None*)

LoadBalancerHealthCheck Domain

### **Parameters**

- **protocol** str Protocol of the service Choices: tcp, http, https
- **port** int Port the healthcheck will be performed on
- interval int Interval we trigger health check in
- **timeout** int Timeout in sec after a try is assumed as timeout
- **retries** int Retries we perform until we assume a target as unhealthy
- http LoadBalancerHealtCheckHttp HTTP Config

<span id="page-51-2"></span>class LoadBalancerHealtCheckHttp(*domain: str | None = None*, *path: str | None = None*, *response: str | None = None*, *status\_codes: list | None = None*, *tls: bool | None = None*)

LoadBalancerHealtCheckHttp Domain

### **Parameters**

- domain str Domain name to send in HTTP request. Can be null: In that case we will not send a domain name
- path str HTTP Path send in Request
- response str Optional HTTP response to receive in order to pass the health check
- status\_codes list List of HTTP status codes to receive in order to pass the health check
- tls bool Type of health check

<span id="page-51-0"></span>class LoadBalancerTarget(*type: str | None = None*, *server:* [BoundServer](#page-75-0) *| None = None*, *label\_selector:* [LoadBalancerTargetLabelSelector](#page-52-1) *| None = None*, *ip:* [LoadBalancerTargetIP](#page-52-2) *| None = None*, *use\_private\_ip: bool | None = None*, *health\_status: list[*[LoadBalancerTargetHealthStatus](#page-52-3)*] | None = None*)

LoadBalancerTarget Domain

- type str Type of the resource, can be server or label\_selector
- server Server Target server
- label\_selector LoadBalancerTargetLabelSelector Target label selector
- ip LoadBalancerTargetIP Target IP
- use\_private\_ip bool use the private IP instead of primary public IP
- health\_status list List of health statuses of the services on this target. Only present for target types "server" and "ip".
- $to\_payload() \rightarrow dict[str, Any]$

Generates the request payload from this domain object.

<span id="page-52-3"></span>class LoadBalancerTargetHealthStatus(*listen\_port: int | None = None*, *status: str | None = None*)

#### LoadBalancerTargetHealthStatus Domain

#### **Parameters**

- listen\_port Load Balancer Target listen port
- status Load Balancer Target status. Choices: healthy, unhealthy, unknown

#### <span id="page-52-1"></span>class LoadBalancerTargetLabelSelector(*selector: str | None = None*)

LoadBalancerTargetLabelSelector Domain

**Parameters** selector – str Target label selector

<span id="page-52-2"></span>class LoadBalancerTargetIP(*ip: str | None = None*)

LoadBalancerTargetIP Domain

**Parameters** ip – str Target IP

<span id="page-52-0"></span>class LoadBalancerAlgorithm(*type: str | None = None*)

LoadBalancerAlgorithm Domain

### **Parameters**

type – str Algorithm of the Load Balancer. Choices: round\_robin, least\_connections

## **4.2.10 LocationsClient**

```
class LocationsClient(client: Client)
```
 $get\_all(name: str | None = None) \rightarrow list[BoundLocation]$  $get\_all(name: str | None = None) \rightarrow list[BoundLocation]$  $get\_all(name: str | None = None) \rightarrow list[BoundLocation]$ 

Get all locations

### **Parameters**

name – str (optional) Can be used to filter locations by their name.

**Returns** List[[BoundLocation](#page-53-1)]

# get\_by\_id(*id: int*) → *[BoundLocation](#page-53-1)*

Get a specific location by its ID.

**Parameters**  $id - int$ 

### **Returns**

[BoundLocation](#page-53-1)

#### $get_by_name(name: str) \rightarrow BoundLocation$  $get_by_name(name: str) \rightarrow BoundLocation$  | None

Get location by name

#### **Parameters**

name – str Used to get location by name.

#### **Returns**

[BoundLocation](#page-53-1)

**get\_list**(*name: str* | None = None, page: int | None = None, per\_page: int | None = None)  $\rightarrow$ LocationsPageResult

Get a list of locations

### **Parameters**

- **name** str (optional) Can be used to filter locations by their name.
- **page** int (optional) Specifies the page to fetch
- **per\_page** int (optional) Specifies how many results are returned by page

#### **Returns**

(List[[BoundLocation](#page-53-1)], Meta)

<span id="page-53-1"></span>class BoundLocation(*client: ClientEntityBase*, *data: dict*, *complete: bool = True*)

#### model

alias of [Location](#page-53-0)

<span id="page-53-0"></span>class Location(*id: int | None = None*, *name: str | None = None*, *description: str | None = None*, *country: str | None = None*, *city: str | None = None*, *latitude: float | None = None*, *longitude: float | None = None*, *network\_zone: str | None = None*)

Location Domain

### **Parameters**

- **id** int ID of location
- **name** str Name of location
- description str Description of location
- country str ISO 3166-1 alpha-2 code of the country the location resides in
- city str City the location is closest to
- latitude float Latitude of the city closest to the location
- longitude float Longitude of the city closest to the location
- network\_zone str Name of network zone this location resides in

## **4.2.11 NetworksClient**

<span id="page-53-2"></span>class NetworksClient(*client:* [Client](#page-12-0))

### actions: [ResourceActionsClient](#page-14-0)

Networks scoped actions client

#### **Type**

[ResourceActionsClient](#page-14-0)

add\_route(*network:* [Network](#page-59-0) *|* [BoundNetwork,](#page-57-0) *route:* [NetworkRoute](#page-60-0)) → *[BoundAction](#page-15-0)*

Adds a route entry to a network.

**Parameters**

- network [BoundNetwork](#page-57-0) or [Network](#page-59-0)
- route [NetworkRoute](#page-60-0) The NetworkRoute you want to add to the Network

**Returns**

[BoundAction](#page-15-0)

add\_subnet(*network:* [Network](#page-59-0) *|* [BoundNetwork,](#page-57-0) *subnet:* [NetworkSubnet](#page-59-1)) → *[BoundAction](#page-15-0)* Adds a subnet entry to a network.

#### **Parameters**

- network [BoundNetwork](#page-57-0) or [Network](#page-59-0)
- subnet [NetworkSubnet](#page-59-1) The NetworkSubnet you want to add to the Network

#### **Returns**

[BoundAction](#page-15-0)

change\_ip\_range(*network:* [Network](#page-59-0) *|* [BoundNetwork,](#page-57-0) *ip\_range: str*) → *[BoundAction](#page-15-0)*

Changes the IP range of a network.

### **Parameters**

- network [BoundNetwork](#page-57-0) or [Network](#page-59-0)
- ip\_range str The new prefix for the whole network.

#### **Returns**

[BoundAction](#page-15-0)

change\_protection(*network:* [Network](#page-59-0) *|* [BoundNetwork,](#page-57-0) *delete: bool | None = None*) → *[BoundAction](#page-15-0)* Changes the protection configuration of a network.

#### **Parameters**

- network [BoundNetwork](#page-57-0) or [Network](#page-59-0)
- delete boolean If True, prevents the network from being deleted

#### **Returns**

[BoundAction](#page-15-0)

create(*name: str*, *ip\_range: str*, *subnets: list[*[NetworkSubnet](#page-59-1)*] | None = None*, *routes: list[*[NetworkRoute](#page-60-0)*] | None = None*, *expose\_routes\_to\_vswitch: bool | None = None*, *labels: dict[str, str] | None = None*) → *[BoundNetwork](#page-57-0)*

Creates a network with range ip\_range.

- **name** str Name of the network
- ip\_range str IP range of the whole network which must span all included subnets and route destinations
- subnets List[[NetworkSubnet](#page-59-1)] Array of subnets allocated
- routes List[[NetworkRoute](#page-60-0)] Array of routes set in this network
- expose\_routes\_to\_vswitch Optional[bool] Indicates if the routes from this network should be exposed to the vSwitch connection. The exposing only takes effect if a vSwitch connection is active.
- labels Dict[str, str] (optional) User-defined labels (key-value pairs)

#### **Returns**

### [BoundNetwork](#page-57-0)

delete(*network:* [Network](#page-59-0) *|* [BoundNetwork](#page-57-0)) → bool

Deletes a network.

**Parameters** network – [BoundNetwork](#page-57-0) or [Network](#page-59-0)

### **Returns** boolean

delete\_route(*network:* [Network](#page-59-0) *|* [BoundNetwork,](#page-57-0) *route:* [NetworkRoute](#page-60-0)) → *[BoundAction](#page-15-0)*

Removes a route entry to a network.

#### **Parameters**

- network [BoundNetwork](#page-57-0) or [Network](#page-59-0)
- route [NetworkRoute](#page-60-0) The NetworkRoute you want to remove from the Network

## **Returns**

[BoundAction](#page-15-0)

delete\_subnet(*network:* [Network](#page-59-0) *|* [BoundNetwork,](#page-57-0) *subnet:* [NetworkSubnet](#page-59-1)) → *[BoundAction](#page-15-0)*

Removes a subnet entry from a network

### **Parameters**

- network [BoundNetwork](#page-57-0) or [Network](#page-59-0)
- subnet [NetworkSubnet](#page-59-1) The NetworkSubnet you want to remove from the Network

### **Returns**

### [BoundAction](#page-15-0)

get\_actions(*network:* [Network](#page-59-0) *|* [BoundNetwork,](#page-57-0) *status: list[str] | None = None*, *sort: list[str] | None = None*) → list[*[BoundAction](#page-15-0)*]

Returns all action objects for a network.

### **Parameters**

- network [BoundNetwork](#page-57-0) or [Network](#page-59-0)
- status List[str] (optional) Response will have only actions with specified statuses. Choices: *running success error*
- sort List[str] (optional) Specify how the results are sorted. Choices: *id id:asc id:desc command command:asc command:desc status status:asc status:desc progress progress:asc progress:desc started started:asc started:desc finished finished:asc finished:desc*

#### **Returns**

List[[BoundAction](#page-15-0)]

get\_actions\_list(*network:* [Network](#page-59-0) *|* [BoundNetwork,](#page-57-0) *status: list[str] | None = None*, *sort: list[str] | None*  $= None$ , *page: int* | *None* = *None*, *per\_page: int* | *None* = *None*)  $\rightarrow$  ActionsPageResult

Returns all action objects for a network.

#### **Parameters**

- network [BoundNetwork](#page-57-0) or [Network](#page-59-0)
- status List[str] (optional) Response will have only actions with specified statuses. Choices: *running success error*
- sort List[str] (optional) Specify how the results are sorted. Choices: *id id:asc id:desc command command:asc command:desc status status:asc status:desc progress progress:asc progress:desc started started:asc started:desc finished finished:asc finished:desc*
- **page** int (optional) Specifies the page to fetch
- **per\_page** int (optional) Specifies how many results are returned by page

#### **Returns**

(List[[BoundAction](#page-15-0)], Meta)

```
get_all(name: str | None = None, label_selector: str | None = None) \rightarrow list[BoundNetwork]
```
Get all networks from this account

### **Parameters**

- **name** str (optional) Can be used to filter networks by their name.
- label\_selector str (optional) Can be used to filter networks by labels. The response will only contain networks matching the label selector.

### **Returns**

List[[BoundNetwork](#page-57-0)]

 $get_by_id(id: int) \rightarrow BoundNetwork$  $get_by_id(id: int) \rightarrow BoundNetwork$ 

Get a specific network

## **Parameters**

id – int

### **Returns**

[BoundNetwork](#page-57-0)

#### get\_by\_name(*name: str*) → *[BoundNetwork](#page-57-0)* | None

Get network by name

#### **Parameters**

name – str Used to get network by name.

#### **Returns**

[BoundNetwork](#page-57-0)

get\_list(*name: str | None = None*, *label\_selector: str | None = None*, *page: int | None = None*, *per\_page: int* | *None* = *None*  $) \rightarrow$  NetworksPageResult

Get a list of networks from this account

- **name** str (optional) Can be used to filter networks by their name.
- label\_selector str (optional) Can be used to filter networks by labels. The response will only contain networks matching the label selector.
- **page** int (optional) Specifies the page to fetch
- **per\_page** int (optional) Specifies how many results are returned by page

#### **Returns**

(List[[BoundNetwork](#page-57-0)], Meta)

update(*network:* [Network](#page-59-0) *|* [BoundNetwork,](#page-57-0) *name: str | None = None*, *expose\_routes\_to\_vswitch: bool | None*  $= None, labels: dict[str, str] | None = None) \rightarrow BoundNetwork$  $= None, labels: dict[str, str] | None = None) \rightarrow BoundNetwork$ 

Updates a network. You can update a network's name and a network's labels.

### **Parameters**

- network [BoundNetwork](#page-57-0) or [Network](#page-59-0)
- **name** str (optional) New name to set
- expose\_routes\_to\_vswitch Optional[bool] Indicates if the routes from this network should be exposed to the vSwitch connection. The exposing only takes effect if a vSwitch connection is active.
- labels Dict[str, str] (optional) User-defined labels (key-value pairs)

#### **Returns**

[BoundNetwork](#page-57-0)

<span id="page-57-0"></span>class BoundNetwork(*client:* [NetworksClient,](#page-53-2) *data: dict*, *complete: bool = True*)

add\_route(*route:* [NetworkRoute](#page-60-0)) → *[BoundAction](#page-15-0)*

Adds a route entry to a network.

### **Parameters**

route – [NetworkRoute](#page-60-0) The NetworkRoute you want to add to the Network

#### **Returns**

[BoundAction](#page-15-0)

 $add\_subnet(*subnet*: NetworkSubnet) \rightarrow *BoundAction*$  $add\_subnet(*subnet*: NetworkSubnet) \rightarrow *BoundAction*$  $add\_subnet(*subnet*: NetworkSubnet) \rightarrow *BoundAction*$  $add\_subnet(*subnet*: NetworkSubnet) \rightarrow *BoundAction*$  $add\_subnet(*subnet*: NetworkSubnet) \rightarrow *BoundAction*$ 

Adds a subnet entry to a network.

### **Parameters**

subnet – [NetworkSubnet](#page-59-1) The NetworkSubnet you want to add to the Network

#### **Returns**

[BoundAction](#page-15-0)

#### change\_ip\_range(*ip\_range: str*) → *[BoundAction](#page-15-0)*

Changes the IP range of a network.

### **Parameters**

ip\_range – str The new prefix for the whole network.

### **Returns**

[BoundAction](#page-15-0)

change\_protection(*delete: bool | None = None*) → *[BoundAction](#page-15-0)*

Changes the protection configuration of a network.

#### **Parameters**

delete – boolean If True, prevents the network from being deleted

#### **Returns**

[BoundAction](#page-15-0)

 $delete() \rightarrow bool$ 

Deletes a network.

### **Returns**

boolean

#### delete\_route(*route:* [NetworkRoute](#page-60-0)) → *[BoundAction](#page-15-0)*

Removes a route entry to a network.

### **Parameters**

route – [NetworkRoute](#page-60-0) The NetworkRoute you want to remove from the Network

#### **Returns**

[BoundAction](#page-15-0)

delete\_subnet(*subnet:* [NetworkSubnet](#page-59-1)) → *[BoundAction](#page-15-0)*

Removes a subnet entry from a network

#### **Parameters**

subnet – [NetworkSubnet](#page-59-1) The NetworkSubnet you want to remove from the Network

### **Returns**

[BoundAction](#page-15-0)

get\_actions(*status: list[str] | None = None*, *sort: list[str] | None = None*) → list[*[BoundAction](#page-15-0)*]

Returns all action objects for a network.

### **Parameters**

- status List[str] (optional) Response will have only actions with specified statuses. Choices: *running success error*
- sort List[str] (optional) Specify how the results are sorted. Choices: *id id:asc id:desc command command:asc command:desc status status:asc status:desc progress progress:asc progress:desc started started:asc started:desc finished finished:asc finished:desc*

### **Returns**

List[[BoundAction](#page-15-0)]

get\_actions\_list(*status: list[str] | None = None*, *sort: list[str] | None = None*, *page: int | None = None*, *per\_page: int* | *None = None*  $) \rightarrow$  ActionsPageResult

Returns all action objects for a network.

#### **Parameters**

- status List[str] (optional) Response will have only actions with specified statuses. Choices: *running success error*
- sort List[str] (optional) Specify how the results are sorted. Choices: *id id:asc id:desc command command:asc command:desc status status:asc status:desc progress progress:asc progress:desc started started:asc started:desc finished finished:asc finished:desc*
- **page** int (optional) Specifies the page to fetch
- **per\_page** int (optional) Specifies how many results are returned by page

#### **Returns**

(List[[BoundAction](#page-15-0)], Meta)

#### model

alias of [Network](#page-59-0)

update(*name: str | None = None*, *expose\_routes\_to\_vswitch: bool | None = None*, *labels: dict[str, str] | None = None*) → *[BoundNetwork](#page-57-0)*

Updates a network. You can update a network's name and a networks's labels.

### **Parameters**

- **name** str (optional) New name to set
- expose\_routes\_to\_vswitch Optional[bool] Indicates if the routes from this network should be exposed to the vSwitch connection. The exposing only takes effect if a vSwitch connection is active.
- labels Dict[str, str] (optional) User-defined labels (key-value pairs)

### **Returns**

### [BoundNetwork](#page-57-0)

<span id="page-59-0"></span>class  $Network(id: int, name: str | None = None, created: str | None = None, ip: range: str | None = None,$ *subnets: list[*[NetworkSubnet](#page-59-1)*] | None = None*, *routes: list[*[NetworkRoute](#page-60-0)*] | None = None*, *expose\_routes\_to\_vswitch: bool | None = None*, *servers: list[*[BoundServer](#page-75-0)*] | None = None*, *protection: dict | None = None*, *labels: dict[str, str] | None = None*)

## Network Domain

### **Parameters**

- $\cdot$  **id** int ID of the network
- **name** str Name of the network
- ip\_range str IPv4 prefix of the whole network
- subnets List[[NetworkSubnet](#page-59-1)] Subnets allocated in this network
- routes List[[NetworkRoute](#page-60-0)] Routes set in this network
- expose\_routes\_to\_vswitch bool Indicates if the routes from this network should be exposed to the vSwitch connection.
- servers List[[BoundServer](#page-75-0)] Servers attached to this network
- protection dict Protection configuration for the network
- labels dict User-defined labels (key-value pairs)

<span id="page-59-1"></span>class NetworkSubnet(*ip\_range: str*, *type: str | None = None*, *network\_zone: str | None = None*, *gateway: str | None = None*, *vswitch\_id: int | None = None*)

## Network Subnet Domain

#### **Parameters**

- type str Type of sub network.
- ip\_range str Range to allocate IPs from.
- network\_zone str Name of network zone.
- gateway str Gateway for the route.
- vswitch\_id int ID of the vSwitch.

TYPE\_CLOUD = 'cloud'

Subnet Type cloud

### TYPE\_SERVER = 'server'

Subnet Type server, deprecated, use TYPE\_CLOUD instead

#### TYPE\_VSWITCH = 'vswitch'

Subnet Type vSwitch

### <span id="page-60-0"></span>class NetworkRoute(*destination: str*, *gateway: str*)

Network Route Domain

### **Parameters**

- destination str Destination network or host of this route.
- gateway str Gateway for the route.

#### class CreateNetworkResponse(*network:* [BoundNetwork,](#page-57-0) *action:* [BoundAction](#page-15-0))

Create Network Response Domain

#### **Parameters**

- network [BoundNetwork](#page-57-0) The network which was created
- action [BoundAction](#page-15-0) The Action which shows the progress of the network Creation

## **4.2.12 PlacementGroupsClient**

### class PlacementGroupsClient(*client:* [Client](#page-12-0))

create(*name: str*, *type: str*, *labels: dict[str, str] | None = None*) → *[CreatePlacementGroupResponse](#page-62-0)* Creates a new Placement Group.

### **Parameters**

- name str Placement Group Name
- type str Type of the Placement Group
- labels Dict[str, str] (optional) User-defined labels (key-value pairs)

#### **Returns**

[CreatePlacementGroupResponse](#page-62-0)

delete(*placement\_group:* [PlacementGroup](#page-62-1) *|* [BoundPlacementGroup](#page-61-0)) → bool

Deletes a Placement Group.

#### **Parameters**

placement\_group – [BoundPlacementGroup](#page-61-0) or [PlacementGroup](#page-62-1)

## **Returns**

boolean

**get\_all**(*label\_selector: str* | None = None, *name: str* | None = None, *sort: list*[str] | None = None)  $\rightarrow$ list[*[BoundPlacementGroup](#page-61-0)*]

Get all Placement Groups

- label\_selector str (optional) Can be used to filter Placement Groups by labels. The response will only contain Placement Groups matching the label selector values.
- **name** str (optional) Can be used to filter Placement Groups by their name.

• **sort** – List[str] (optional) Choices: id name created (You can add one of ":asc", ":desc" to modify sort order. ( ":asc" is default))

### **Returns**

List[[BoundPlacementGroup](#page-61-0)]

### $get_by_id(id: int) \rightarrow BoundPlacementGroup$  $get_by_id(id: int) \rightarrow BoundPlacementGroup$

Returns a specific Placement Group object

#### **Parameters**

 $id - int$ 

### **Returns**

[BoundPlacementGroup](#page-61-0)

### get\_by\_name(*name: str*) → *[BoundPlacementGroup](#page-61-0)* | None

Get Placement Group by name

### **Parameters**

name – str Used to get Placement Group by name

### **Returns**

class:*BoundPlacementGroup <hcloud.placement\_groups.client.BoundPlacementGroup>*

get\_list(*label\_selector: str | None = None*, *page: int | None = None*, *per\_page: int | None = None*, *name: str* | *None* = *None*, *sort: list*[*str*] | *None* = *None*, *type: str* | *None* = *None*)  $\rightarrow$ PlacementGroupsPageResult

Get a list of Placement Groups

### **Parameters**

- label\_selector str (optional) Can be used to filter Placement Groups by labels. The response will only contain Placement Groups matching the label selector values.
- **page** int (optional) Specifies the page to fetch
- **per\_page** int (optional) Specifies how many results are returned by page
- name str (optional) Can be used to filter Placement Groups by their name.
- sort List[str] (optional) Choices: id name created (You can add one of ":asc", ":desc" to modify sort order. ( ":asc" is default))

### **Returns**

(List[[BoundPlacementGroup](#page-61-0)], Meta)

update(*placement\_group:* [PlacementGroup](#page-62-1) *|* [BoundPlacementGroup,](#page-61-0) *labels: dict[str, str] | None = None*, *name: str*  $| None = None$   $\rightarrow$  *[BoundPlacementGroup](#page-61-0)* 

Updates the description or labels of a Placement Group.

### **Parameters**

- placement\_group [BoundPlacementGroup](#page-61-0) or [PlacementGroup](#page-62-1)
- labels Dict[str, str] (optional) User-defined labels (key-value pairs)
- **name** str (optional) New name to set

### **Returns**

[BoundPlacementGroup](#page-61-0)

<span id="page-61-0"></span>class BoundPlacementGroup(*client: ClientEntityBase*, *data: dict*, *complete: bool = True*)

### $delete() \rightarrow bool$

Deletes a Placement Group

**Returns**

boolean

### model

alias of [PlacementGroup](#page-62-1)

update(*labels: dict[str, str] | None = None*, *name: str | None = None*) → *[BoundPlacementGroup](#page-61-0)*

Updates the name or labels of a Placement Group

### **Parameters**

- labels Dict[str, str] (optional) User-defined labels (key-value pairs)
- **name** str, (optional) New Name to set

### **Returns**

[BoundPlacementGroup](#page-61-0)

<span id="page-62-1"></span>class PlacementGroup(*id: int | None = None*, *name: str | None = None*, *labels: dict[str, str] | None = None*, *servers: list[int] | None = None*, *type: str | None = None*, *created: str | None = None*)

Placement Group Domain

### **Parameters**

- **id** int ID of the Placement Group
- name str Name of the Placement Group
- labels dict User-defined labels (key-value pairs)
- servers List[ int ] List of server IDs assigned to the Placement Group
- type str Type of the Placement Group
- created datetime Point in time when the image was created

<span id="page-62-0"></span>class CreatePlacementGroupResponse(*placement\_group:* [BoundPlacementGroup,](#page-61-0) *action:* [BoundAction](#page-15-0) *| None*)

Create Placement Group Response Domain

### **Parameters**

- placement\_group [BoundPlacementGroup](#page-61-0) The Placement Group which was created
- action [BoundAction](#page-15-0) The Action which shows the progress of the Placement Group Creation

## **4.2.13 PrimaryIPsClient**

### <span id="page-62-2"></span>class PrimaryIPsClient(*client:* [Client](#page-12-0))

actions: [ResourceActionsClient](#page-14-0)

Primary IPs scoped actions client

**Type**

[ResourceActionsClient](#page-14-0)

assign(*primary\_ip:* [PrimaryIP](#page-66-0) *|* [BoundPrimaryIP,](#page-65-0) *assignee\_id: int. assignee\_type: str = 'server'*)  $\rightarrow$ *[BoundAction](#page-15-0)*

Assigns a Primary IP to a assignee\_id.

### **Parameters**

- primary\_ip [BoundPrimaryIP](#page-65-0) or [PrimaryIP](#page-66-0)
- assignee\_id int Assignee the Primary IP shall be assigned to
- assignee\_type str Assignee the Primary IP shall be assigned to

#### **Returns**

[BoundAction](#page-15-0)

change\_dns\_ptr(*primary\_ip:* [PrimaryIP](#page-66-0) *|* [BoundPrimaryIP,](#page-65-0) *ip: str*, *dns\_ptr: str*) → *[BoundAction](#page-15-0)*

Changes the dns ptr that will appear when getting the dns ptr belonging to this Primary IP.

#### **Parameters**

- primary\_ip [BoundPrimaryIP](#page-65-0) or [PrimaryIP](#page-66-0)
- **ip** str The IP address for which to set the reverse DNS entry
- dns\_ptr str Hostname to set as a reverse DNS PTR entry, will reset to original default value if *None*

#### **Returns**

[BoundAction](#page-15-0)

change\_protection( $\text{primary} \_\text{ip}:$  [PrimaryIP](#page-66-0) | [BoundPrimaryIP,](#page-65-0) *delete:* bool | None = None)  $\rightarrow$ *[BoundAction](#page-15-0)*

Changes the protection configuration of the Primary IP.

### **Parameters**

- primary\_ip [BoundPrimaryIP](#page-65-0) or [PrimaryIP](#page-66-0)
- delete boolean If true, prevents the Primary IP from being deleted

### **Returns**

### [BoundAction](#page-15-0)

create(*type: str*, *datacenter:* [Datacenter](#page-21-0) *|* [BoundDatacenter](#page-21-1) *| None*, *name: str*, *assignee\_type: str | None = 'server'*, *assignee\_id: int | None = None*, *auto\_delete: bool | None = False*, *labels: dict | None = None*) → CreatePrimaryIPResponse

Creates a new Primary IP assigned to a server.

### **Parameters**

- type str Primary IP type Choices: ipv4, ipv6
- assignee\_type str
- assignee\_id int (optional)
- datacenter Datacenter
- labels Dict[str, str] (optional) User-defined labels (key-value pairs)
- name str
- auto\_delete bool (optional)

#### **Returns**

CreatePrimaryIPResponse

### delete(*primary\_ip:* [PrimaryIP](#page-66-0) *|* [BoundPrimaryIP](#page-65-0)) → bool

Deletes a Primary IP. If it is currently assigned to an assignee it will automatically get unassigned.

## **Parameters** primary\_ip – [BoundPrimaryIP](#page-65-0) or [PrimaryIP](#page-66-0)

**Returns**

boolean

 $get\_all(label selector: str | None = None, name: str | None = None) \rightarrow list[BoundPrimaryIP]$  $get\_all(label selector: str | None = None, name: str | None = None) \rightarrow list[BoundPrimaryIP]$  $get\_all(label selector: str | None = None, name: str | None = None) \rightarrow list[BoundPrimaryIP]$ 

Get all primary ips from this account

#### **Parameters**

- label\_selector str (optional) Can be used to filter Primary IPs by labels. The response will only contain Primary IPs matching the label selector.able values.
- **name** str (optional) Can be used to filter networks by their name.

### **Returns**

List[[BoundPrimaryIP](#page-65-0)]

 $get_by_id(id: int) \rightarrow BoundPrimaryIP$  $get_by_id(id: int) \rightarrow BoundPrimaryIP$ 

Returns a specific Primary IP object.

**Parameters**

 $id - int$ 

**Returns**

[BoundPrimaryIP](#page-65-0)

#### $get_by_name(name: str) \rightarrow BoundPrimaryIP$  $get_by_name(name: str) \rightarrow BoundPrimaryIP$  | None

Get Primary IP by name

### **Parameters**

name – str Used to get Primary IP by name.

### **Returns**

[BoundPrimaryIP](#page-65-0)

get\_list(*label\_selector: str | None = None*, *page: int | None = None*, *per\_page: int | None = None*, *name: str | None = None*, *ip: str | None = None*) → PrimaryIPsPageResult

Get a list of primary ips from this account

### **Parameters**

- label\_selector str (optional) Can be used to filter Primary IPs by labels. The response will only contain Primary IPs matching the label selectorable values.
- **page** int (optional) Specifies the page to fetch
- **per\_page** int (optional) Specifies how many results are returned by page
- **name** str (optional) Can be used to filter networks by their name.
- ip str (optional) Can be used to filter resources by their ip. The response will only contain the resources matching the specified ip.

### **Returns**

(List[[BoundPrimaryIP](#page-65-0)], Meta)

 $\text{unassign}(primary\text{ }ip: \text{Primary IP} \mid \text{BoundPrimary IP}) \rightarrow BoundAction$  $\text{unassign}(primary\text{ }ip: \text{Primary IP} \mid \text{BoundPrimary IP}) \rightarrow BoundAction$ 

Unassigns a Primary IP, resulting in it being unreachable. You may assign it to a server again at a later time.

#### **Parameters**

primary\_ip – [BoundPrimaryIP](#page-65-0) or [PrimaryIP](#page-66-0)

#### **Returns**

[BoundAction](#page-15-0)

update(*primary\_ip:* [PrimaryIP](#page-66-0) *|* [BoundPrimaryIP,](#page-65-0) *auto\_delete: bool | None = None*, *labels: dict[str, str] |*  $None = None$ , *name: str* | *None* = *None*  $) \rightarrow BoundPrimaryIP$  $) \rightarrow BoundPrimaryIP$ 

Updates the name, auto\_delete or labels of a Primary IP.

#### **Parameters**

- primary\_ip [BoundPrimaryIP](#page-65-0) or [PrimaryIP](#page-66-0)
- auto\_delete bool (optional) Delete this Primary IP when the resource it is assigned to is deleted
- labels Dict[str, str] (optional) User-defined labels (key-value pairs)
- **name** str (optional) New name to set

## **Returns**

#### [BoundPrimaryIP](#page-65-0)

<span id="page-65-0"></span>class BoundPrimaryIP(*client:* [PrimaryIPsClient,](#page-62-2) *data: dict*, *complete: bool = True*)

assign(*assignee\_id: int*, *assignee\_type: str*) → *[BoundAction](#page-15-0)*

Assigns a Primary IP to a assignee.

#### **Parameters**

- **assignee\_id** int` Id of an assignee the Primary IP shall be assigned to
- assignee\_type string` Assignee type (e.g server) the Primary IP shall be assigned to

### **Returns**

### [BoundAction](#page-15-0)

#### change\_dns\_ptr(*ip: str*, *dns\_ptr: str*)  $\rightarrow$  *[BoundAction](#page-15-0)*

Changes the hostname that will appear when getting the hostname belonging to this Primary IP.

#### **Parameters**

- ip str The IP address for which to set the reverse DNS entry
- dns\_ptr str Hostname to set as a reverse DNS PTR entry, will reset to original default value if *None*

#### **Returns**

### [BoundAction](#page-15-0)

change\_protection(*delete: bool | None = None*) → *[BoundAction](#page-15-0)*

Changes the protection configuration of the Primary IP.

# **Parameters**

delete – boolean If true, prevents the Primary IP from being deleted

## **Returns**

### $delete() \rightarrow bool$

Deletes a Primary IP. If it is currently assigned to a server it will automatically get unassigned.

**Returns**

boolean

### model

alias of [PrimaryIP](#page-66-0)

### $$

Unassigns a Primary IP, resulting in it being unreachable. You may assign it to a server again at a later time.

### **Returns**

[BoundAction](#page-15-0)

**update**(*auto\_delete: bool* | None = None, *labels: dict[str, str]* | None = None, *name: str* | None = None)  $\rightarrow$ *[BoundPrimaryIP](#page-65-0)*

Updates the description or labels of a Primary IP.

#### **Parameters**

- auto\_delete bool (optional) Auto delete IP when assignee gets deleted
- labels Dict[str, str] (optional) User-defined labels (key-value pairs)
- **name** str (optional) New Name to set

### **Returns**

[BoundPrimaryIP](#page-65-0)

<span id="page-66-0"></span>class PrimaryIP(*id: int | None = None*, *type: str | None = None*, *ip: str | None = None*, *dns\_ptr: list[dict] | None = None*, *datacenter:* [BoundDatacenter](#page-21-1) *| None = None*, *blocked: bool | None = None*, *protection: dict | None = None*, *labels: dict[str, dict] | None = None*, *created: str | None = None*, *name: str | None = None*, *assignee\_id: int | None = None*, *assignee\_type: str | None = None*, *auto\_delete: bool | None = None*)

Primary IP Domain

- **id** int ID of the Primary IP
- ip str IP address of the Primary IP
- type str Type of Primary IP. Choices: *ipv4*, *ipv6*
- dns\_ptr List[Dict] Array of reverse DNS entries
- datacenter [Datacenter](#page-21-1) Datacenter the Primary IP was created in.
- blocked boolean Whether the IP is blocked
- protection dict Protection configuration for the Primary IP
- labels dict User-defined labels (key-value pairs)
- created datetime Point in time when the Primary IP was created
- name str Name of the Primary IP
- assignee\_id int Assignee ID the Primary IP is assigned to
- assignee\_type str Assignee Type of entity the Primary IP is assigned to
- auto\_delete bool Delete the Primary IP when the Assignee it is assigned to is deleted.

## **4.2.14 ServerTypesClient**

### class ServerTypesClient(*client:* [Client](#page-12-0))

get\_all(*name: str | None = None*) → list[*[BoundServerType](#page-67-0)*]

Get all Server types

### **Parameters**

name – str (optional) Can be used to filter server type by their name.

### **Returns**

List[[BoundServerType](#page-67-0)]

get\_by\_id(*id: int*) → *[BoundServerType](#page-67-0)*

Returns a specific Server Type.

## **Parameters**

 $id - int$ 

## **Returns**

[BoundServerType](#page-67-0)

get\_by\_name(*name: str*) → *[BoundServerType](#page-67-0)* | None

Get Server type by name

### **Parameters**

name – str Used to get Server type by name.

### **Returns**

[BoundServerType](#page-67-0)

**get\_list**(*name: str* | None = None, page: int | None = None, per\_page: int | None = None)  $\rightarrow$ ServerTypesPageResult

Get a list of Server types

### **Parameters**

- **name** str (optional) Can be used to filter server type by their name.
- **page** int (optional) Specifies the page to fetch
- **per\_page** int (optional) Specifies how many results are returned by page

#### **Returns**

(List[[BoundServerType](#page-67-0)], Meta)

<span id="page-67-0"></span>class BoundServerType(*client: ClientEntityBase*, *data: dict*, *complete: bool = True*)

### model

alias of [ServerType](#page-67-1)

<span id="page-67-1"></span>class ServerType(*id: int | None = None*, *name: str | None = None*, *description: str | None = None*, *cores: int | None = None*, *memory: int | None = None*, *disk: int | None = None*, *prices: dict | None = None*, *storage\_type: str | None = None*, *cpu\_type: str | None = None*, *architecture: str | None = None*, *deprecated: bool | None = None*, *deprecation: dict | None = None*, *included\_traffic: int | None = None*)

ServerType Domain

### **Parameters**

• **id** – int ID of the server type

- **name**  $-$  str Unique identifier of the server type
- description str Description of the server type
- cores int Number of cpu cores a server of this type will have
- **memory** int Memory a server of this type will have in GB
- disk int Disk size a server of this type will have in GB
- **prices** Dict Prices in different locations
- storage\_type str Type of server boot drive. Local has higher speed. Network has better availability. Choices: *local*, *network*
- cpu\_type string Type of cpu. Choices: *shared*, *dedicated*
- architecture string Architecture of cpu. Choices: *x86*, *arm*
- deprecated bool True if server type is deprecated. This field is deprecated. Use *deprecation* instead.
- deprecation [DeprecationInfo](#page-92-0), None Describes if, when  $\&$  how the resources was deprecated. If this field is set to None the resource is not deprecated. If it has a value, it is considered deprecated.
- included\_traffic int Free traffic per month in bytes

## **4.2.15 ServersClient**

### class ServersClient(*client:* [Client](#page-12-0))

### actions: [ResourceActionsClient](#page-14-0)

Servers scoped actions client

#### **Type**

#### [ResourceActionsClient](#page-14-0)

add\_to\_placement\_group(*server:* [Server](#page-80-0) *|* [BoundServer,](#page-75-0) *placement\_group:* [PlacementGroup](#page-62-1) *|* [BoundPlacementGroup](#page-61-0)) → *[BoundAction](#page-15-0)*

Adds a server to a placement group.

### **Parameters**

- server [BoundServer](#page-75-0) or [Server](#page-80-0)
- placement\_group [BoundPlacementGroup](#page-61-0) or [Network](#page-62-1)

### **Returns**

### [BoundAction](#page-15-0)

attach\_iso(*server:* [Server](#page-80-0) *|* [BoundServer,](#page-75-0) *iso:* [Iso](#page-39-1) *|* [BoundIso](#page-39-0)) → *[BoundAction](#page-15-0)*

Attaches an ISO to a server.

### **Parameters**

- server [BoundServer](#page-75-0) or [Server](#page-80-0)
- iso [BoundIso](#page-39-0) or [Server](#page-39-1)

### **Returns**

attach\_to\_network(*server:* [Server](#page-80-0) *|* [BoundServer,](#page-75-0) *network:* [Network](#page-59-0) *|* [BoundNetwork,](#page-57-0) *ip: str | None = None*, *alias ips: list[str]*  $|$  *None* = *None*)  $\rightarrow$  *[BoundAction](#page-15-0)* 

Attaches a server to a network

### **Parameters**

- server [BoundServer](#page-75-0) or [Server](#page-80-0)
- network [BoundNetwork](#page-57-0) or [Network](#page-59-0)
- **ip** str IP to request to be assigned to this server
- alias\_ips List[str] New alias IPs to set for this server.

### **Returns**

[BoundAction](#page-15-0)

change\_alias\_ips(*server:* [Server](#page-80-0) *|* [BoundServer,](#page-75-0) *network:* [Network](#page-59-0) *|* [BoundNetwork,](#page-57-0) *alias\_ips: list[str]*) → *[BoundAction](#page-15-0)*

Changes the alias IPs of an already attached network.

#### **Parameters**

- server [BoundServer](#page-75-0) or [Server](#page-80-0)
- network [BoundNetwork](#page-57-0) or [Network](#page-59-0)
- alias\_ips List[str] New alias IPs to set for this server.

#### **Returns**

[BoundAction](#page-15-0)

change\_dns\_ptr(*server:* [Server](#page-80-0) *|* [BoundServer,](#page-75-0) *ip: str*, *dns\_ptr: str | None*) → *[BoundAction](#page-15-0)*

Changes the hostname that will appear when getting the hostname belonging to the primary IPs (ipv4 and ipv6) of this server.

#### **Parameters**

- server [BoundServer](#page-75-0) or [Server](#page-80-0)
- **ip** str The IP address for which to set the reverse DNS entry
- dns\_ptr Hostname to set as a reverse DNS PTR entry, will reset to original default value if *None*

#### **Returns**

[BoundAction](#page-15-0)

change\_protection(*server:* [Server](#page-80-0) *|* [BoundServer,](#page-75-0) *delete: bool | None = None*, *rebuild: bool | None = None*) → *[BoundAction](#page-15-0)*

Changes the protection configuration of the server.

#### **Parameters**

- server [BoundServer](#page-75-0) or [Server](#page-80-0)
- delete boolean If true, prevents the server from being deleted (currently delete and rebuild attribute needs to have the same value)
- rebuild boolean If true, prevents the server from being rebuilt (currently delete and rebuild attribute needs to have the same value)

#### **Returns**

change\_type(*server:* [Server](#page-80-0) *|* [BoundServer,](#page-75-0) *server\_type:* [ServerType](#page-67-1) *|* [BoundServerType,](#page-67-0) *upgrade\_disk: bool*) → *[BoundAction](#page-15-0)*

Changes the type (Cores, RAM and disk sizes) of a server.

#### **Parameters**

- server [BoundServer](#page-75-0) or [Server](#page-80-0)
- server\_type [BoundServerType](#page-67-0) or [ServerType](#page-67-1) Server type the server should migrate to
- upgrade\_disk boolean If false, do not upgrade the disk. This allows downgrading the server type later.

#### **Returns**

[BoundAction](#page-15-0)

create(*name: str*, *server\_type:* [ServerType](#page-67-1) *|* [BoundServerType,](#page-67-0) *image:* [Image,](#page-37-0) *ssh\_keys: list[*[SSHKey](#page-85-0) *|* [BoundSSHKey](#page-85-1)*] | None = None*, *volumes: list[*[Volume](#page-90-0) *|* [BoundVolume](#page-89-0)*] | None = None*, *firewalls: list[*[Firewall](#page-26-0) *|* [BoundFirewall](#page-24-0)*] | None = None*, *networks: list[*[Network](#page-59-0) *|* [BoundNetwork](#page-57-0)*] | None = None*, *user\_data: str | None = None*, *labels: dict[str, str] | None = None*, *location:* [Location](#page-53-0) *|* [BoundLocation](#page-53-1) *| None = None*, *datacenter:* [Datacenter](#page-21-0) *|* [BoundDatacenter](#page-21-1) *| None = None*, *start\_after\_create: bool | None = True*, *automount: bool | None = None*, *placement\_group:* [PlacementGroup](#page-62-1) *|* [BoundPlacementGroup](#page-61-0) *| None = None*, *public\_net:* [ServerCreatePublicNetwork](#page-82-0) *| None = None*) → *[CreateServerResponse](#page-82-1)*

Creates a new server. Returns preliminary information about the server as well as an action that covers progress of creation.

- name str Name of the server to create (must be unique per project and a valid hostname as per RFC 1123)
- server\_type [BoundServerType](#page-67-0) or [ServerType](#page-67-1) Server type this server should be created with
- image [BoundImage](#page-36-0) or [Image](#page-37-0) Image the server is created from
- ssh\_keys List [[BoundSSHKey](#page-85-1) or [SSHKey](#page-85-0)] (optional) SSH keys which should be injected into the server at creation time
- volumes List[[BoundVolume](#page-89-0) or [Volume](#page-90-0)] (optional) Volumes which should be attached to the server at the creation time. Volumes must be in the same location.
- networks List [[BoundNetwork](#page-57-0) or [Network](#page-59-0)] (optional) Networks which should be attached to the server at the creation time.
- user\_data str (optional) Cloud-Init user data to use during server creation. This field is limited to 32KiB.
- labels Dict[str,str] (optional) User-defined labels (key-value pairs)
- location [BoundLocation](#page-53-1) or [Location](#page-53-0)
- datacenter [BoundDatacenter](#page-21-1) or [Datacenter](#page-21-0)
- start\_after\_create boolean (optional) Start Server right after creation. Defaults to True.
- automount boolean (optional) Auto mount volumes after attach.
- placement\_group [BoundPlacementGroup](#page-61-0) or [Location](#page-62-1) Placement Group where server should be added during creation

• public\_net – [ServerCreatePublicNetwork](#page-82-0) Options to configure the public network of a server on creation

#### **Returns**

#### [CreateServerResponse](#page-82-1)

create\_image(*server:* [Server](#page-80-0) *|* [BoundServer,](#page-75-0) *description: str | None = None*, *type: str | None = None*, *labels: dict[str, str] | None = None*) → *[CreateImageResponse](#page-38-0)*

Creates an image (snapshot) from a server by copying the contents of its disks.

### **Parameters**

- server [BoundServer](#page-75-0) or [Server](#page-80-0)
- description str (optional) Description of the image. If you do not set this we autogenerate one for you.
- type str (optional) Type of image to create (default: snapshot) Choices: snapshot, backup
- labels Dict[str, str] User-defined labels (key-value pairs)

### **Returns**

[CreateImageResponse](#page-38-0)

delete(*server:* [Server](#page-80-0) *|* [BoundServer](#page-75-0)) → *[BoundAction](#page-15-0)*

Deletes a server. This immediately removes the server from your account, and it is no longer accessible.

## **Parameters** server – [BoundServer](#page-75-0) or [Server](#page-80-0)

## **Returns**

[BoundAction](#page-15-0)

detach\_from\_network(*server:* [Server](#page-80-0) *|* [BoundServer,](#page-75-0) *network:* [Network](#page-59-0) *|* [BoundNetwork](#page-57-0)) → *[BoundAction](#page-15-0)* Detaches a server from a network.

#### **Parameters**

- server [BoundServer](#page-75-0) or [Server](#page-80-0)
- network [BoundNetwork](#page-57-0) or [Network](#page-59-0)

## **Returns**

[BoundAction](#page-15-0)

detach\_iso(*server:* [Server](#page-80-0) *|* [BoundServer](#page-75-0)) → *[BoundAction](#page-15-0)*

Detaches an ISO from a server.

### **Parameters**

server – [BoundServer](#page-75-0) or [Server](#page-80-0)

## **Returns**

[BoundAction](#page-15-0)

### disable\_backup(*server:* [Server](#page-80-0) *|* [BoundServer](#page-75-0)) → *[BoundAction](#page-15-0)*

Disables the automatic backup option and deletes all existing Backups for a Server.

#### **Parameters**

server – [BoundServer](#page-75-0) or [Server](#page-80-0)

#### **Returns**
#### disable\_rescue(*server:* [Server](#page-80-0) *|* [BoundServer](#page-75-0)) → *[BoundAction](#page-15-0)*

Disables the Hetzner Rescue System for a server.

**Parameters** server – [BoundServer](#page-75-0) or [Server](#page-80-0)

#### **Returns**

[BoundAction](#page-15-0)

#### enable\_backup(*server:* [Server](#page-80-0) *|* [BoundServer](#page-75-0)) → *[BoundAction](#page-15-0)*

Enables and configures the automatic daily backup option for the server. Enabling automatic backups will increase the price of the server by 20%.

#### **Parameters**

server – [BoundServer](#page-75-0) or [Server](#page-80-0)

#### **Returns**

[BoundAction](#page-15-0)

enable\_rescue(*server:* [Server](#page-80-0) *|* [BoundServer,](#page-75-0) *type: str | None = None*, *ssh\_keys: list[str] | None = None*) → *[EnableRescueResponse](#page-83-0)*

Enable the Hetzner Rescue System for this server.

#### **Parameters**

- server [BoundServer](#page-75-0) or [Server](#page-80-0)
- type str Type of rescue system to boot (default: linux64) Choices: linux64, linux32, freebsd64
- ssh\_keys List[str] Array of SSH key IDs which should be injected into the rescue system. Only available for types: linux64 and linux32.

#### **Returns**

[EnableRescueResponse](#page-83-0)

 $get\_actions(*server:* Server | BoundServer, *status: list[str] | None = None*, *sort: list[str] | None = None*) \rightarrow$  $get\_actions(*server:* Server | BoundServer, *status: list[str] | None = None*, *sort: list[str] | None = None*) \rightarrow$  $get\_actions(*server:* Server | BoundServer, *status: list[str] | None = None*, *sort: list[str] | None = None*) \rightarrow$  $get\_actions(*server:* Server | BoundServer, *status: list[str] | None = None*, *sort: list[str] | None = None*) \rightarrow$  $get\_actions(*server:* Server | BoundServer, *status: list[str] | None = None*, *sort: list[str] | None = None*) \rightarrow$ list[*[BoundAction](#page-15-0)*]

Returns all action objects for a server.

#### **Parameters**

- server [BoundServer](#page-75-0) or [Server](#page-80-0)
- status List[str] (optional) Response will have only actions with specified statuses. Choices: *running success error*
- sort List[str] (optional) Specify how the results are sorted. Choices: *id id:asc id:desc command command:asc command:desc status status:asc status:desc progress progress:asc progress:desc started started:asc started:desc finished finished:asc finished:desc*

#### **Returns**

List[[BoundAction](#page-15-0)]

get\_actions\_list(*server:* [Server](#page-80-0) *|* [BoundServer,](#page-75-0) *status: list[str] | None = None*, *sort: list[str] | None = None*, *page: int* | *None* = *None*, *per\_page: int* | *None* = *None*)  $\rightarrow$  *ActionsPageResult* Returns all action objects for a server.

#### **Parameters**

• server – [BoundServer](#page-75-0) or [Server](#page-80-0)

- status List[str] (optional) Response will have only actions with specified statuses. Choices: *running success error*
- sort List[str] (optional) Specify how the results are sorted. Choices: *id id:asc id:desc command command:asc command:desc status status:asc status:desc progress progress:asc progress:desc started started:asc started:desc finished finished:asc finished:desc*
- **page** int (optional) Specifies the page to fetch
- **per\_page** int (optional) Specifies how many results are returned by page

#### **Returns**

(List[[BoundAction](#page-15-0)], Meta)

**get\_all**(*name: str* | None = None, *label\_selector: str* | None = None, *status: list*[str] | None = None)  $\rightarrow$ list[*[BoundServer](#page-75-0)*]

Get all servers from this account

#### **Parameters**

- **name** str (optional) Can be used to filter servers by their name.
- label\_selector str (optional) Can be used to filter servers by labels. The response will only contain servers matching the label selector.
- status List[str] (optional) Can be used to filter servers by their status. The response will only contain servers matching the status.

#### **Returns**

List[[BoundServer](#page-75-0)]

get\_by\_id(*id: int*) → *[BoundServer](#page-75-0)*

Get a specific server

#### **Parameters**

 $id - int$ 

### **Returns**

[BoundServer](#page-75-0)

 $get_by_name(name: str) \rightarrow BoundServer \mid None$  $get_by_name(name: str) \rightarrow BoundServer \mid None$  $get_by_name(name: str) \rightarrow BoundServer \mid None$ 

Get server by name

#### **Parameters**

name – str Used to get server by name.

#### **Returns**

[BoundServer](#page-75-0)

get\_list(*name: str | None = None*, *label\_selector: str | None = None*, *page: int | None = None*, *per\_page: int | None = None*, *status: list[str] | None = None*) → ServersPageResult

Get a list of servers from this account

- **name** str (optional) Can be used to filter servers by their name.
- label\_selector str (optional) Can be used to filter servers by labels. The response will only contain servers matching the label selector.
- status List [str] (optional) Can be used to filter servers by their status. The response will only contain servers matching the status.
- **page** int (optional) Specifies the page to fetch
- **per\_page** int (optional) Specifies how many results are returned by page

#### **Returns**

(List[[BoundServer](#page-75-0)], Meta)

get\_metrics(*server:* [Server](#page-80-0) *|* [BoundServer,](#page-75-0) *type: Literal['cpu', 'disk', 'network'] | list[Literal['cpu', 'disk', 'network']]*, *start: datetime | str*, *end: datetime | str*, *step: float | None = None*) → GetMetricsResponse

Get Metrics for a Server.

#### **Parameters**

- server The Server to get the metrics for.
- type Type of metrics to get.
- start Start of period to get Metrics for (in ISO-8601 format).
- end End of period to get Metrics for (in ISO-8601 format).
- step Resolution of results in seconds.

#### power\_off(*server:* [Server](#page-80-0) *|* [BoundServer](#page-75-0)) → *[BoundAction](#page-15-0)*

Cuts power to the server. This forcefully stops it without giving the server operating system time to gracefully stop

#### **Parameters**

server – [BoundServer](#page-75-0) or [Server](#page-80-0)

#### **Returns**

[BoundAction](#page-15-0)

power\_on(*server:* [Server](#page-80-0) *|* [BoundServer](#page-75-0)) → *[BoundAction](#page-15-0)*

Starts a server by turning its power on.

### **Parameters**

server – [BoundServer](#page-75-0) or [Server](#page-80-0)

#### **Returns**

[BoundAction](#page-15-0)

### reboot(*server:* [Server](#page-80-0) *|* [BoundServer](#page-75-0)) → *[BoundAction](#page-15-0)*

Reboots a server gracefully by sending an ACPI request.

#### **Parameters**

server – [BoundServer](#page-75-0) or [Server](#page-80-0)

#### **Returns**

[BoundAction](#page-15-0)

rebuild(*server:* [Server](#page-80-0) *|* [BoundServer,](#page-75-0) *image:* [Image](#page-37-0) *|* [BoundImage,](#page-36-0) *\**, *return\_response: bool = False*) → RebuildResponse | *[BoundAction](#page-15-0)*

Rebuilds a server overwriting its disk with the content of an image, thereby destroying all data on the target server.

- server Server to rebuild
- **image** Image to use for the rebuilt server
- return\_response Whether to return the full response or only the action.

#### remove\_from\_placement\_group(*server:* [Server](#page-80-0) *|* [BoundServer](#page-75-0)) → *[BoundAction](#page-15-0)*

Removes a server from a placement group.

## **Parameters**

server – [BoundServer](#page-75-0) or [Server](#page-80-0)

#### **Returns**

[BoundAction](#page-15-0)

#### request\_console(*server:* [Server](#page-80-0) *|* [BoundServer](#page-75-0)) → *[RequestConsoleResponse](#page-83-1)*

Requests credentials for remote access via vnc over websocket to keyboard, monitor, and mouse for a server.

#### **Parameters**

server – [BoundServer](#page-75-0) or [Server](#page-80-0)

#### **Returns**

[RequestConsoleResponse](#page-83-1)

#### reset(*server:* [Server](#page-80-0) *|* [BoundServer](#page-75-0)) → *[BoundAction](#page-15-0)*

Cuts power to a server and starts it again.

### **Parameters**

server – [BoundServer](#page-75-0) or [Server](#page-80-0)

#### **Returns**

[BoundAction](#page-15-0)

#### reset\_password(*server:* [Server](#page-80-0) *|* [BoundServer](#page-75-0)) → *[ResetPasswordResponse](#page-82-0)*

Resets the root password. Only works for Linux systems that are running the qemu guest agent.

#### **Parameters**

server – [BoundServer](#page-75-0) or [Server](#page-80-0)

#### **Returns**

[ResetPasswordResponse](#page-82-0)

shutdown(*server:* [Server](#page-80-0) *|* [BoundServer](#page-75-0)) → *[BoundAction](#page-15-0)*

Shuts down a server gracefully by sending an ACPI shutdown request.

#### **Parameters**

server – [BoundServer](#page-75-0) or [Server](#page-80-0)

#### **Returns**

[BoundAction](#page-15-0)

**update**(*server:* [Server](#page-80-0) | [BoundServer,](#page-75-0) *name: str* | None = None, *labels: dict[str, str]* | None = None)  $\rightarrow$ *[BoundServer](#page-75-0)*

Updates a server. You can update a server's name and a server's labels.

#### **Parameters**

- server [BoundServer](#page-75-0) or [Server](#page-80-0)
- **name** str (optional) New name to set
- labels Dict[str, str] (optional) User-defined labels (key-value pairs)

#### **Returns**

[BoundServer](#page-75-0)

<span id="page-75-0"></span>class BoundServer(*client:* [ServersClient,](#page-68-0) *data: dict*, *complete: bool = True*)

add\_to\_placement\_group(*placement\_group:* [PlacementGroup](#page-62-0) *|* [BoundPlacementGroup](#page-61-0)) → *[BoundAction](#page-15-0)* Adds a server to a placement group.

#### **Parameters**

placement\_group – [BoundPlacementGroup](#page-61-0) or [Network](#page-62-0)

#### **Returns**

[BoundAction](#page-15-0)

attach\_iso(*iso:* [Iso](#page-39-0) *|* [BoundIso](#page-39-1)) → *[BoundAction](#page-15-0)*

Attaches an ISO to a server.

#### **Parameters** iso – [BoundIso](#page-39-1) or [Server](#page-39-0)

#### **Returns**

[BoundAction](#page-15-0)

attach\_to\_network(*network:* [Network](#page-59-0) *|* [BoundNetwork,](#page-57-0) *ip: str | None = None*, *alias\_ips: list[str] | None = None*) → *[BoundAction](#page-15-0)*

Attaches a server to a network

#### **Parameters**

- network [BoundNetwork](#page-57-0) or [Network](#page-59-0)
- $ip str IP$  to request to be assigned to this server
- alias\_ips List[str] New alias IPs to set for this server.

#### **Returns**

#### [BoundAction](#page-15-0)

change\_alias\_ips(*network:* [Network](#page-59-0) *|* [BoundNetwork,](#page-57-0) *alias\_ips: list[str]*) → *[BoundAction](#page-15-0)*

Changes the alias IPs of an already attached network.

### **Parameters**

- network [BoundNetwork](#page-57-0) or [Network](#page-59-0)
- alias\_ips List[str] New alias IPs to set for this server.

#### **Returns**

#### [BoundAction](#page-15-0)

change\_dns\_ptr( $ip: str, Ans\_ptr: str | None$ )  $\rightarrow BoundAction$  $\rightarrow BoundAction$ 

Changes the hostname that will appear when getting the hostname belonging to the primary IPs (ipv4 and ipv6) of this server.

#### **Parameters**

- **ip** str The IP address for which to set the reverse DNS entry
- dns\_ptr Hostname to set as a reverse DNS PTR entry, will reset to original default value if *None*

#### **Returns**

### [BoundAction](#page-15-0)

change\_protection(*delete: bool | None = None*, *rebuild: bool | None = None*) → *[BoundAction](#page-15-0)*

Changes the protection configuration of the server.

- server [BoundServer](#page-75-0) or [Server](#page-80-0)
- delete boolean If true, prevents the server from being deleted (currently delete and rebuild attribute needs to have the same value)
- rebuild boolean If true, prevents the server from being rebuilt (currently delete and rebuild attribute needs to have the same value)

#### **Returns**

[BoundAction](#page-15-0)

change\_type(*server\_type:* [ServerType](#page-67-0) *|* [BoundServerType,](#page-67-1) *upgrade\_disk: bool*) → *[BoundAction](#page-15-0)*

Changes the type (Cores, RAM and disk sizes) of a server.

#### **Parameters**

- server\_type [BoundServerType](#page-67-1) or [ServerType](#page-67-0) Server type the server should migrate to
- upgrade\_disk boolean If false, do not upgrade the disk. This allows downgrading the server type later.

#### **Returns**

[BoundAction](#page-15-0)

create\_image(*description: str | None = None*, *type: str | None = None*, *labels: dict[str, str] | None = None*) → *[CreateImageResponse](#page-38-0)*

Creates an image (snapshot) from a server by copying the contents of its disks.

#### **Parameters**

- $\bullet$  description str (optional) Description of the image. If you do not set this we autogenerate one for you.
- type str (optional) Type of image to create (default: snapshot) Choices: snapshot, backup
- labels Dict[str, str] User-defined labels (key-value pairs)

#### **Returns**

[CreateImageResponse](#page-38-0)

#### delete() → *[BoundAction](#page-15-0)*

Deletes a server. This immediately removes the server from your account, and it is no longer accessible.

#### **Returns**

[BoundAction](#page-15-0)

#### detach\_from\_network(*network:* [Network](#page-59-0) *|* [BoundNetwork](#page-57-0)) → *[BoundAction](#page-15-0)*

Detaches a server from a network.

#### **Parameters**

network – [BoundNetwork](#page-57-0) or [Network](#page-59-0)

#### **Returns**

[BoundAction](#page-15-0)

#### detach\_iso() → *[BoundAction](#page-15-0)*

Detaches an ISO from a server.

#### **Returns**

[BoundAction](#page-15-0)

#### disable\_backup() → *[BoundAction](#page-15-0)*

Disables the automatic backup option and deletes all existing Backups for a Server.

#### **Returns**

[BoundAction](#page-15-0)

#### disable\_rescue() → *[BoundAction](#page-15-0)*

Disables the Hetzner Rescue System for a server.

#### **Returns**

[BoundAction](#page-15-0)

### enable\_backup() → *[BoundAction](#page-15-0)*

Enables and configures the automatic daily backup option for the server. Enabling automatic backups will increase the price of the server by 20%.

#### **Returns**

[BoundAction](#page-15-0)

enable\_rescue(*type: str | None = None*, *ssh\_keys: list[str] | None = None*) → *[EnableRescueResponse](#page-83-0)*

Enable the Hetzner Rescue System for this server.

#### **Parameters**

- type str Type of rescue system to boot (default: linux64) Choices: linux64, linux32, freebsd64
- ssh\_keys List[str] Array of SSH key IDs which should be injected into the rescue system. Only available for types: linux64 and linux32.

#### **Returns**

[EnableRescueResponse](#page-83-0)

get\_actions(*status: list[str] | None = None*, *sort: list[str] | None = None*) → list[*[BoundAction](#page-15-0)*]

Returns all action objects for a server.

#### **Parameters**

- status List[str] (optional) Response will have only actions with specified statuses. Choices: *running success error*
- sort List[str] (optional) Specify how the results are sorted. Choices: *id id:asc id:desc command command:asc command:desc status status:asc status:desc progress progress:asc progress:desc started started:asc started:desc finished finished:asc finished:desc*

#### **Returns**

List[[BoundAction](#page-15-0)]

get\_actions\_list(*status: list[str] | None = None*, *sort: list[str] | None = None*, *page: int | None = None*, *per\_page: int*  $| None = None$   $\rightarrow$  ActionsPageResult

Returns all action objects for a server.

- status List[str] (optional) Response will have only actions with specified statuses. Choices: *running success error*
- sort List[str] (optional) Specify how the results are sorted. Choices: *id id:asc id:desc command command:asc command:desc status status:asc status:desc progress progress:asc progress:desc started started:asc started:desc finished finished:asc finished:desc*
- **page** int (optional) Specifies the page to fetch
- **per\_page** int (optional) Specifies how many results are returned by page

#### **Returns**

(List[[BoundAction](#page-15-0)], Meta)

get\_metrics(*type: Literal['cpu', 'disk', 'network'] | list[Literal['cpu', 'disk', 'network']]*, *start: datetime | str*, *end: datetime | str*, *step: float | None = None*) → GetMetricsResponse

Get Metrics for a Server.

#### **Parameters**

- **server** The Server to get the metrics for.
- type Type of metrics to get.
- start Start of period to get Metrics for (in ISO-8601 format).
- end End of period to get Metrics for (in ISO-8601 format).
- step Resolution of results in seconds.

#### model

alias of [Server](#page-80-0)

#### power\_off() → *[BoundAction](#page-15-0)*

Cuts power to the server. This forcefully stops it without giving the server operating system time to gracefully stop

#### **Returns**

[BoundAction](#page-15-0)

#### power\_on() → *[BoundAction](#page-15-0)*

Starts a server by turning its power on.

#### **Returns**

[BoundAction](#page-15-0)

### reboot() → *[BoundAction](#page-15-0)*

Reboots a server gracefully by sending an ACPI request.

#### **Returns**

[BoundAction](#page-15-0)

rebuild(*image:* [Image](#page-37-0) *|* [BoundImage,](#page-36-0) *\**, *return\_response: bool = False*) → RebuildResponse | *[BoundAction](#page-15-0)* Rebuilds a server overwriting its disk with the content of an image, thereby destroying all data on the target server.

#### **Parameters**

- **image** Image to use for the rebuilt server
- return\_response Whether to return the full response or only the action.

#### remove\_from\_placement\_group() → *[BoundAction](#page-15-0)*

Removes a server from a placement group.

#### **Returns**

[BoundAction](#page-15-0)

#### request\_console() → *[RequestConsoleResponse](#page-83-1)*

Requests credentials for remote access via vnc over websocket to keyboard, monitor, and mouse for a server.

#### **Returns**

[RequestConsoleResponse](#page-83-1)

#### reset() → *[BoundAction](#page-15-0)*

Cuts power to a server and starts it again.

#### **Returns**

[BoundAction](#page-15-0)

#### reset\_password() → *[ResetPasswordResponse](#page-82-0)*

Resets the root password. Only works for Linux systems that are running the qemu guest agent.

#### **Returns**

[ResetPasswordResponse](#page-82-0)

#### shutdown() → *[BoundAction](#page-15-0)*

Shuts down a server gracefully by sending an ACPI shutdown request.

#### **Returns**

#### [BoundAction](#page-15-0)

update(*name: str | None = None*, *labels: dict[str, str] | None = None*) → *[BoundServer](#page-75-0)*

Updates a server. You can update a server's name and a server's labels.

### **Parameters**

- **name** str (optional) New name to set
- labels Dict[str, str] (optional) User-defined labels (key-value pairs)

#### **Returns**

#### [BoundServer](#page-75-0)

<span id="page-80-0"></span>class Server(*id: int*, *name: str | None = None*, *status: str | None = None*, *created: str | None = None*, *public\_net:* [PublicNetwork](#page-81-0) *| None = None*, *server\_type:* [BoundServerType](#page-67-1) *| None = None*, *datacenter:* [BoundDatacenter](#page-21-0) *| None = None*, *image:* [BoundImage](#page-36-0) *| None = None*, *iso:* [BoundIso](#page-39-1) *| None = None*, *rescue\_enabled: bool | None = None*, *locked: bool | None = None*, *backup\_window: str | None = None*, *outgoing\_traffic: int | None = None*, *ingoing\_traffic: int | None = None*, *included\_traffic: int | None = None*, *protection: dict | None = None*, *labels: dict[str, str] | None = None*, *volumes: list[*[BoundVolume](#page-89-0)*] | None = None*, *private\_net: list[PrivateNet] | None = None*, *primary\_disk\_size: int | None = None*, *placement\_group:* [BoundPlacementGroup](#page-61-0) *| None = None*)

#### Server Domain

- $\cdot$  **id** int ID of the server
- name str Name of the server (must be unique per project and a valid hostname as per RFC 1123)
- status str Status of the server Choices: *running*, *initializing*, *starting*, *stopping*, *off*, *deleting*, *migrating*, *rebuilding*, *unknown*
- created datetime Point in time when the server was created
- public\_net [PublicNetwork](#page-81-0) Public network information.
- server\_type [BoundServerType](#page-67-1)
- datacenter [BoundDatacenter](#page-21-0)
- $\cdot$  image [BoundImage](#page-36-0), None
- iso [BoundIso](#page-39-1), None
- rescue\_enabled bool True if rescue mode is enabled: Server will then boot into rescue system on next reboot.
- locked bool True if server has been locked and is not available to user.
- backup\_window str, None Time window (UTC) in which the backup will run, or None if the backups are not enabled
- outgoing\_traffic int, None Outbound Traffic for the current billing period in bytes
- ingoing\_traffic int, None Inbound Traffic for the current billing period in bytes
- included\_traffic int Free Traffic for the current billing period in bytes
- primary\_disk\_size int Size of the primary Disk
- protection dict Protection configuration for the server
- labels dict User-defined labels (key-value pairs)
- volumes List[[BoundVolume](#page-89-0)] Volumes assigned to this server.
- private\_net List[PrivateNet] Private networks information.

### STATUS\_DELETING = 'deleting'

Server Status deleting

### STATUS\_INIT = 'initializing'

Server Status initializing

### STATUS\_MIGRATING = 'migrating'

Server Status migrating

STATUS\_OFF = 'off'

Server Status off

#### STATUS\_REBUILDING = 'rebuilding'

Server Status rebuilding

#### STATUS\_RUNNING = 'running'

Server Status running

#### STATUS\_STARTING = 'starting'

Server Status starting

#### STATUS\_STOPPING = 'stopping'

Server Status stopping

#### STATUS\_UNKNOWN = 'unknown'

Server Status unknown

```
class PublicNetwork(ipv4: IPv4Address, ipv6: IPv6Network, floating_ips: list[BoundFloatingIP],
```
*primary\_ipv4:* [BoundPrimaryIP](#page-65-0) *| None*, *primary\_ipv6:* [BoundPrimaryIP](#page-65-0) *| None*, *firewalls: list[PublicNetworkFirewall] | None = None*)

Public Network Domain

#### **Parameters**

• ipv4 – [IPv4Address](#page-82-1)

- ipv6 [IPv6Network](#page-82-2)
- floating\_ips List[[BoundFloatingIP](#page-31-0)]
- primary\_ipv4 BoundPrimaryIP
- primary\_ipv6 BoundPrimaryIP
- firewalls List[PublicNetworkFirewall]

<span id="page-82-1"></span>class IPv4Address(*ip: str*, *blocked: bool*, *dns\_ptr: str*)

IPv4 Address Domain

#### **Parameters**

- ip str The IPv4 Address
- **blocked** bool Determine if the IP is blocked
- dns\_ptr str DNS PTR for the ip

<span id="page-82-2"></span>class IPv6Network(*ip: str*, *blocked: bool*, *dns\_ptr: list*)

IPv6 Network Domain

#### **Parameters**

- ip str The IPv6 Network as CIDR Notation
- **blocked** bool Determine if the Network is blocked
- dns\_ptr dict DNS PTR Records for the Network as Dict
- network str The network without the network mask
- network\_mask str The network mask

class CreateServerResponse(*server:* [BoundServer,](#page-75-0) *action:* [BoundAction,](#page-15-0) *next\_actions: list[*[BoundAction](#page-15-0)*]*, *root\_password: str | None*)

Create Server Response Domain

#### **Parameters**

- server [BoundServer](#page-75-0) The created server
- action [BoundAction](#page-15-0) Shows the progress of the server creation
- next\_actions List[[BoundAction](#page-15-0)] Additional actions like a *start server* action after the server creation
- root\_password str, None The root password of the server if no SSH-Key was given on server creation

class ServerCreatePublicNetwork(*ipv4:* [PrimaryIP](#page-66-0) *| None = None*, *ipv6:* [PrimaryIP](#page-66-0) *| None = None*, *enable\_ipv4: bool = True*, *enable\_ipv6: bool = True*)

Server Create Public Network Domain

- ipv4 Optional[*[PrimaryIP](#page-66-0)*]
- $ipv6 Optional[PrimaryIP]$  $ipv6 Optional[PrimaryIP]$  $ipv6 Optional[PrimaryIP]$
- enable\_ipv4 bool
- <span id="page-82-0"></span>• enable\_ipv6 – bool

class ResetPasswordResponse(*action:* [BoundAction,](#page-15-0) *root\_password: str*)

Reset Password Response Domain

#### **Parameters**

- action [BoundAction](#page-15-0) Shows the progress of the server passwort reset action
- root\_password str The root password of the server

<span id="page-83-0"></span>class EnableRescueResponse(*action:* [BoundAction,](#page-15-0) *root\_password: str*)

Enable Rescue Response Domain

### **Parameters**

- action [BoundAction](#page-15-0) Shows the progress of the server enable rescue action
- **root\_password** str The root password of the server in the rescue mode

<span id="page-83-1"></span>class RequestConsoleResponse(*action:* [BoundAction,](#page-15-0) *wss\_url: str*, *password: str*)

Request Console Response Domain

#### **Parameters**

- action [BoundAction](#page-15-0) Shows the progress of the server request console action
- wss\_url str URL of websocket proxy to use. This includes a token which is valid for a limited time only.
- password str VNC password to use for this connection. This password only works in combination with a wss\_url with valid token.

## **4.2.16 SSHKeysClient**

#### class SSHKeysClient(*client:* [Client](#page-12-0))

create(*name: str*, *public\_key: str*, *labels: dict[str, str] | None = None*) → *[BoundSSHKey](#page-85-0)* Creates a new SSH key with the given name and public\_key.

#### **Parameters**

- name str
- public\_key str Public Key of the SSH Key you want create
- labels Dict[str, str] (optional) User-defined labels (key-value pairs)

#### **Returns**

[BoundSSHKey](#page-85-0)

delete(*ssh\_key:* [SSHKey](#page-85-1) *|* [BoundSSHKey](#page-85-0)) → bool

Deletes an SSH key. It cannot be used anymore.

**Parameters** ssh\_key - [BoundSSHKey](#page-85-0) or [SSHKey](#page-85-1)

**Returns** True

**get\_all**(*name: str* | *None = None*, *fingerprint: str* | *None = None*, *label\_selector: str* | *None = None*)  $\rightarrow$ list[*[BoundSSHKey](#page-85-0)*]

Get all SSH keys from the account

- name str (optional) Can be used to filter SSH keys by their name. The response will only contain the SSH key matching the specified name.
- fingerprint str (optional) Can be used to filter SSH keys by their fingerprint. The response will only contain the SSH key matching the specified fingerprint.
- label\_selector str (optional) Can be used to filter SSH keys by labels. The response will only contain SSH keys matching the label selector.

#### **Returns**

List[[BoundSSHKey](#page-85-0)]

get\_by\_fingerprint(*fingerprint: str*) → *[BoundSSHKey](#page-85-0)* | None

Get ssh key by fingerprint

### **Parameters**

**fingerprint** – str Used to get ssh key by fingerprint.

#### **Returns**

[BoundSSHKey](#page-85-0)

get\_by\_id(*id: int*) → *[BoundSSHKey](#page-85-0)*

Get a specific SSH Key by its ID

### **Parameters**

 $id - int$ 

**Returns**

[BoundSSHKey](#page-85-0)

get\_by\_name(*name: str*) → *[BoundSSHKey](#page-85-0)* | None

Get ssh key by name

#### **Parameters**

name – str Used to get ssh key by name.

#### **Returns**

[BoundSSHKey](#page-85-0)

get\_list(*name: str | None = None*, *fingerprint: str | None = None*, *label\_selector: str | None = None*, *page: int | None = None*, *per\_page: int | None = None*) → SSHKeysPageResult

Get a list of SSH keys from the account

#### **Parameters**

- name str (optional) Can be used to filter SSH keys by their name. The response will only contain the SSH key matching the specified name.
- **fingerprint** str (optional) Can be used to filter SSH keys by their fingerprint. The response will only contain the SSH key matching the specified fingerprint.
- label\_selector str (optional) Can be used to filter SSH keys by labels. The response will only contain SSH keys matching the label selector.
- **page** int (optional) Specifies the page to fetch
- **per\_page** int (optional) Specifies how many results are returned by page

#### **Returns**

(List[[BoundSSHKey](#page-85-0)], Meta)

 $update(ssh\; key: \; \text{SSHKey} \mid \text{BoundSSHKey}, \textit{name: str} \mid \textit{None} = \textit{None}, \textit{labels: dict(str, str} \mid \textit{None} = \textit{None}) \rightarrow$  $update(ssh\; key: \; \text{SSHKey} \mid \text{BoundSSHKey}, \textit{name: str} \mid \textit{None} = \textit{None}, \textit{labels: dict(str, str} \mid \textit{None} = \textit{None}) \rightarrow$  $update(ssh\; key: \; \text{SSHKey} \mid \text{BoundSSHKey}, \textit{name: str} \mid \textit{None} = \textit{None}, \textit{labels: dict(str, str} \mid \textit{None} = \textit{None}) \rightarrow$ *[BoundSSHKey](#page-85-0)*

Updates an SSH key. You can update an SSH key name and an SSH key labels.

#### **Parameters**

- ssh\_key [BoundSSHKey](#page-85-0) or [SSHKey](#page-85-1)
- **name** str (optional) New Description to set
- labels Dict[str, str] (optional) User-defined labels (key-value pairs)

#### **Returns**

[BoundSSHKey](#page-85-0)

<span id="page-85-0"></span>class BoundSSHKey(*client: ClientEntityBase*, *data: dict*, *complete: bool = True*)

#### $delete() \rightarrow bool$

Deletes an SSH key. It cannot be used anymore. :return: boolean

#### model

alias of [SSHKey](#page-85-1)

**update**(*name: str* | *None* = *None*, *labels: dict*[str, str] | *None* = *None*)  $\rightarrow$  *[BoundSSHKey](#page-85-0)* 

Updates an SSH key. You can update an SSH key name and an SSH key labels.

### **Parameters**

- description str (optional) New Description to set
- labels Dict[str, str] (optional) User-defined labels (key-value pairs)

#### **Returns**

[BoundSSHKey](#page-85-0)

<span id="page-85-1"></span>class SSHKey(*id: int | None = None*, *name: str | None = None*, *fingerprint: str | None = None*, *public\_key: str | None = None*, *labels: dict[str, str] | None = None*, *created: str | None = None*)

#### SSHKey Domain

- $\cdot$  **id** int ID of the SSH key
- **name** str Name of the SSH key (must be unique per project)
- fingerprint str Fingerprint of public key
- public\_key str Public Key
- labels Dict User-defined labels (key-value pairs)
- created datetime Point in time when the SSH Key was created

## **4.2.17 VolumesClient**

#### <span id="page-86-0"></span>class Volumes[Client](#page-12-0)(*client*: Client)

#### actions: [ResourceActionsClient](#page-14-0)

Volumes scoped actions client

#### **Type**

[ResourceActionsClient](#page-14-0)

attach(*volume:* [Volume](#page-90-0) *|* [BoundVolume,](#page-89-0) *server:* [Server](#page-80-0) *|* [BoundServer,](#page-75-0) *automount: bool | None = None*) → *[BoundAction](#page-15-0)*

Attaches a volume to a server. Works only if the server is in the same location as the volume.

#### **Parameters**

- **volume** [BoundVolume](#page-89-0) or [Volume](#page-90-0)
- server [BoundServer](#page-75-0) or [Server](#page-80-0)
- automount boolean

#### **Returns**

#### [BoundAction](#page-15-0)

change\_protection(*volume:* [Volume](#page-90-0) *|* [BoundVolume,](#page-89-0) *delete: bool | None = None*) → *[BoundAction](#page-15-0)*

Changes the protection configuration of a volume.

### **Parameters**

- volume [BoundVolume](#page-89-0) or [Volume](#page-90-0)
- delete boolean If True, prevents the volume from being deleted

#### **Returns**

### [BoundAction](#page-15-0)

create(*size: int*, *name: str*, *labels: str | None = None*, *location:* [Location](#page-53-0) *| None = None*, *server:* [Server](#page-80-0) *| None = None*, *automount: bool | None = None*, *format: str | None = None*) → *[CreateVolumeResponse](#page-91-0)*

Creates a new volume attached to a server.

#### **Parameters**

- size int Size of the volume in GB
- **name** str Name of the volume
- labels Dict[str,str] (optional) User-defined labels (key-value pairs)
- location [BoundLocation](#page-53-1) or [Location](#page-53-0)
- server [BoundServer](#page-75-0) or [Server](#page-80-0)
- automount boolean (optional) Auto mount volumes after attach.
- format str (optional) Format volume after creation. One of: xfs, ext4

#### **Returns**

#### [CreateVolumeResponse](#page-91-0)

#### delete(*volume:* [Volume](#page-90-0) *|* [BoundVolume](#page-89-0)) → bool

Deletes a volume. All volume data is irreversibly destroyed. The volume must not be attached to a server and it must not have delete protection enabled.

#### **Parameters**

volume – [BoundVolume](#page-89-0) or [Volume](#page-90-0)

#### **Returns**

boolean

#### detach(*volume:* [Volume](#page-90-0) *|* [BoundVolume](#page-89-0)) → *[BoundAction](#page-15-0)*

Detaches a volume from the server it's attached to. You may attach it to a server again at a later time.

#### **Parameters**

volume – [BoundVolume](#page-89-0) or [Volume](#page-90-0)

#### **Returns**

[BoundAction](#page-15-0)

get\_actions(*volume:* [Volume](#page-90-0) *|* [BoundVolume,](#page-89-0) *status: list[str] | None = None*, *sort: list[str] | None = None*) → list[*[BoundAction](#page-15-0)*]

Returns all action objects for a volume.

#### **Parameters**

- **volume** [BoundVolume](#page-89-0) or [Volume](#page-90-0)
- status List[str] (optional) Response will have only actions with specified statuses. Choices: *running success error*
- sort List[str] (optional) Specify how the results are sorted. Choices: *id id:asc id:desc command command:asc command:desc status status:asc status:desc progress progress:asc progress:desc started started:asc started:desc finished finished:asc finished:desc*

#### **Returns**

List[[BoundAction](#page-15-0)]

get\_actions\_list(*volume:* [Volume](#page-90-0) *|* [BoundVolume,](#page-89-0) *status: list[str] | None = None*, *sort: list[str] | None = None*, *page: int*  $| None = None$ , *per\_page: int*  $| None = None$ )  $\rightarrow$  *ActionsPageResult* 

Returns all action objects for a volume.

#### **Parameters**

- volume [BoundVolume](#page-89-0) or [Volume](#page-90-0)
- status List[str] (optional) Response will have only actions with specified statuses. Choices: *running success error*
- sort List[str] (optional) Specify how the results are sorted. Choices: *id id:asc id:desc command command:asc command:desc status status:asc status:desc progress progress:asc progress:desc started started:asc started:desc finished finished:asc finished:desc*
- **page** int (optional) Specifies the page to fetch
- **per\_page** int (optional) Specifies how many results are returned by page

#### **Returns**

(List[[BoundAction](#page-15-0)], Meta)

 $get\_all(label selector: str | None = None, status: list[str] | None = None,$ 

Get all volumes from this account

- label\_selector Can be used to filter volumes by labels. The response will only contain volumes matching the label selector.
- status List[str] (optional) Can be used to filter volumes by their status. The response will only contain volumes matching the status.

#### **Returns**

List[[BoundVolume](#page-89-0)]

 $get_by_id(id: int) \rightarrow BoundVolume$  $get_by_id(id: int) \rightarrow BoundVolume$ 

Get a specific volume by its id

**Parameters**  $id - int$ 

**Returns**

[BoundVolume](#page-89-0)

 $get_by_name(name: str) \rightarrow BoundVolume$  $get_by_name(name: str) \rightarrow BoundVolume$  | None

Get volume by name

#### **Parameters**

name – str Used to get volume by name.

#### **Returns**

[BoundVolume](#page-89-0)

get\_list(*name: str | None = None*, *label\_selector: str | None = None*, *page: int | None = None*, *per\_page: int | None = None*, *status: list[str] | None = None*) → VolumesPageResult

Get a list of volumes from this account

#### **Parameters**

- **name** str (optional) Can be used to filter volumes by their name.
- label\_selector str (optional) Can be used to filter volumes by labels. The response will only contain volumes matching the label selector.
- status List[str] (optional) Can be used to filter volumes by their status. The response will only contain volumes matching the status.
- **page** int (optional) Specifies the page to fetch
- **per\_page** int (optional) Specifies how many results are returned by page

#### **Returns**

(List[[BoundVolume](#page-89-0)], Meta)

resize(*volume:* [Volume](#page-90-0) *|* [BoundVolume,](#page-89-0) *size: int*) → *[BoundAction](#page-15-0)*

Changes the size of a volume. Note that downsizing a volume is not possible.

#### **Parameters**

- volume [BoundVolume](#page-89-0) or [Volume](#page-90-0)
- size int New volume size in GB (must be greater than current size)

#### **Returns**

[BoundAction](#page-15-0)

**update**(*volume:* [Volume](#page-90-0) *|* [BoundVolume,](#page-89-0) *name:* str | None = None, *labels: dict[str, str]* | None = None)  $\rightarrow$ *[BoundVolume](#page-89-0)*

Updates the volume properties.

**Parameters**

- volume [BoundVolume](#page-89-0) or [Volume](#page-90-0)
- **name** str (optional) New volume name
- labels Dict[str, str] (optional) User-defined labels (key-value pairs)

#### **Returns**

[BoundAction](#page-15-0)

<span id="page-89-0"></span>class BoundVolume(*client:* [VolumesClient,](#page-86-0) *data: dict*, *complete: bool = True*)

attach(*server:* [Server](#page-80-0) *|* [BoundServer,](#page-75-0) *automount: bool | None = None*) → *[BoundAction](#page-15-0)*

Attaches a volume to a server. Works only if the server is in the same location as the volume.

#### **Parameters**

- server [BoundServer](#page-75-0) or [Server](#page-80-0)
- automount boolean

#### **Returns**

[BoundAction](#page-15-0)

change\_protection(*delete: bool | None = None*) → *[BoundAction](#page-15-0)*

Changes the protection configuration of a volume.

#### **Parameters**

delete – boolean If True, prevents the volume from being deleted

#### **Returns**

[BoundAction](#page-15-0)

### $delete() \rightarrow bool$

Deletes a volume. All volume data is irreversibly destroyed. The volume must not be attached to a server and it must not have delete protection enabled.

#### **Returns**

boolean

#### detach() → *[BoundAction](#page-15-0)*

Detaches a volume from the server it's attached to. You may attach it to a server again at a later time.

#### **Returns**

[BoundAction](#page-15-0)

get\_actions(*status: list[str] | None = None*, *sort: list[str] | None = None*) → list[*[BoundAction](#page-15-0)*]

Returns all action objects for a volume.

#### **Parameters**

- status List[str] (optional) Response will have only actions with specified statuses. Choices: *running success error*
- sort List[str] (optional) Specify how the results are sorted. Choices: *id id:asc id:desc command command:asc command:desc status status:asc status:desc progress progress:asc progress:desc started started:asc started:desc finished finished:asc finished:desc*

### **Returns**

List[[BoundAction](#page-15-0)]

get\_actions\_list(*status: list[str] | None = None*, *sort: list[str] | None = None*, *page: int | None = None*, *per\_page: int* | *None = None*  $) \rightarrow$  ActionsPageResult

Returns all action objects for a volume.

#### **Parameters**

- status List[str] (optional) Response will have only actions with specified statuses. Choices: *running success error*
- sort List[str] (optional) Specify how the results are sorted. Choices: *id id:asc id:desc command command:asc command:desc status status:asc status:desc progress progress:asc progress:desc started started:asc started:desc finished finished:asc finished:desc*
- **page** int (optional) Specifies the page to fetch
- **per\_page** int (optional) Specifies how many results are returned by page

#### **Returns**

(List[[BoundAction](#page-15-0)], Meta)

#### model

alias of [Volume](#page-90-0)

#### resize(*size: int*) → *[BoundAction](#page-15-0)*

Changes the size of a volume. Note that downsizing a volume is not possible.

#### **Parameters**

size – int New volume size in GB (must be greater than current size)

#### **Returns**

[BoundAction](#page-15-0)

**update**(*name: str* | *None = None*, *labels: dict[str, str]* | *None = None*)  $\rightarrow$  *[BoundVolume](#page-89-0)* 

Updates the volume properties.

#### **Parameters**

- **name** str (optional) New volume name
- labels Dict[str, str] (optional) User-defined labels (key-value pairs)

#### **Returns**

#### [BoundAction](#page-15-0)

<span id="page-90-0"></span>class Volume(*id: int*, *name: str | None = None*, *server:* [Server](#page-80-0) *|* [BoundServer](#page-75-0) *| None = None*, *created: str | None = None*, *location:* [Location](#page-53-0) *|* [BoundLocation](#page-53-1) *| None = None*, *size: int | None = None*, *linux\_device: str | None = None*, *format: str | None = None*, *protection: dict | None = None*, *labels: dict[str, str] | None = None*, *status: str | None = None*)

Volume Domain

- **id** int ID of the Volume
- name str Name of the Volume
- server [BoundServer](#page-75-0), None Server the Volume is attached to, None if it is not attached at all.
- created datetime Point in time when the Volume was created
- location [BoundLocation](#page-53-1) Location of the Volume. Volume can only be attached to Servers in the same location.
- size int Size in GB of the Volume
- **linux\_device** str Device path on the file system for the Volume
- protection dict Protection configuration for the Volume
- labels dict User-defined labels (key-value pairs)
- status str Current status of the volume Choices: *creating*, *available*
- **format** str, None Filesystem of the volume if formatted on creation, None if not formatted on creation.

### STATUS\_AVAILABLE = 'available'

Volume Status available

#### STATUS\_CREATING = 'creating'

Volume Status creating

<span id="page-91-0"></span>class CreateVolumeResponse(*volume:* [BoundVolume,](#page-89-0) *action:* [BoundAction,](#page-15-0) *next\_actions: list[*[BoundAction](#page-15-0)*]*)

Create Volume Response Domain

### **Parameters**

- volume [BoundVolume](#page-89-0) The created volume
- action [BoundAction](#page-15-0) The action that shows the progress of the Volume Creation
- next\_actions List[[BoundAction](#page-15-0)] List of actions that are performed after the creation, like attaching to a server

# **4.3 Exceptions**

#### class HCloudException

There was an error while using the hcloud library

class APIException(*code: int | str*, *message: str | None*, *details: Any*) There was an error while performing an API Request

class ActionException(*action:* [Action](#page-15-1) *|* [BoundAction](#page-15-0))

A generic action exception

- class ActionFailedException(*action:* [Action](#page-15-1) *|* [BoundAction](#page-15-0)) The pending action failed
- class ActionTimeoutException(*action:* [Action](#page-15-1) *|* [BoundAction](#page-15-0)) The pending action timed out

## **4.4 Other**

### **4.4.1 Helpers**

class LabelValidator

### static validate(*labels: dict[str, str]*) → bool

Validates Labels. If you want to know which key/value pair of the dict is not correctly formatted use validate\_verbose().

#### **Returns**

bool

### static validate\_verbose(*labels: dict[str, str]*) → tuple[bool, str]

Validates Labels and returns the corresponding error message if something is wrong. Returns True, <empty string> if everything is fine.

**Returns** bool, str

## **4.4.2 Deprecation Info**

### class DeprecationInfo(*announced: str | None = None*, *unavailable\_after: str | None = None*)

Describes if, when & how the resources was deprecated. If this field is set to None the resource is not deprecated. If it has a value, it is considered deprecated.

- announced datetime Date of when the deprecation was announced.
- unavailable\_after datetime After the time in this field, the resource will not be available from the general listing endpoint of the resource type, and it can not be used in new resources. For example, if this is an image, you can not create new servers with this image after the mentioned date.

### **CHAPTER**

# **CONTRIBUTING**

Contributions are welcome, and they are greatly appreciated! Every little bit helps, and credit will always be given. You can contribute in many ways:

# **5.1 Types of Contributions**

## **5.1.1 Report Bugs**

Report bugs at [https://github.com/hetznercloud/hcloud-python/issues.](https://github.com/hetznercloud/hcloud-python/issues)

If you are reporting a bug, please include:

- Your operating system name and version.
- Any details about your local setup that might be helpful in troubleshooting.
- Detailed steps to reproduce the bug.

## **5.1.2 Fix Bugs**

Look through the GitHub issues for bugs. Anything tagged with "bug" and "help wanted" is open to whoever wants to implement it.

## **5.1.3 Implement Features**

Look through the GitHub issues for features. Anything tagged with "enhancement" and "help wanted" is open to whoever wants to implement it.

## **5.1.4 Write Documentation**

Hetzner Cloud Python could always use more documentation, whether as part of the official Hetzner Cloud Python docs, in docstrings, or even on the web in blog posts, articles, and such.

## **5.1.5 Submit Feedback**

The best way to send feedback is to file an issue at [https://github.com/hetznercloud/hcloud-python/issues.](https://github.com/hetznercloud/hcloud-python/issues)

If you are proposing a feature:

- Explain in detail how it would work.
- Keep the scope as narrow as possible, to make it easier to implement.
- Remember that this is a volunteer-driven project, and that contributions are welcome :)

# **5.2 Get Started!**

Ready to contribute? Here's how to set up hcloud-python for local development.

- 1. Fork the hcloud-python repo on GitHub.
- 2. Clone your fork locally:

\$ git clone git@github.com:your\_name\_here/hcloud-python.git

- 3. Read the Development section in the README.md, to setup your development environment.
- 4. Create a branch for local development:

```
$ git checkout -b name-of-your-bugfix-or-feature
```
Now you can make your changes locally.

5. Commit your changes and push your branch to GitHub:

```
$ git add .
$ git commit -m "Your detailed description of your changes."
$ git push origin name-of-your-bugfix-or-feature
```
6. Submit a pull request through the GitHub website.

# **5.3 Pull Request Guidelines**

Before you submit a pull request, check that it meets these guidelines:

- 1. The pull request should include tests.
- 2. If the pull request adds functionality, the docs should be updated. Put your new functionality into a function with a docstring, and add the feature to the list in README.md.
- 3. The pull request should work for all the versions of Python the library supports, and for PyPy.

### **CHAPTER**

## **SIX**

# **CHANGELOG**

# **6.1 1.35.0 (2024-04-02)**

### **6.1.1 Features**

• add include\_deprecated option when fetching images by name [\(#375\)](https://github.com/hetznercloud/hcloud-python/issues/375) [\(6d86f86\)](https://github.com/hetznercloud/hcloud-python/commit/6d86f86677fec23e6fd8a69d20d787e234e0fb53)

## **6.1.2 Bug Fixes**

• raise warnings for the ImagesClient.get\_by\_name deprecation [\(#376\)](https://github.com/hetznercloud/hcloud-python/issues/376) [\(b24de80\)](https://github.com/hetznercloud/hcloud-python/commit/b24de80684db142ebbe11b62a38d9c61f248e216)

# **6.2 1.34.0 (2024-03-27)**

## **6.2.1 Features**

• add has\_id\_or\_name to DomainIdentityMixin [\(#373\)](https://github.com/hetznercloud/hcloud-python/issues/373) [\(8facaf6\)](https://github.com/hetznercloud/hcloud-python/commit/8facaf6d4dd2bbfb4137e7066b49c5f4c1db773c)

# **6.3 1.33.3 (2024-03-27)**

## **6.3.1 Bug Fixes**

• invalid type for load balancer private network property [\(#372\)](https://github.com/hetznercloud/hcloud-python/issues/372) [\(903e92f\)](https://github.com/hetznercloud/hcloud-python/commit/903e92faab745b7f8270f6195da67f4d9f8b1ba7)

## **6.3.2 Dependencies**

- update codecov/codecov-action action to v4 [\(#359\)](https://github.com/hetznercloud/hcloud-python/issues/359) [\(a798979\)](https://github.com/hetznercloud/hcloud-python/commit/a79897977abe970181d19584e51448ff5976b5e2)
- update dependency mypy to >=1.9,<1.10 [\(#368\)](https://github.com/hetznercloud/hcloud-python/issues/368) [\(4b9328c\)](https://github.com/hetznercloud/hcloud-python/commit/4b9328ceae1e393ff55b3ca6f030cb5ac565be00)
- update dependency pylint to  $>=3,53.2$  [\(#364\)](https://github.com/hetznercloud/hcloud-python/issues/364) [\(d71d17f\)](https://github.com/hetznercloud/hcloud-python/commit/d71d17fd6f2968a8c19052753265ef7f514a8955)
- update dependency pytest to  $>= 8, < 8.2$  [\(#366\)](https://github.com/hetznercloud/hcloud-python/issues/366) [\(8665dcf\)](https://github.com/hetznercloud/hcloud-python/commit/8665dcff335c755c1ff4d95621334a3f5e196d34)
- update dependency pytest to v8 [\(#357\)](https://github.com/hetznercloud/hcloud-python/issues/357) [\(f8f756f\)](https://github.com/hetznercloud/hcloud-python/commit/f8f756fe0a492e284bd2a700514c0ba38358b4a8)
- update dependency pytest-cov to v5 [\(#371\)](https://github.com/hetznercloud/hcloud-python/issues/371) [\(04a6a42\)](https://github.com/hetznercloud/hcloud-python/commit/04a6a42028606ed66657605d98b1f21545eb2e0d)
- update dependency watchdog to v4 [\(#360\)](https://github.com/hetznercloud/hcloud-python/issues/360) [\(cb8d383\)](https://github.com/hetznercloud/hcloud-python/commit/cb8d38396a8665506e3be64a09450343d7671586)
- update pre-commit hook asottile/pyupgrade to v3.15.1 [\(#362\)](https://github.com/hetznercloud/hcloud-python/issues/362) [\(dd2a521\)](https://github.com/hetznercloud/hcloud-python/commit/dd2a521eccec8e15b6d1d7fd843d866bf6ea5bcf)
- update pre-commit hook asottile/pyupgrade to v3.15.2 [\(3d02ad7\)](https://github.com/hetznercloud/hcloud-python/commit/3d02ad71e9200f5cc94b2d33eea62035edc1e33a)
- update pre-commit hook psf/black-pre-commit-mirror to v24 [\(#356\)](https://github.com/hetznercloud/hcloud-python/issues/356) [\(b46397d\)](https://github.com/hetznercloud/hcloud-python/commit/b46397d761caa60014bd32f7142b79bef9a92e18)
- update pre-commit hook psf/black-pre-commit-mirror to v24.1.1 [\(#358\)](https://github.com/hetznercloud/hcloud-python/issues/358) [\(7e4645e\)](https://github.com/hetznercloud/hcloud-python/commit/7e4645e3e38a106f38a7f63810d71a628fead939)
- update pre-commit hook psf/black-pre-commit-mirror to v24.2.0 [\(#361\)](https://github.com/hetznercloud/hcloud-python/issues/361) [\(5b56ace\)](https://github.com/hetznercloud/hcloud-python/commit/5b56ace93b8b4fddddbf5610c11fd20bf6f9a561)
- update pre-commit hook psf/black-pre-commit-mirror to v24.3.0 [\(3bbac5d\)](https://github.com/hetznercloud/hcloud-python/commit/3bbac5dc41ca509d6679fd6b06ae99ca33fd62ee)
- update pre-commit hook pycqa/flake8 to v7 [\(#354\)](https://github.com/hetznercloud/hcloud-python/issues/354) [\(66a582f\)](https://github.com/hetznercloud/hcloud-python/commit/66a582f3ce728d92045625885d0634fc96fbc6a0)
- update pypa/gh-action-pypi-publish action to v1.8.12 [\(#365\)](https://github.com/hetznercloud/hcloud-python/issues/365) [\(55db255\)](https://github.com/hetznercloud/hcloud-python/commit/55db2551dd0f0ea6a29da4e7a6dce2af8de86eaf)
- update pypa/gh-action-pypi-publish action to v1.8.14 [\(#367\)](https://github.com/hetznercloud/hcloud-python/issues/367) [\(0cb615f\)](https://github.com/hetznercloud/hcloud-python/commit/0cb615fe0d852cddbf636c1fdb8538ad60f5a3d9)

## **6.4 1.33.2 (2024-01-02)**

### **6.4.1 Bug Fixes**

• publish package to PyPI using OIDC auth [\(1a0e93b\)](https://github.com/hetznercloud/hcloud-python/commit/1a0e93bbf1ae6cc747e6c4d8305dafd3e49dbbdc)

# **6.5 1.33.1 (2024-01-02)**

### **6.5.1 Bug Fixes**

• private object not exported in top level module [\(#346\)](https://github.com/hetznercloud/hcloud-python/issues/346) [\(5281b05\)](https://github.com/hetznercloud/hcloud-python/commit/5281b0583541b6e0e9b8c7ad75faa42c5d379735)

### **6.5.2 Dependencies**

- update dependency coverage to >=7.4,<7.5 [\(#348\)](https://github.com/hetznercloud/hcloud-python/issues/348) [\(3ac5711\)](https://github.com/hetznercloud/hcloud-python/commit/3ac57117e8a68a02cba19c56f850f037c4aca462)
- update dependency mypy to  $>= 1.8, < 1.9$  [\(#343\)](https://github.com/hetznercloud/hcloud-python/issues/343) [\(984022f\)](https://github.com/hetznercloud/hcloud-python/commit/984022fd3888ef856be83de82554d55a8af18dba)
- update pre-commit hook psf/black-pre-commit-mirror to v23.12.1 [\(#347\)](https://github.com/hetznercloud/hcloud-python/issues/347) [\(2c24efe\)](https://github.com/hetznercloud/hcloud-python/commit/2c24efe93bc221846f8dcc91abcf1aad61547875)

## **6.6 1.33.0 (2023-12-19)**

### **6.6.1 Features**

• add metrics endpoint for load balancers and servers [\(#331\)](https://github.com/hetznercloud/hcloud-python/issues/331) [\(ee3c54f\)](https://github.com/hetznercloud/hcloud-python/commit/ee3c54fd1b6963533bc9d1e1f9ff57f6c5872cd5)

## **6.6.2 Bug Fixes**

• fallback to error code when message is unset [\(#328\)](https://github.com/hetznercloud/hcloud-python/issues/328) [\(1c94153\)](https://github.com/hetznercloud/hcloud-python/commit/1c94153d93acd567548604b08b5fabeabd8d33d9)

## **6.6.3 Dependencies**

- update actions/setup-python action to v5 [\(#335\)](https://github.com/hetznercloud/hcloud-python/issues/335) [\(2ac252d\)](https://github.com/hetznercloud/hcloud-python/commit/2ac252d18ba6079d5372c6ab9e3f67b4740db465)
- update dependency sphinx-rtd-theme to v2 [\(#330\)](https://github.com/hetznercloud/hcloud-python/issues/330) [\(7cc4335\)](https://github.com/hetznercloud/hcloud-python/commit/7cc4335cacab6073cf39a0ecbecf8890903d5bca)
- update pre-commit hook psf/black-pre-commit-mirror to v23.12.0 [\(#338\)](https://github.com/hetznercloud/hcloud-python/issues/338) [\(38e4748\)](https://github.com/hetznercloud/hcloud-python/commit/38e4748d3d194d37ea3d0c63683609f5db432e0d)
- update pre-commit hook pycqa/isort to v5.13.0 [\(#336\)](https://github.com/hetznercloud/hcloud-python/issues/336) [\(3244cfe\)](https://github.com/hetznercloud/hcloud-python/commit/3244cfef2f90ef52d0fb791d514d6afe481aa4d7)
- update pre-commit hook pycqa/isort to v5.13.1 [\(#337\)](https://github.com/hetznercloud/hcloud-python/issues/337) [\(020a0ef\)](https://github.com/hetznercloud/hcloud-python/commit/020a0eff6bc2b63d16b339fd5d4c3ea3610c0509)
- update pre-commit hook pycqa/isort to v5.13.2 [\(#339\)](https://github.com/hetznercloud/hcloud-python/issues/339) [\(b46df8c\)](https://github.com/hetznercloud/hcloud-python/commit/b46df8cbb263945c59ce4408e0a7189d19d9c597)

# **6.7 1.32.0 (2023-11-17)**

## **6.7.1 Features**

• allow returning root\_password in servers rebuild [\(#276\)](https://github.com/hetznercloud/hcloud-python/issues/276) [\(38e098a\)](https://github.com/hetznercloud/hcloud-python/commit/38e098a41154e6561578cd723608fcd7577c3d01)

## **6.7.2 Dependencies**

- update dependency mypy to >=1.7,<1.8 [\(#325\)](https://github.com/hetznercloud/hcloud-python/issues/325) [\(7b59a2d\)](https://github.com/hetznercloud/hcloud-python/commit/7b59a2decc9bb5152dc9de435bfe12ce1f34ac1c)
- update pre-commit hook pre-commit/mirrors-prettier to v3.1.0 [\(#326\)](https://github.com/hetznercloud/hcloud-python/issues/326) [\(213b661\)](https://github.com/hetznercloud/hcloud-python/commit/213b661d897cdd327f478b52aeb79844826694d8)
- update pre-commit hook psf/black-pre-commit-mirror to v23.10.1 [\(#322\)](https://github.com/hetznercloud/hcloud-python/issues/322) [\(999afe3\)](https://github.com/hetznercloud/hcloud-python/commit/999afe37e02a113639930aff6879f50918ac0e89)
- update pre-commit hook psf/black-pre-commit-mirror to v23.11.0 [\(#324\)](https://github.com/hetznercloud/hcloud-python/issues/324) [\(7b2a24e\)](https://github.com/hetznercloud/hcloud-python/commit/7b2a24ecf69c0bead7f9113053fda37a0cc31d1b)

# **6.8 1.31.0 (2023-10-23)**

## **6.8.1 Features**

• prepare for iso deprecated field removal [\(#320\)](https://github.com/hetznercloud/hcloud-python/issues/320) [\(beae328\)](https://github.com/hetznercloud/hcloud-python/commit/beae328dd6b9afb8c0db9fa9b44340270db7dd09)

## **6.8.2 Dependencies**

• update pre-commit hook psf/black-pre-commit-mirror to v23.10.0 [\(#319\)](https://github.com/hetznercloud/hcloud-python/issues/319) [\(184bbe6\)](https://github.com/hetznercloud/hcloud-python/commit/184bbe65a736a42d13774b6c29fa7dd8a13ec645)

# **6.9 1.30.0 (2023-10-13)**

### **6.9.1 Features**

- add deprecation field to Iso [\(#318\)](https://github.com/hetznercloud/hcloud-python/issues/318) [\(036b52f\)](https://github.com/hetznercloud/hcloud-python/commit/036b52fe51bcbb6b610c0c99ca224d3c4bbfc68d)
- support python  $3.12$  [\(#311\)](https://github.com/hetznercloud/hcloud-python/issues/311) [\(7e8cd1d\)](https://github.com/hetznercloud/hcloud-python/commit/7e8cd1d92e56d210fe3fb180e403122ef0e7bd7f)

## **6.9.2 Dependencies**

- update dependency mypy to  $>=1.6, <1.7$  [\(#317\)](https://github.com/hetznercloud/hcloud-python/issues/317) [\(d248bbd\)](https://github.com/hetznercloud/hcloud-python/commit/d248bbd4e55f3bcf6a107cfa4f38768df0bf3de5)
- update dependency pylint to v3 [\(#307\)](https://github.com/hetznercloud/hcloud-python/issues/307) [\(277841d\)](https://github.com/hetznercloud/hcloud-python/commit/277841dd84ba3b2bbc99a06a3f97e114d1c83dcb)
- update pre-commit hook asottile/pyupgrade to v3.14.0 [\(#308\)](https://github.com/hetznercloud/hcloud-python/issues/308) [\(07a4513\)](https://github.com/hetznercloud/hcloud-python/commit/07a4513e284b9ee964bca003d0a9dfd948d39b02)
- update pre-commit hook asottile/pyupgrade to v3.15.0 [\(#312\)](https://github.com/hetznercloud/hcloud-python/issues/312) [\(c544639\)](https://github.com/hetznercloud/hcloud-python/commit/c5446394acfa25d23761da4c6b5b75fb6d376b23)
- update pre-commit hook pre-commit/pre-commit-hooks to v4.5.0 [\(#313\)](https://github.com/hetznercloud/hcloud-python/issues/313) [\(e51eaa9\)](https://github.com/hetznercloud/hcloud-python/commit/e51eaa990336251c2afc8c83d4c5e6f5e5bb857b)
- update python docker tag to v3.12 [\(#309\)](https://github.com/hetznercloud/hcloud-python/issues/309) [\(3a1ee67\)](https://github.com/hetznercloud/hcloud-python/commit/3a1ee675f2c980a4d9e63188e8ffceb64f4797fc)

## **6.10 1.29.1 (2023-09-26)**

## **6.10.1 Bug Fixes**

• prevent api calls when printing bound models [\(#305\)](https://github.com/hetznercloud/hcloud-python/issues/305) [\(c1de7ef\)](https://github.com/hetznercloud/hcloud-python/commit/c1de7efc851b3b10e2a50e66268fc8fb0ff648a8)

# **6.11 1.29.0 (2023-09-25)**

### **6.11.1 Features**

- add domain attribute type hints to bound models [\(#300\)](https://github.com/hetznercloud/hcloud-python/issues/300) [\(6d46d06\)](https://github.com/hetznercloud/hcloud-python/commit/6d46d06c42e2e86e88b32a74d7fbd588911cc8ad)
- **firewalls:** add applied\_to\_resources to FirewallResource [\(#297\)](https://github.com/hetznercloud/hcloud-python/issues/297) [\(55d2b20\)](https://github.com/hetznercloud/hcloud-python/commit/55d2b2043ec1e3a040eb9e360ca0dc0c299ad60f)

## **6.11.2 Bug Fixes**

• missing BaseDomain base class inheritance [\(#303\)](https://github.com/hetznercloud/hcloud-python/issues/303) [\(0ee7598\)](https://github.com/hetznercloud/hcloud-python/commit/0ee759856cb1352f6cc538b7ef86a91cd20380f2)

## **6.11.3 Dependencies**

- update actions/checkout action to v4 [\(#295\)](https://github.com/hetznercloud/hcloud-python/issues/295) [\(c02b446\)](https://github.com/hetznercloud/hcloud-python/commit/c02b4468f0e499791bbee8fe48fe7a737985df1f)
- update dependency sphinx to  $\geq$  =7.2.2, < 7.3 [\(#291\)](https://github.com/hetznercloud/hcloud-python/issues/291) [\(10234ea\)](https://github.com/hetznercloud/hcloud-python/commit/10234ea7bf51a427b18f2b5605d9ffa7ac5f5ee8)
- update dependency sphinx to v7 [\(#211\)](https://github.com/hetznercloud/hcloud-python/issues/211) [\(f635c94\)](https://github.com/hetznercloud/hcloud-python/commit/f635c94c23b8ae49283b9b7fcb4fe7b948b203b9)
- update pre-commit hook asottile/pyupgrade to v3.11.0 [\(#298\)](https://github.com/hetznercloud/hcloud-python/issues/298) [\(4bbd0cc\)](https://github.com/hetznercloud/hcloud-python/commit/4bbd0ccb0f606e2f90f8242951d3f4d9b86d7aea)
- update pre-commit hook asottile/pyupgrade to v3.11.1 [\(#299\)](https://github.com/hetznercloud/hcloud-python/issues/299) [\(2f9fcd7\)](https://github.com/hetznercloud/hcloud-python/commit/2f9fcd7bb80efb8da6eafab0ee70a8dda93eb6f1)
- update pre-commit hook asottile/pyupgrade to v3.13.0 [\(#301\)](https://github.com/hetznercloud/hcloud-python/issues/301) [\(951dbf3\)](https://github.com/hetznercloud/hcloud-python/commit/951dbf3e3b3816ffaeb44a583251a5a3a4b90b70)
- update pre-commit hook pre-commit/mirrors-prettier to v3.0.3 [\(#294\)](https://github.com/hetznercloud/hcloud-python/issues/294) [\(381e336\)](https://github.com/hetznercloud/hcloud-python/commit/381e336ff1259fa26cb6abae3b7341cb16229a4b)
- update pre-commit hook psf/black to v23.9.1 [\(#296\)](https://github.com/hetznercloud/hcloud-python/issues/296) [\(4374a7b\)](https://github.com/hetznercloud/hcloud-python/commit/4374a7be9f244a72f1fc0c2dd76357cf63f19bfd)

### **6.11.4 Documentation**

• load token from env in examples scripts [\(#302\)](https://github.com/hetznercloud/hcloud-python/issues/302) [\(f18c9a6\)](https://github.com/hetznercloud/hcloud-python/commit/f18c9a60e045743b26892eeb1fe9e5737a63c11f)

## **6.12 1.28.0 (2023-08-17)**

## **6.12.1 Features**

- add load balancer target health status field [\(#288\)](https://github.com/hetznercloud/hcloud-python/issues/288) [\(5780418\)](https://github.com/hetznercloud/hcloud-python/commit/5780418f00a42e20cccacec6e030e464105807ba)
- implement resource actions clients [\(#252\)](https://github.com/hetznercloud/hcloud-python/issues/252) [\(4bb9a97\)](https://github.com/hetznercloud/hcloud-python/commit/4bb9a9730eadea9fd0569d5d11b7585dbb5da157)

### **6.12.2 Dependencies**

- update dependency coverage to >=7.3,<7.4 [\(#286\)](https://github.com/hetznercloud/hcloud-python/issues/286) [\(a4df4fa\)](https://github.com/hetznercloud/hcloud-python/commit/a4df4fa1cc7a17e1afdea1c33f4428a8a594a011)
- update dependency mypy to  $>=1.5, <1.6$  [\(#284\)](https://github.com/hetznercloud/hcloud-python/issues/284) [\(9dd5c81\)](https://github.com/hetznercloud/hcloud-python/commit/9dd5c8110bf679c13e8e6ba08e760019b4dae706)
- update pre-commit hook pre-commit/mirrors-prettier to v3.0.2 [\(#287\)](https://github.com/hetznercloud/hcloud-python/issues/287) [\(6bf03cb\)](https://github.com/hetznercloud/hcloud-python/commit/6bf03cb9ab1203f172e1634d28a99a7cb3210ad0)

## **6.12.3 Documentation**

• fail on warning [\(#289\)](https://github.com/hetznercloud/hcloud-python/issues/289) [\(e61300e\)](https://github.com/hetznercloud/hcloud-python/commit/e61300eda7f0ba15e0a91cce3e4b8f7542ed42c8)

# **6.13 1.27.2 (2023-08-09)**

### **6.13.1 Documentation**

• fix python references [\(#281\)](https://github.com/hetznercloud/hcloud-python/issues/281) [\(0c0518e\)](https://github.com/hetznercloud/hcloud-python/commit/0c0518e38e8c6ebe280ee85259480fb5671c2d84)

## **6.14 1.27.1 (2023-08-08)**

### **6.14.1 Bug Fixes**

• missing long\_description content\_type in setup.py [\(#279\)](https://github.com/hetznercloud/hcloud-python/issues/279) [\(6d79d1d\)](https://github.com/hetznercloud/hcloud-python/commit/6d79d1d18d3731c3db70184c841428e9c4b2a32c)

# **6.15 1.27.0 (2023-08-08)**

### **6.15.1 Features**

- add global request timeout option [\(#271\)](https://github.com/hetznercloud/hcloud-python/issues/271) [\(07a663f\)](https://github.com/hetznercloud/hcloud-python/commit/07a663fd8628d305a7461a90a94c61a97c12421b)
- reexport references in parent ressources modules [\(#256\)](https://github.com/hetznercloud/hcloud-python/issues/256) [\(854c12b\)](https://github.com/hetznercloud/hcloud-python/commit/854c12bbde3a5f0dcc77cabe72ecab2fd72fbac0)
- the package is now typed [\(#265\)](https://github.com/hetznercloud/hcloud-python/issues/265) [\(da8baa5\)](https://github.com/hetznercloud/hcloud-python/commit/da8baa551628fb759c790871362fef1e3666c56b)

## **6.15.2 Bug Fixes**

- allow omitting datacenter when creating a primary ip [\(#171\)](https://github.com/hetznercloud/hcloud-python/issues/171) [\(4375dc6\)](https://github.com/hetznercloud/hcloud-python/commit/4375dc6ec351207380a011ec35e1397bf2bd17e9)
- ineffective doc strings [\(#266\)](https://github.com/hetznercloud/hcloud-python/issues/266) [\(bb34df9\)](https://github.com/hetznercloud/hcloud-python/commit/bb34df9390030e70f39bb82c92f4040eef18eb3b)
- invalid attribute in placement group [\(#258\)](https://github.com/hetznercloud/hcloud-python/issues/258) [\(23b3607\)](https://github.com/hetznercloud/hcloud-python/commit/23b36079d997d28d73cb9edc9a51a8c3b4481d7e)

## **6.15.3 Dependencies**

- update pre-commit hook asottile/pyupgrade to v3.10.1 [\(#261\)](https://github.com/hetznercloud/hcloud-python/issues/261) [\(efa5780\)](https://github.com/hetznercloud/hcloud-python/commit/efa5780d0de3080bffe43994c064a0f1bcf6da43)
- update pre-commit hook pre-commit/mirrors-prettier to v3.0.1 [\(#269\)](https://github.com/hetznercloud/hcloud-python/issues/269) [\(2239b0b\)](https://github.com/hetznercloud/hcloud-python/commit/2239b0bc9beae457215c6514b0b823cc84a4a463)
- update pre-commit hook pycqa/flake8 to v6.1.0 [\(#260\)](https://github.com/hetznercloud/hcloud-python/issues/260) [\(fd01384\)](https://github.com/hetznercloud/hcloud-python/commit/fd013842f7f94e98520ed403a8cd91b68a4c4e5c)

## **6.15.4 Documentation**

- update documentation [\(#247\)](https://github.com/hetznercloud/hcloud-python/issues/247) [\(e63741f\)](https://github.com/hetznercloud/hcloud-python/commit/e63741fab50524f4e4098af5c77f806915ae93c8)
- update hetzner logo [\(#264\)](https://github.com/hetznercloud/hcloud-python/issues/264) [\(ee79851\)](https://github.com/hetznercloud/hcloud-python/commit/ee79851dbf00e50d7f6b398fd4323f3e14831831)

# **6.16 1.26.0 (2023-07-19)**

## **6.16.1 Features**

- add **repr** method to domains [\(#246\)](https://github.com/hetznercloud/hcloud-python/issues/246) [\(4c22765\)](https://github.com/hetznercloud/hcloud-python/commit/4c227659bfb61551e44c41315b135039576960d3)
- drop support for python 3.7 [\(#242\)](https://github.com/hetznercloud/hcloud-python/issues/242) [\(2ce71e9\)](https://github.com/hetznercloud/hcloud-python/commit/2ce71e9ded5e9bb87ce96519ce59db942f4f9670)

# **6.17 1.25.0 (2023-07-14)**

## **6.17.1 Features**

- add details to raise exceptions [\(#240\)](https://github.com/hetznercloud/hcloud-python/issues/240) [\(cf64e54\)](https://github.com/hetznercloud/hcloud-python/commit/cf64e549a2b28aea91062dea67db8733b4ecdd6f)
- move hcloud.hcloud module to hcloud.\_client [\(#243\)](https://github.com/hetznercloud/hcloud-python/issues/243) [\(413472d\)](https://github.com/hetznercloud/hcloud-python/commit/413472d7af1602b872a9b56324b9bffd0067eee6)

## **6.17.2 Dependencies**

- update pre-commit hook asottile/pyupgrade to v3.9.0 [\(#238\)](https://github.com/hetznercloud/hcloud-python/issues/238) [\(0053ded\)](https://github.com/hetznercloud/hcloud-python/commit/0053ded5a1d0c2407134706830dd8ff3d4d1e8ce)
- update pre-commit hook pre-commit/mirrors-prettier to v3 [\(#235\)](https://github.com/hetznercloud/hcloud-python/issues/235) [\(047d4e1\)](https://github.com/hetznercloud/hcloud-python/commit/047d4e173a53e91252d57d01b2e95def1c4949d9)
- update pre-commit hook psf/black to v23.7.0 [\(#239\)](https://github.com/hetznercloud/hcloud-python/issues/239) [\(443bf26\)](https://github.com/hetznercloud/hcloud-python/commit/443bf262cb524dd674d2007db8100fec94dab80d)

# **6.18 1.24.0 (2023-07-03)**

## **6.18.1 Features**

• revert remove python-dateutil dependency [\(#231\)](https://github.com/hetznercloud/hcloud-python/issues/231) [\(945bfde\)](https://github.com/hetznercloud/hcloud-python/commit/945bfde2ff0f64896e5c4d017e69236913e9d9dd), closes [#226](https://github.com/hetznercloud/hcloud-python/issues/226)

## **6.18.2 Dependencies**

• update pre-commit hook asottile/pyupgrade to v3.8.0 [\(#232\)](https://github.com/hetznercloud/hcloud-python/issues/232) [\(27f21bc\)](https://github.com/hetznercloud/hcloud-python/commit/27f21bc41e17a800a8a3bed1df7935e7fb31de42)

# **6.19 1.23.1 (2023-06-30)**

## **6.19.1 Bug Fixes**

• handle Z timezone in ISO8601 datetime format [\(#228\)](https://github.com/hetznercloud/hcloud-python/issues/228) [\(6a5c3f4\)](https://github.com/hetznercloud/hcloud-python/commit/6a5c3f42c092610c4a82cb79c0052499563549dc), closes [#226](https://github.com/hetznercloud/hcloud-python/issues/226)

# **6.20 1.23.0 (2023-06-26)**

## **6.20.1 Features**

• remove python-dateutil dependency [\(#221\)](https://github.com/hetznercloud/hcloud-python/issues/221) [\(8ea4aa0\)](https://github.com/hetznercloud/hcloud-python/commit/8ea4aa0ad12e85eeb14c81dfa2195e1a6ee79a76)

## **6.20.2 Bug Fixes**

• **isos:** invalid name for include\_wildcard\_architecture argument [\(#222\)](https://github.com/hetznercloud/hcloud-python/issues/222) [\(c3dfcab\)](https://github.com/hetznercloud/hcloud-python/commit/c3dfcaba44d88fcf6913a6e68caee2afde06e551)

## **6.20.3 Dependencies**

• update dependency pytest to >=7.4,<7.5 [\(#217\)](https://github.com/hetznercloud/hcloud-python/issues/217) [\(11e1f45\)](https://github.com/hetznercloud/hcloud-python/commit/11e1f455611b17a22328b3422d0b800552ea91e3)

# **6.21 1.22.0 (2023-06-22)**

### **6.21.1 Features**

- adhere to PEP 517 [\(#213\)](https://github.com/hetznercloud/hcloud-python/issues/213) [\(7a19add\)](https://github.com/hetznercloud/hcloud-python/commit/7a19addd8b5200f8e61360657964233e7bfae13d)
- bump required python version to  $>=$  3.7 [\(#198\)](https://github.com/hetznercloud/hcloud-python/issues/198) [\(62d89f9\)](https://github.com/hetznercloud/hcloud-python/commit/62d89f94a8a86babd8ab238443054ca4cd9411ef)
- **network:** add field expose\_routes\_to\_vswitch [\(#208\)](https://github.com/hetznercloud/hcloud-python/issues/208) [\(5321182\)](https://github.com/hetznercloud/hcloud-python/commit/5321182d084d03484431c8ad27da12875d255768)
- setup exception hierarchy [\(#199\)](https://github.com/hetznercloud/hcloud-python/issues/199) [\(8466645\)](https://github.com/hetznercloud/hcloud-python/commit/846664576a126472289464c0345eb9108c5f46d4)

## **6.21.2 Dependencies**

- update actions/setup-python action to v4 [\(#209\)](https://github.com/hetznercloud/hcloud-python/issues/209) [\(aeee575\)](https://github.com/hetznercloud/hcloud-python/commit/aeee575a8ea7c4a1afe312a2cc2624ee564a1408)
- update actions/stale action to v8 [\(#210\)](https://github.com/hetznercloud/hcloud-python/issues/210) [\(cb13230\)](https://github.com/hetznercloud/hcloud-python/commit/cb13230e570acdbb0287c678b4cee52a0a08a170)
- update pre-commit hook asottile/pyupgrade to v3.7.0 [\(#205\)](https://github.com/hetznercloud/hcloud-python/issues/205) [\(c46c5a4\)](https://github.com/hetznercloud/hcloud-python/commit/c46c5a49fcc127a21c73e958aa074ff37a2b9664)

# **6.22 1.21.0 (2023-06-19)**

## **6.22.1 Features**

• add deprecation field to ServerType [\(#192\)](https://github.com/hetznercloud/hcloud-python/issues/192) [\(4a0fce7\)](https://github.com/hetznercloud/hcloud-python/commit/4a0fce7da6d47a7e9094c5efd1769d3d9395b540)

## **6.22.2 Bug Fixes**

• adjust label validation for max length of 63 characters [\(#194\)](https://github.com/hetznercloud/hcloud-python/issues/194) [\(3cba96d\)](https://github.com/hetznercloud/hcloud-python/commit/3cba96d261499e5f812aca7936ae9ed1e75ccd52)

## **6.22.3 Documentation**

- improve branding, design & fix warnings [\(#191\)](https://github.com/hetznercloud/hcloud-python/issues/191) [\(47eb9f1\)](https://github.com/hetznercloud/hcloud-python/commit/47eb9f1c79e05a61084f0a639f9497beb22d6910)
- use veny for the dev setup [\(#196\)](https://github.com/hetznercloud/hcloud-python/issues/196) [\(93f48ff\)](https://github.com/hetznercloud/hcloud-python/commit/93f48ff27c0561f66e5fe871e42fc2953bab0993)

# **6.23 1.20.0 (2023-05-12)**

## **6.23.1 Features**

• **server\_type:** add field for included traffic [\(#185\)](https://github.com/hetznercloud/hcloud-python/issues/185) [\(8ae0bc6\)](https://github.com/hetznercloud/hcloud-python/commit/8ae0bc6e032440538f3aeb2222a9bee34adab04b)

# **6.24 v1.19.0 (2023-04-12)**

- docs: link to PrivateNet broken by @apricote in [#177](https://github.com/hetznercloud/hcloud-python/issues/177)
- feat: add support for ARM APIs by @apricote in [#182](https://github.com/hetznercloud/hcloud-python/issues/182)

# **6.25 v1.18.2 (2022-12-27)**

- fix: remove unused future dependency by @apricote in [#173](https://github.com/hetznercloud/hcloud-python/issues/173)
- chore: update tests to use released python-3.11 by @apricote in [#175](https://github.com/hetznercloud/hcloud-python/issues/175)
- chore: prepare release 1.18.2 by @apricote in [#174](https://github.com/hetznercloud/hcloud-python/issues/174)

## v1.18.1 (2022-10-25)

- Update Github Actions by @LKaemmerling in [#165](https://github.com/hetznercloud/hcloud-python/issues/165)
- Add tests for Python 3.11 by @LKaemmerling in [#167](https://github.com/hetznercloud/hcloud-python/issues/167)

# **6.26 v1.18.0 (2022-08-17)**

- Remove use of external mock module by @s-t-e-v-e-n-k in [#162](https://github.com/hetznercloud/hcloud-python/issues/162)
- document installation path via conda-forge by @s-m-e in [#149](https://github.com/hetznercloud/hcloud-python/issues/149)
- Drop  $# coding$ : utf-8 from files by @jonasdlindner in  $#154$
- Simplify Requirement Constraints by @LKaemmerling in [#163](https://github.com/hetznercloud/hcloud-python/issues/163)
- Add validation helper for Label Values/Keys by @LKaemmerling in [#164](https://github.com/hetznercloud/hcloud-python/issues/164)

# **6.27 v1.17.0 (2022-06-29)**

• Add primary IP support by @LKaemmerling in [#160](https://github.com/hetznercloud/hcloud-python/issues/160)

# **6.28 v1.16.0 (2021-08-17)**

• Feature: Add support for Load Balancer DNS PTRs

# **6.29 v1.15.0 (2021-08-16)**

• Feature: Add support for Placement Groups

# **6.30 v1.14.1 (2021-08-10)**

- Bugfix: Fix crash on extra fields in public\_net response
- Improvement: Format code with black

# **6.31 v1.14.0 (2021-08-03)**

• Feature: Add support for Firewall rule descriptions

# **6.32 v1.13.0 (2021-07-16)**

- Feature: Add support for Firewall Protocols ESP and GRE
- Feature: Add support for Image Type APP
- Feature: Add support for creating Firewalls with Firewalls
- Feature: Add support for Label Selectors in Firewalls
- Improvement: Improve handling of underlying TCP connections. Now for every client instance a single TCP connection is used instead of one per call.
- Note: Support for Python 2.7 and Python 3.5 was removed

# **6.33 v1.12.0 (2021-04-06)**

• Feature: Add support for managed Certificates

# **6.34 v1.11.0 (2021-03-11)**

- Feature: Add support for Firewalls
- Feature: Add primary\_disk\_size to Server Domain

# **6.35 v1.10.0 (2020-11-03)**

- Feature: Add include\_deprecated filter to get\_list and get\_all on ImagesClient
- Feature: Add vSwitch support to add\_subnet on NetworksClient
- Feature: Add subnet type constants to NetworkSubnet domain (NetworkSubnet.TYPE\_CLOUD, NetworkSubnet.TYPE\_VSWITCH)

# **6.36 v1.9.1 (2020-08-11)**

• Bugfix: BoundLoadBalancer serialization failed when using IP targets

# **6.37 v1.9.0 (2020-08-10)**

- Feature: Add included\_traffic, outgoing\_traffic and ingoing\_traffic properties to Load Balancer domain
- Feature: Add change\_type-method to LoadBalancersClient
- Feature: Add support for LoadBalancerTargetLabelSelector
- Feature: Add support for LoadBalancerTargetLabelSelector

# **6.38 v1.8.2 (2020-07-20)**

• Fix: Loosen up the requirements.

# **6.39 v1.8.1 (2020-06-29)**

- Fix Load Balancer Client.
- Fix: Unify setting of request parameters within get\_list methods.

# **6.40 1.8.0 (2020-06-22)**

- Feature: Add Load Balancers **Attention: The Load Balancer support in v1.8.0 is kind of broken. Please use v1.8.1**
- Feature: Add Certificates

# **6.41 1.7.1 (2020-06-15)**

• Feature: Add requests 2.23 support

# **6.42 1.7.0 (2020-06-05)**

- Feature: Add support for the optional 'networks' parameter on server creation.
- Feature: Add python 3.9 support
- Feature: Add subnet type cloud

# **6.43 1.6.3 (2020-01-09)**

- Feature: Add 'created' property to SSH Key domain
- Fix: Remove ISODatetime Descriptor because it leads to wrong dates

# **6.44 1.6.2 (2019-10-15)**

• Fix: future dependency requirement was too strict

# **6.45 1.6.1 (2019-10-01)**

• Fix: python-dateutil dependency requirement was too strict

# **6.46 1.6.0 (2019-09-17)**

• Feature: Add missing get\_by\_name on FloatingIPsClient

# **6.47 1.5.0 (2019-09-16)**

- Fix: ServersClient.create\_image fails when specifying the labels
- Feature: Add support for name on Floating IPs

# **6.48 1.4.1 (2019-08-19)**

- Fix: Documentation for NetworkRoute domain was missing
- Fix: requests dependency requirement was to strict

# **6.49 1.4.0 (2019-07-29)**

- Feature: Add mac\_address to Server PrivateNet domain
- Feature: Add python 3.8 support
### **6.50 1.3.0 (2019-07-10)**

- Feature: Add status filter for servers, images and volumes
- Feature: Add 'created' property to Floating IP domain
- Feature: Add 'Networks' support

## **6.51 1.2.1 (2019-03-13)**

• Fix: BoundVolume.server server property now casted to the 'BoundServer'.

## **6.52 1.2.0 (2019-03-06)**

- Feature: Add get\_by\_fingerprint-method for ssh keys
- Fix: Create Floating IP with location raises an error because no action was given.

## **6.53 1.1.0 (2019-02-27)**

• Feature: Add STATUS-constants for server and volume status

## **6.54 1.0.1 (2019-02-22)**

Fix: Ignore unknown fields in API response instead of raising an error

## **6.55 1.0.0 (2019-02-21)**

• First stable release.

You can find the documentation under https://hcloud-python.readthedocs.io/en/latest/

### **6.56 0.1.0 (2018-12-20)**

• First release on GitHub.

#### **CHAPTER**

#### **SEVEN**

### **HETZNER CLOUD PYTHON**

Official Hetzner Cloud python library.

The library's documentation is available at [hcloud-python.readthedocs.io,](https://hcloud-python.readthedocs.io) the public API documentation is available at [docs.hetzner.cloud.](https://docs.hetzner.cloud)

### **7.1 Usage**

Install the hcloud library:

pip install hcloud

For more installation details, please see the [installation docs.](https://hcloud-python.readthedocs.io/en/stable/installation.html)

Here is an example that creates a server and list them:

```
from hcloud import Client
from hcloud.images import Image
from hcloud.server_types import ServerType
client = Client(token="{YOUR_API_TOKEN}") # Please paste your API token here
# Create a server named my-server
response = client.servers.create(
    name="my-server",
    server_type=ServerType(name="cx11"),
    image=Image(name="ubuntu-22.04"),
)
server = response.server
print(f"{server.id=} {server.name=} {server.status=}")
print(f"root password: {response.root_password}")
# List your servers
servers = client.servers.get_all()
for server in servers:
    print(f"{server.id=} {server.name=} {server.status=}")
```
For more details, please see the [API reference.](https://hcloud-python.readthedocs.io/en/stable/api.html)

You can find some more examples under the [examples/](https://github.com/hetznercloud/hcloud-python/tree/main/examples)directory.

## **7.2 Supported Python versions**

We support python versions until [end-of-life](https://devguide.python.org/versions/#status-of-python-versions).

## **7.3 Development**

First, create a virtual environment and activate it:

```
make venv
source venv/bin/activate
```
You may setup [pre-commit](https://pre-commit.com/) to run before you commit changes, this removes the need to run it manually afterwards:

pre-commit install

You can then run different tasks defined in the Makefile, below are the most important ones:

Build the documentation and open it in your browser:

make docs

Lint the code:

make lint

Run tests using the current python3 version:

make test

You may also run the tests for multiple python3 versions using tox:

tox .

## **7.4 License**

The MIT License (MIT). Please see [License File](https://github.com/hetznercloud/hcloud-python/blob/main/LICENSE) for more information.

### **INDEX**

### A

Action (*class in hcloud.actions.domain*), [10](#page-15-0) ActionException (*class in hcloud.actions.domain*), [86](#page-91-0) ActionFailedException (*class in hcloud.actions.domain*), [86](#page-91-0) actions (*CertificatesClient attribute*), [11](#page-16-0) actions (*Client attribute*), [7](#page-12-0) actions (*FirewallsClient attribute*), [17](#page-22-0) actions (*FloatingIPsClient attribute*), [22](#page-27-0) actions (*ImagesClient attribute*), [28](#page-33-0) actions (*LoadBalancersClient attribute*), [36](#page-41-0) actions (*NetworksClient attribute*), [48](#page-53-0) actions (*PrimaryIPsClient attribute*), [57](#page-62-0) actions (*ServersClient attribute*), [63](#page-68-0) actions (*VolumesClient attribute*), [81](#page-86-0) ActionsClient (*class in hcloud.actions.client*), [10](#page-15-0) ActionTimeoutException (*class in hcloud.actions.domain*), [86](#page-91-0) add\_route() (*BoundNetwork method*), [52](#page-57-0) add\_route() (*NetworksClient method*), [48](#page-53-0) add\_service() (*BoundLoadBalancer method*), [41](#page-46-0) add\_service() (*LoadBalancersClient method*), [36](#page-41-0) add\_subnet() (*BoundNetwork method*), [52](#page-57-0) add\_subnet() (*NetworksClient method*), [49](#page-54-0) add\_target() (*BoundLoadBalancer method*), [41](#page-46-0) add\_target() (*LoadBalancersClient method*), [36](#page-41-0) add\_to\_placement\_group() (*BoundServer method*), [70](#page-75-0) add\_to\_placement\_group() (*ServersClient method*), [63](#page-68-0) APIException (*class in hcloud*), [86](#page-91-0) apply\_to\_resources() (*BoundFirewall method*), [19](#page-24-0) apply\_to\_resources() (*FirewallsClient method*), [17](#page-22-0) assign() (*BoundFloatingIP method*), [26](#page-31-0) assign() (*BoundPrimaryIP method*), [60](#page-65-0) assign() (*FloatingIPsClient method*), [22](#page-27-0) assign() (*PrimaryIPsClient method*), [57](#page-62-0) attach() (*BoundVolume method*), [84](#page-89-0) attach() (*VolumesClient method*), [81](#page-86-0) attach\_iso() (*BoundServer method*), [71](#page-76-0) attach\_iso() (*ServersClient method*), [63](#page-68-0) attach\_to\_network() (*BoundLoadBalancer method*),

#### [42](#page-47-0)

attach\_to\_network() (*BoundServer method*), [71](#page-76-0) attach\_to\_network() (*LoadBalancersClient method*), [36](#page-41-0) attach\_to\_network() (*ServersClient method*), [63](#page-68-0)

#### B

BoundAction (*class in hcloud.actions.client*), [10](#page-15-0) BoundCertificate (*class in hcloud.certificates.client*), [14](#page-19-0) BoundDatacenter (*class in hcloud.datacenters.client*), [16](#page-21-0) BoundFirewall (*class in hcloud.firewalls.client*), [19](#page-24-0) BoundFloatingIP (*class in hcloud.floating\_ips.client*), [26](#page-31-0) BoundImage (*class in hcloud.images.client*), [31](#page-36-0) BoundIso (*class in hcloud.isos.client*), [34](#page-39-0) BoundLoadBalancer (*class in hcloud.load\_balancers.client*), [41](#page-46-0) BoundLocation (*class in hcloud.locations.client*), [48](#page-53-0) BoundNetwork (*class in hcloud.networks.client*), [52](#page-57-0) BoundPlacementGroup (*class in hcloud.placement\_groups.client*), [56](#page-61-0) BoundPrimaryIP (*class in hcloud.primary\_ips.client*), [60](#page-65-0) BoundServer (*class in hcloud.servers.client*), [70](#page-75-0) BoundServerType (*class in hcloud.server\_types.client*), [62](#page-67-0) BoundSSHKey (*class in hcloud.ssh\_keys.client*), [80](#page-85-0) BoundVolume (*class in hcloud.volumes.client*), [84](#page-89-0)

### C

Certificate (*class in hcloud.certificates.domain*), [15](#page-20-0) certificates (*Client attribute*), [7](#page-12-0) CertificatesClient (*class in hcloud.certificates.client*), [11](#page-16-0) change\_algorithm() (*BoundLoadBalancer method*), [42](#page-47-0) change\_algorithm() (*LoadBalancersClient method*), [36](#page-41-0) change\_alias\_ips() (*BoundServer method*), [71](#page-76-0) change\_alias\_ips() (*ServersClient method*), [64](#page-69-0)

change\_dns\_ptr() (*BoundFloatingIP method*), [26](#page-31-0) change\_dns\_ptr() (*BoundLoadBalancer method*), [42](#page-47-0) change\_dns\_ptr() (*BoundPrimaryIP method*), [60](#page-65-0) change\_dns\_ptr() (*BoundServer method*), [71](#page-76-0) change\_dns\_ptr() (*FloatingIPsClient method*), [23](#page-28-0) change\_dns\_ptr() (*LoadBalancersClient method*), [37](#page-42-0) change\_dns\_ptr() (*PrimaryIPsClient method*), [58](#page-63-0) change\_dns\_ptr() (*ServersClient method*), [64](#page-69-0) change\_ip\_range() (*BoundNetwork method*), [52](#page-57-0) change\_ip\_range() (*NetworksClient method*), [49](#page-54-0) change\_protection() (*BoundFloatingIP method*), [26](#page-31-0) change\_protection() (*BoundImage method*), [31](#page-36-0) change\_protection() (*BoundLoadBalancer method*), [42](#page-47-0) change\_protection() (*BoundNetwork method*), [52](#page-57-0) change\_protection() (*BoundPrimaryIP method*), [60](#page-65-0) change\_protection() (*BoundServer method*), [71](#page-76-0) change\_protection() (*BoundVolume method*), [84](#page-89-0) change\_protection() (*FloatingIPsClient method*), [23](#page-28-0) change\_protection() (*ImagesClient method*), [28](#page-33-0) change\_protection() (*LoadBalancersClient method*), [37](#page-42-0) change\_protection() (*NetworksClient method*), [49](#page-54-0) change\_protection() (*PrimaryIPsClient method*), [58](#page-63-0) change\_protection() (*ServersClient method*), [64](#page-69-0) change\_protection() (*VolumesClient method*), [81](#page-86-0) change\_type() (*BoundLoadBalancer method*), [42](#page-47-0) change\_type() (*BoundServer method*), [72](#page-77-0) change\_type() (*LoadBalancersClient method*), [37](#page-42-0) change\_type() (*ServersClient method*), [64](#page-69-0) Client (*class in hcloud*), [7](#page-12-0) create() (*CertificatesClient method*), [11](#page-16-0) create() (*FirewallsClient method*), [17](#page-22-0) create() (*FloatingIPsClient method*), [23](#page-28-0) create() (*LoadBalancersClient method*), [37](#page-42-0) create() (*NetworksClient method*), [49](#page-54-0) create() (*PlacementGroupsClient method*), [55](#page-60-0) create() (*PrimaryIPsClient method*), [58](#page-63-0) create() (*ServersClient method*), [65](#page-70-0) create() (*SSHKeysClient method*), [78](#page-83-0) create() (*VolumesClient method*), [81](#page-86-0) create\_image() (*BoundServer method*), [72](#page-77-0) create\_image() (*ServersClient method*), [66](#page-71-0) create\_managed() (*CertificatesClient method*), [11](#page-16-0) CreateFirewallResponse (*class in hcloud.firewalls.domain*), [22](#page-27-0) CreateFloatingIPResponse (*class in hcloud.floating\_ips.domain*), [28](#page-33-0) CreateImageResponse (*class in hcloud.images.domain*), [33](#page-38-0) CreateNetworkResponse (*class in hcloud.networks.domain*), [55](#page-60-0) CreatePlacementGroupResponse (*class in hcloud.placement\_groups.domain*), [57](#page-62-0)

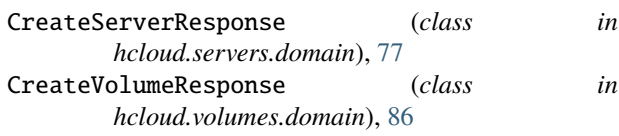

#### D

Datacenter (*class in hcloud.datacenters.domain*), [16](#page-21-0) datacenters (*Client attribute*), [7](#page-12-0) DatacentersClient (*class in hcloud.datacenters.client*), [15](#page-20-0) DatacenterServerTypes (*class in hcloud.datacenters.domain*), [16](#page-21-0) delete() (*BoundCertificate method*), [14](#page-19-0) delete() (*BoundFirewall method*), [20](#page-25-0) delete() (*BoundFloatingIP method*), [26](#page-31-0) delete() (*BoundImage method*), [31](#page-36-0) delete() (*BoundLoadBalancer method*), [42](#page-47-0) delete() (*BoundNetwork method*), [52](#page-57-0) delete() (*BoundPlacementGroup method*), [56](#page-61-0) delete() (*BoundPrimaryIP method*), [60](#page-65-0) delete() (*BoundServer method*), [72](#page-77-0) delete() (*BoundSSHKey method*), [80](#page-85-0) delete() (*BoundVolume method*), [84](#page-89-0) delete() (*CertificatesClient method*), [12](#page-17-0) delete() (*FirewallsClient method*), [17](#page-22-0) delete() (*FloatingIPsClient method*), [23](#page-28-0) delete() (*ImagesClient method*), [28](#page-33-0) delete() (*LoadBalancersClient method*), [38](#page-43-0) delete() (*NetworksClient method*), [50](#page-55-0) delete() (*PlacementGroupsClient method*), [55](#page-60-0) delete() (*PrimaryIPsClient method*), [58](#page-63-0) delete() (*ServersClient method*), [66](#page-71-0) delete() (*SSHKeysClient method*), [78](#page-83-0) delete() (*VolumesClient method*), [81](#page-86-0) delete\_route() (*BoundNetwork method*), [53](#page-58-0) delete\_route() (*NetworksClient method*), [50](#page-55-0) delete\_service() (*BoundLoadBalancer method*), [43](#page-48-0) delete\_service() (*LoadBalancersClient method*), [38](#page-43-0) delete\_subnet() (*BoundNetwork method*), [53](#page-58-0) delete\_subnet() (*NetworksClient method*), [50](#page-55-0) deprecated (*Iso property*), [34](#page-39-0) DeprecationInfo (*class in hcloud.deprecation.domain*), [87](#page-92-0) detach() (*BoundVolume method*), [84](#page-89-0) detach() (*VolumesClient method*), [82](#page-87-0) detach\_from\_network() (*BoundLoadBalancer method*), [43](#page-48-0) detach\_from\_network() (*BoundServer method*), [72](#page-77-0) detach\_from\_network() (*LoadBalancersClient method*), [38](#page-43-0) detach\_from\_network() (*ServersClient method*), [66](#page-71-0) detach\_iso() (*BoundServer method*), [72](#page-77-0) detach\_iso() (*ServersClient method*), [66](#page-71-0) DIRECTION\_IN (*FirewallRule attribute*), [21](#page-26-0)

DIRECTION\_OUT (*FirewallRule attribute*), [21](#page-26-0) disable\_backup() (*BoundServer method*), [72](#page-77-0) disable\_backup() (*ServersClient method*), [66](#page-71-0) disable\_public\_interface() (*BoundLoadBalancer method*), [43](#page-48-0) disable\_public\_interface() (*LoadBalancersClient method*), [38](#page-43-0) disable\_rescue() (*BoundServer method*), [73](#page-78-0) disable\_rescue() (*ServersClient method*), [66](#page-71-0)

### E

enable\_backup() (*BoundServer method*), [73](#page-78-0) enable\_backup() (*ServersClient method*), [67](#page-72-0) enable\_public\_interface() (*BoundLoadBalancer method*), [43](#page-48-0) enable\_public\_interface() (*LoadBalancersClient method*), [39](#page-44-0) enable\_rescue() (*BoundServer method*), [73](#page-78-0) enable\_rescue() (*ServersClient method*), [67](#page-72-0) EnableRescueResponse (*class hcloud.servers.domain*), [78](#page-83-0)

## F

Firewall (*class in hcloud.firewalls.domain*), [21](#page-26-0) FirewallResource (*class in hcloud.firewalls.domain*), [22](#page-27-0) FirewallRule (*class in hcloud.firewalls.domain*), [21](#page-26-0) firewalls (*Client attribute*), [7](#page-12-0) FirewallsClient (*class in hcloud.firewalls.client*), [17](#page-22-0) floating\_ips (*Client attribute*), [7](#page-12-0) FloatingIP (*class in hcloud.floating\_ips.domain*), [27](#page-32-0) FloatingIPsClient (*class in hcloud.floating\_ips.client*), [22](#page-27-0)

# G

get\_actions() (*BoundCertificate method*), [14](#page-19-0) get\_actions() (*BoundFirewall method*), [20](#page-25-0) get\_actions() (*BoundFloatingIP method*), [26](#page-31-0) get\_actions() (*BoundImage method*), [31](#page-36-0) get\_actions() (*BoundLoadBalancer method*), [43](#page-48-0) get\_actions() (*BoundNetwork method*), [53](#page-58-0) get\_actions() (*BoundServer method*), [73](#page-78-0) get\_actions() (*BoundVolume method*), [84](#page-89-0) get\_actions() (*CertificatesClient method*), [12](#page-17-0) get\_actions() (*FirewallsClient method*), [17](#page-22-0) get\_actions() (*FloatingIPsClient method*), [24](#page-29-0) get\_actions() (*ImagesClient method*), [28](#page-33-0) get\_actions() (*LoadBalancersClient method*), [39](#page-44-0) get\_actions() (*NetworksClient method*), [50](#page-55-0) get\_actions() (*ServersClient method*), [67](#page-72-0) get\_actions() (*VolumesClient method*), [82](#page-87-0) get\_actions\_list() (*BoundCertificate method*), [14](#page-19-0) get\_actions\_list() (*BoundFirewall method*), [20](#page-25-0) get\_actions\_list() (*BoundFloatingIP method*), [26](#page-31-0)

get\_actions\_list() (*BoundImage method*), [31](#page-36-0) get\_actions\_list() (*BoundLoadBalancer method*), [43](#page-48-0) get\_actions\_list() (*BoundNetwork method*), [53](#page-58-0) get\_actions\_list() (*BoundServer method*), [73](#page-78-0) get\_actions\_list() (*BoundVolume method*), [84](#page-89-0) get\_actions\_list() (*CertificatesClient method*), [12](#page-17-0) get\_actions\_list() (*FirewallsClient method*), [18](#page-23-0) get\_actions\_list() (*FloatingIPsClient method*), [24](#page-29-0) get\_actions\_list() (*ImagesClient method*), [28](#page-33-0) get\_actions\_list() (*LoadBalancersClient method*), [39](#page-44-0) get\_actions\_list() (*NetworksClient method*), [50](#page-55-0) get\_actions\_list() (*ServersClient method*), [67](#page-72-0) get\_actions\_list() (*VolumesClient method*), [82](#page-87-0) get\_all() (*ActionsClient method*), [10](#page-15-0) get\_all() (*CertificatesClient method*), [12](#page-17-0) get\_all() (*DatacentersClient method*), [15](#page-20-0) get\_all() (*FirewallsClient method*), [18](#page-23-0) get\_all() (*FloatingIPsClient method*), [24](#page-29-0) get\_all() (*ImagesClient method*), [29](#page-34-0) get\_all() (*IsosClient method*), [33](#page-38-0) get\_all() (*LoadBalancersClient method*), [39](#page-44-0) get\_all() (*LoadBalancerTypesClient method*), [35](#page-40-0) get\_all() (*LocationsClient method*), [47](#page-52-0) get\_all() (*NetworksClient method*), [51](#page-56-0) get\_all() (*PlacementGroupsClient method*), [55](#page-60-0) get\_all() (*PrimaryIPsClient method*), [59](#page-64-0) get\_all() (*ResourceActionsClient method*), [9](#page-14-0) get\_all() (*ServersClient method*), [68](#page-73-0) get\_all() (*ServerTypesClient method*), [62](#page-67-0) get\_all() (*SSHKeysClient method*), [78](#page-83-0) get\_all() (*VolumesClient method*), [82](#page-87-0) get\_by\_fingerprint() (*SSHKeysClient method*), [79](#page-84-0) get\_by\_id() (*ActionsClient method*), [10](#page-15-0) get\_by\_id() (*CertificatesClient method*), [13](#page-18-0) get\_by\_id() (*DatacentersClient method*), [15](#page-20-0) get\_by\_id() (*FirewallsClient method*), [18](#page-23-0) get\_by\_id() (*FloatingIPsClient method*), [25](#page-30-0) get\_by\_id() (*ImagesClient method*), [29](#page-34-0) get\_by\_id() (*IsosClient method*), [33](#page-38-0) get\_by\_id() (*LoadBalancersClient method*), [40](#page-45-0) get\_by\_id() (*LoadBalancerTypesClient method*), [35](#page-40-0) get\_by\_id() (*LocationsClient method*), [47](#page-52-0) get\_by\_id() (*NetworksClient method*), [51](#page-56-0) get\_by\_id() (*PlacementGroupsClient method*), [56](#page-61-0) get\_by\_id() (*PrimaryIPsClient method*), [59](#page-64-0) get\_by\_id() (*ResourceActionsClient method*), [9](#page-14-0) get\_by\_id() (*ServersClient method*), [68](#page-73-0) get\_by\_id() (*ServerTypesClient method*), [62](#page-67-0) get\_by\_id() (*SSHKeysClient method*), [79](#page-84-0) get\_by\_id() (*VolumesClient method*), [83](#page-88-0) get\_by\_name() (*CertificatesClient method*), [13](#page-18-0) get\_by\_name() (*DatacentersClient method*), [15](#page-20-0)

get\_by\_name() (*FirewallsClient method*), [18](#page-23-0) get\_by\_name() (*FloatingIPsClient method*), [25](#page-30-0) get\_by\_name() (*ImagesClient method*), [29](#page-34-0) get\_by\_name() (*IsosClient method*), [33](#page-38-0) get\_by\_name() (*LoadBalancersClient method*), [40](#page-45-0) get\_by\_name() (*LoadBalancerTypesClient method*), [35](#page-40-0) get\_by\_name() (*LocationsClient method*), [47](#page-52-0) get\_by\_name() (*NetworksClient method*), [51](#page-56-0) get\_by\_name() (*PlacementGroupsClient method*), [56](#page-61-0) get\_by\_name() (*PrimaryIPsClient method*), [59](#page-64-0) get\_by\_name() (*ServersClient method*), [68](#page-73-0) get\_by\_name() (*ServerTypesClient method*), [62](#page-67-0) get\_by\_name() (*SSHKeysClient method*), [79](#page-84-0) get\_by\_name() (*VolumesClient method*), [83](#page-88-0) get\_by\_name\_and\_architecture() (*ImagesClient method*), [30](#page-35-0) get\_list() (*ActionsClient method*), [10](#page-15-0) get\_list() (*CertificatesClient method*), [13](#page-18-0) get\_list() (*DatacentersClient method*), [16](#page-21-0) get\_list() (*FirewallsClient method*), [18](#page-23-0) get\_list() (*FloatingIPsClient method*), [25](#page-30-0) get\_list() (*ImagesClient method*), [30](#page-35-0) get\_list() (*IsosClient method*), [34](#page-39-0) get\_list() (*LoadBalancersClient method*), [40](#page-45-0) get\_list() (*LoadBalancerTypesClient method*), [35](#page-40-0) get\_list() (*LocationsClient method*), [48](#page-53-0) get\_list() (*NetworksClient method*), [51](#page-56-0) get\_list() (*PlacementGroupsClient method*), [56](#page-61-0) get\_list() (*PrimaryIPsClient method*), [59](#page-64-0) get\_list() (*ResourceActionsClient method*), [9](#page-14-0) get\_list() (*ServersClient method*), [68](#page-73-0) get\_list() (*ServerTypesClient method*), [62](#page-67-0) get\_list() (*SSHKeysClient method*), [79](#page-84-0) get\_list() (*VolumesClient method*), [83](#page-88-0) get\_metrics() (*BoundLoadBalancer method*), [44](#page-49-0) get\_metrics() (*BoundServer method*), [74](#page-79-0) get\_metrics() (*LoadBalancersClient method*), [40](#page-45-0) get\_metrics() (*ServersClient method*), [69](#page-74-0)

### H

HCloudException (*class in hcloud*), [86](#page-91-0)

### I

Image (*class in hcloud.images.domain*), [32](#page-37-0) images (*Client attribute*), [7](#page-12-0) ImagesClient (*class in hcloud.images.client*), [28](#page-33-0) IPv4Address (*class in hcloud.servers.domain*), [77](#page-82-0) IPv6Network (*class in hcloud.servers.domain*), [77](#page-82-0) Iso (*class in hcloud.isos.domain*), [34](#page-39-0) isos (*Client attribute*), [7](#page-12-0) IsosClient (*class in hcloud.isos.client*), [33](#page-38-0)

### L

LabelValidator (*class in hcloud.helpers.labels*), [86](#page-91-0)

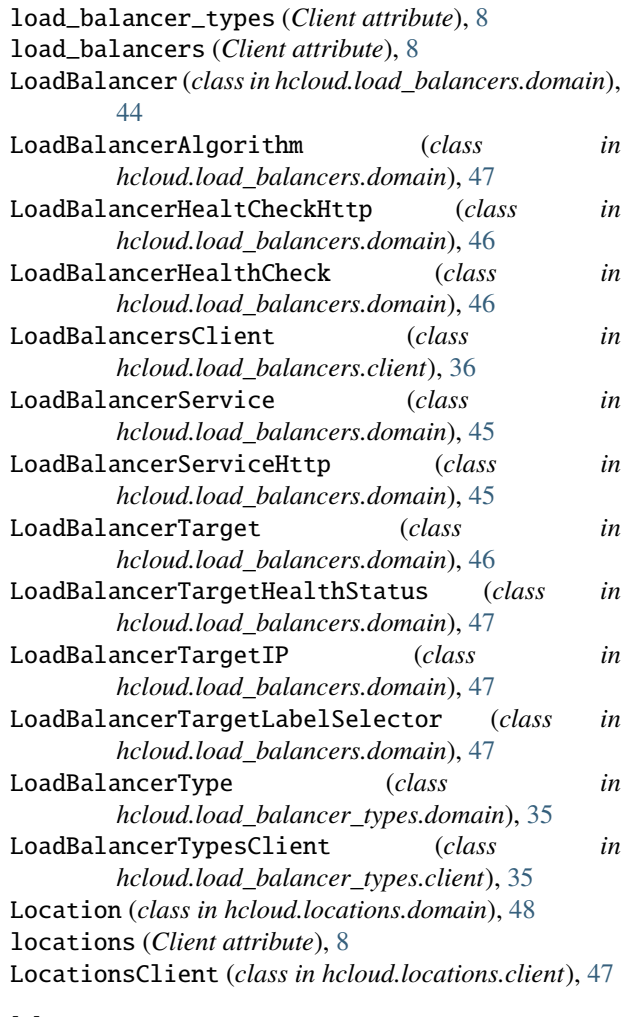

### M

model (*BoundAction attribute*), [10](#page-15-0) model (*BoundCertificate attribute*), [14](#page-19-0) model (*BoundDatacenter attribute*), [16](#page-21-0) model (*BoundFirewall attribute*), [20](#page-25-0) model (*BoundFloatingIP attribute*), [27](#page-32-0) model (*BoundImage attribute*), [32](#page-37-0) model (*BoundIso attribute*), [34](#page-39-0) model (*BoundLoadBalancer attribute*), [44](#page-49-0) model (*BoundLocation attribute*), [48](#page-53-0) model (*BoundNetwork attribute*), [53](#page-58-0) model (*BoundPlacementGroup attribute*), [57](#page-62-0) model (*BoundPrimaryIP attribute*), [61](#page-66-0) model (*BoundServer attribute*), [74](#page-79-0) model (*BoundServerType attribute*), [62](#page-67-0) model (*BoundSSHKey attribute*), [80](#page-85-0) model (*BoundVolume attribute*), [85](#page-90-0)

### N

Network (*class in hcloud.networks.domain*), [54](#page-59-0) NetworkRoute (*class in hcloud.networks.domain*), [55](#page-60-0) networks (*Client attribute*), [8](#page-13-0)

NetworksClient (*class in hcloud.networks.client*), [48](#page-53-0) NetworkSubnet (*class in hcloud.networks.domain*), [54](#page-59-0)

#### P

placement\_groups (*Client attribute*), [8](#page-13-0) PlacementGroup (*class in hcloud.placement\_groups.domain*), [57](#page-62-0) PlacementGroupsClient (*class in hcloud.placement\_groups.client*), [55](#page-60-0) power\_off() (*BoundServer method*), [74](#page-79-0) power\_off() (*ServersClient method*), [69](#page-74-0) power\_on() (*BoundServer method*), [74](#page-79-0) power\_on() (*ServersClient method*), [69](#page-74-0) primary\_ips (*Client attribute*), [8](#page-13-0) PrimaryIP (*class in hcloud.primary\_ips.domain*), [61](#page-66-0) PrimaryIPsClient (*class*) *hcloud.primary\_ips.client*), [57](#page-62-0) PROTOCOL\_ESP (*FirewallRule attribute*), [21](#page-26-0) PROTOCOL\_GRE (*FirewallRule attribute*), [21](#page-26-0) PROTOCOL\_ICMP (*FirewallRule attribute*), [21](#page-26-0) PROTOCOL\_TCP (*FirewallRule attribute*), [22](#page-27-0) PROTOCOL\_UDP (*FirewallRule attribute*), [22](#page-27-0) PublicNetwork (*class in hcloud.servers.domain*), [76](#page-81-0)

## R

reboot() (*BoundServer method*), [74](#page-79-0) reboot() (*ServersClient method*), [69](#page-74-0) rebuild() (*BoundServer method*), [74](#page-79-0) rebuild() (*ServersClient method*), [69](#page-74-0) remove\_from\_placement\_group() (*BoundServer method*), [74](#page-79-0) remove\_from\_placement\_group() (*ServersClient method*), [69](#page-74-0) remove\_from\_resources() (*BoundFirewall method*), [20](#page-25-0) remove\_from\_resources() (*FirewallsClient method*), [19](#page-24-0) remove\_target() (*BoundLoadBalancer method*), [44](#page-49-0) remove\_target() (*LoadBalancersClient method*), [41](#page-46-0) request() (*Client method*), [8](#page-13-0) request\_console() (*BoundServer method*), [74](#page-79-0) request\_console() (*ServersClient method*), [70](#page-75-0) RequestConsoleResponse (*class*) *hcloud.servers.domain*), [78](#page-83-0) reset() (*BoundServer method*), [75](#page-80-0) reset() (*ServersClient method*), [70](#page-75-0) reset\_password() (*BoundServer method*), [75](#page-80-0) reset\_password() (*ServersClient method*), [70](#page-75-0) ResetPasswordResponse (*class*) *hcloud.servers.domain*), [77](#page-82-0) resize() (*BoundVolume method*), [85](#page-90-0) resize() (*VolumesClient method*), [83](#page-88-0) ResourceActionsClient (*class*) *hcloud.actions.client*), [9](#page-14-0)

retry\_issuance() (*BoundCertificate method*), [14](#page-19-0) retry\_issuance() (*CertificatesClient method*), [13](#page-18-0)

## S

Server (*class in hcloud.servers.domain*), [75](#page-80-0) server\_types (*Client attribute*), [8](#page-13-0) ServerCreatePublicNetwork (*class in hcloud.servers.domain*), [77](#page-82-0) servers (*Client attribute*), [8](#page-13-0) ServersClient (*class in hcloud.servers.client*), [63](#page-68-0) ServerType (*class in hcloud.server\_types.domain*), [62](#page-67-0) ServerTypesClient (*class in hcloud.server\_types.client*), [62](#page-67-0) set\_rules() (*BoundFirewall method*), [20](#page-25-0) set\_rules() (*FirewallsClient method*), [19](#page-24-0) shutdown() (*BoundServer method*), [75](#page-80-0) shutdown() (*ServersClient method*), [70](#page-75-0) ssh\_keys (*Client attribute*), [9](#page-14-0) SSHKey (*class in hcloud.ssh\_keys.domain*), [80](#page-85-0) SSHKeysClient (*class in hcloud.ssh\_keys.client*), [78](#page-83-0) STATUS\_AVAILABLE (*Volume attribute*), [86](#page-91-0) STATUS\_CREATING (*Volume attribute*), [86](#page-91-0) STATUS\_DELETING (*Server attribute*), [76](#page-81-0) STATUS\_ERROR (*Action attribute*), [11](#page-16-0) STATUS\_INIT (*Server attribute*), [76](#page-81-0) STATUS\_MIGRATING (*Server attribute*), [76](#page-81-0) STATUS\_OFF (*Server attribute*), [76](#page-81-0) STATUS\_REBUILDING (*Server attribute*), [76](#page-81-0) STATUS\_RUNNING (*Action attribute*), [11](#page-16-0) STATUS\_RUNNING (*Server attribute*), [76](#page-81-0) STATUS\_STARTING (*Server attribute*), [76](#page-81-0) STATUS\_STOPPING (*Server attribute*), [76](#page-81-0) STATUS\_SUCCESS (*Action attribute*), [11](#page-16-0) STATUS\_UNKNOWN (*Server attribute*), [76](#page-81-0)

## T

to\_payload() (*FirewallResource method*), [22](#page-27-0) to\_payload() (*FirewallRule method*), [22](#page-27-0) to\_payload() (*LoadBalancerService method*), [45](#page-50-0) to\_payload() (*LoadBalancerTarget method*), [47](#page-52-0) TYPE\_CLOUD (*NetworkSubnet attribute*), [54](#page-59-0) TYPE\_LABEL\_SELECTOR (*FirewallResource attribute*), [22](#page-27-0) TYPE\_SERVER (*FirewallResource attribute*), [22](#page-27-0) TYPE\_SERVER (*NetworkSubnet attribute*), [54](#page-59-0) TYPE\_VSWITCH (*NetworkSubnet attribute*), [55](#page-60-0)

### U

unassign() (*BoundFloatingIP method*), [27](#page-32-0) unassign() (*BoundPrimaryIP method*), [61](#page-66-0) unassign() (*FloatingIPsClient method*), [25](#page-30-0) unassign() (*PrimaryIPsClient method*), [59](#page-64-0) update() (*BoundCertificate method*), [14](#page-19-0) update() (*BoundFirewall method*), [20](#page-25-0) update() (*BoundFloatingIP method*), [27](#page-32-0)

update() (*BoundImage method*), [32](#page-37-0) update() (*BoundLoadBalancer method*), [44](#page-49-0) update() (*BoundNetwork method*), [53](#page-58-0) update() (*BoundPlacementGroup method*), [57](#page-62-0) update() (*BoundPrimaryIP method*), [61](#page-66-0) update() (*BoundServer method*), [75](#page-80-0) update() (*BoundSSHKey method*), [80](#page-85-0) update() (*BoundVolume method*), [85](#page-90-0) update() (*CertificatesClient method*), [13](#page-18-0) update() (*FirewallsClient method*), [19](#page-24-0) update() (*FloatingIPsClient method*), [25](#page-30-0) update() (*ImagesClient method*), [30](#page-35-0) update() (*LoadBalancersClient method*), [41](#page-46-0) update() (*NetworksClient method*), [52](#page-57-0) update() (*PlacementGroupsClient method*), [56](#page-61-0) update() (*PrimaryIPsClient method*), [60](#page-65-0) update() (*ServersClient method*), [70](#page-75-0) update() (*SSHKeysClient method*), [79](#page-84-0) update() (*VolumesClient method*), [83](#page-88-0) update\_service() (*BoundLoadBalancer method*), [44](#page-49-0) update\_service() (*LoadBalancersClient method*), [41](#page-46-0)

### V

validate() (*LabelValidator static method*), [86](#page-91-0) validate\_verbose() (*LabelValidator static method*), [87](#page-92-0) Volume (*class in hcloud.volumes.domain*), [85](#page-90-0)

volumes (*Client attribute*), [9](#page-14-0) VolumesClient (*class in hcloud.volumes.client*), [81](#page-86-0)

### W

wait\_until\_finished() (*BoundAction method*), [10](#page-15-0)